#### **INSTRUKCJA WYPEŁNIANIA WNIOSKU O PRZYZNANIE POMOCY na operacje w ramach poddziałania**

## **19.2 "Wsparcie na wdrażanie operacji w ramach strategii rozwoju lokalnego kierowanego przez społeczność" z wyłączeniem projektów grantowych oraz operacji w zakresie podejmowania działalności gospodarczej objętego Programem Rozwoju Obszarów Wiejskich na lata 2014–2020**

# **CZĘŚĆ OGÓLNA**

- 1. Przed wypełnieniem wniosku o przyznanie pomocy, zwanego dalej "wnioskiem" należy zapoznać się z zasadami przyznawania pomocy finansowej w ramach poddziałania 19.2 *Wsparcie na wdrażanie operacji w ramach strategii rozwoju lokalnego kierowanego przez społeczność*, opisanymi w szczególności w Programie Rozwoju Obszarów Wiejskich na lata 2014-2020, zwanym dalej (PRO-W na lata 2014-2020) i aktach prawnych<sup>1</sup> oraz niniejszą instrukcją.
- 2. Wniosek sporządza się na formularzu udostępnionym na stronie internetowej urzędu marszałkowskiego albo wojewódzkiej samorządowej jednostki organizacyjnej, zwanych dalej "UM", z którym lokalna grupa działania (zwana dalej "LGD") zawarła umowę o warunkach i sposobie realizacji strategii rozwoju lokalnego kierowanego przez społeczność lub na stronie internetowej LGD.

Informację o miejscu udostępnienia formularza wniosku zawiera także *ogłoszenie o naborze wniosków o udzielenie wsparcia*, podawane do publicznej wiadomości przez LGD.

3. Do wniosku dołącza się dokumenty zgodnie z listą załączników określoną we wniosku w sekcji B.VII. INFORMACJA O ZAŁĄCZNIKACH. W przypadku wystąpienia rozbieżności pomiędzy danymi zawartymi we wniosku, dokumentach dołączonych do wniosku, danymi będącymi w posiadaniu UM, danymi zgromadzonymi w krajowym systemie ewidencji producentów, ewidencji gospodarstw rolnych oraz ewidencji wniosków o przyznanie płatności, danymi zawartymi w Centralnej Ewidencji i Informacji o Działalności Gospodarczej (dalej CEIDG), danymi zawartymi w przeglądarce ksiąg wieczystych, danymi zawartymi w Krajowym Rejestrze Sądowym oraz danymi zawartymi w innych publicznych elektronicznych przeglądarkach lub bazach danych podmiot ubiegający się o przyznanie pomocy może zostać poproszony o przedstawienie dodatkowych dokumentów.

# **SPOSÓB WYPEŁNIANIA WNIOSKU**

- 4. Zaleca się, aby wniosek został wypełniony elektronicznie i wydrukowany lub wypełniony odręcznie, w sposób czytelny (np. pismem drukowanym) i trwały.
- 5. Wniosek w części A wypełniany jest przez lokalną grupę działania (LGD), która dokonuje wyboru operacji do finansowania.

W sytuacji, kiedy dane pole we wniosku nie dotyczy podmiotu ubiegającego się o przyznanie pomocy – należy wstawić kreskę, a w przypadku danych liczbowych należy wstawić wartość "0,00", chyba, że w instrukcji podano inaczej.

1

<sup>1</sup> Dotyczy to w szczególności:

<sup>-</sup> rozporządzenia Parlamentu Europejskiego i Rady (UE) nr 1303/2013 z dnia 17 grudnia 2013 r. ustanawiającego wspólne przepisy dotyczące Europejskiego Funduszu Rozwoju Regionalnego, Europejskiego Funduszu Społecznego, Funduszu Spójności, Europejskiego Funduszu Rolnego na rzecz Rozwoju Obszarów Wiejskich oraz Europejskiego Funduszu Morskiego i Rybackiego oraz ustanawiającego przepisy ogólne dotyczące Europejskiego Funduszu Rozwoju Regionalnego, Europejskiego Funduszu Społecznego, Funduszu Spójności i Europejskiego Funduszu Morskiego i Rybackiego oraz uchylające rozporządzenie Rady (WE) nr 1083/2006 (Dz. Urz. UE L 347 z 20.12.2013 str. 320, z późn. zm), zwanego dalej rozporządzeniem nr 1303/2013,

<sup>-</sup> rozporządzenia Parlamentu Europejskiego i Rady (UE) nr 1305/2013 z dnia 17 grudnia 2013 r. w sprawie wsparcia rozwoju obszarów wiejskich przez Europejski Fundusz Rolny na rzecz Rozwoju Obszarów Wiejskich (EFRROW) i uchylającego rozporządzenie Rady (WE) nr 1698/2005 (Dz. Urz. UE L 347 z 20.12.2013, str. 487, z późn. zm.), zwanego dalej rozporządzeniem nr 1305/2013,

<sup>-</sup> ustawy z dnia 20 lutego 2015r. o wspieraniu rozwoju obszarów wiejskich z udziałem środków Europejskiego Funduszu Rolnego na rzecz Rozwoju Obszarów Wiejskich w ramach Programu Rozwoju Obszarów Wiejskich na lata 2014-2020 (Dz. U. poz. 349, z późn. zm.), zwanej dalej ustawą EFRROW,

<sup>-</sup> ustawy z dnia 20 lutego 2015 r. o rozwoju lokalnym z udziałem lokalnej społeczności (Dz. U. poz. 378), zwanej dalej ustawą RLKS,

<sup>-</sup> ustawy z dnia 27 maja 2015 o finansowaniu wspólnej polityki rolnej (Dz. U. poz. 1130 i z 2016 r. poz. 848), zwanej dalej ustawą o finansowaniu wspólnej polityki rolnej,

<sup>-</sup> rozporządzenia Ministra Rolnictwa i Rozwoju Wsi z dnia 24 września 2015 r. w sprawie szczegółowych warunków i trybu przyznawania pomocy finansowej w ramach poddziałania "Wsparcie na wdrażanie operacji w ramach strategii rozwoju lokalnego kierowanego przez społeczność" objętego Programem Rozwoju Obszarów Wiejskich na lata 2014–2020 (Dz. U. poz. 1570 z późn. zm.)*,* zwanego dalej rozporządzeniem.

- 6. W przypadku, gdy zakres niezbędnych informacji nie mieści się w przewidzianych do tego tabelach i rubrykach, dane te należy zamieścić na dodatkowych kartkach (np. kopie stron wniosku i załączników składanych na udostępnionych przez UM formularzach) ze wskazaniem, której części dokumentu dotyczą oraz z adnotacją na wniosku, że dana rubryka lub tabela została dołączona. Dodatkowe strony należy ponumerować, podpisać oraz opatrzyć datą i dołączyć przy pomocy zszywacza do wniosku. Przy wypełnianiu elektronicznym wniosku istnieje możliwość dodawania wierszy oraz zawijania tekstu w polach.
- 7. Przed złożeniem wniosku należy upewnić się, czy:
	- a) wniosek został podpisany w wyznaczonych do tego miejscach przez podmiot ubiegający się o przyznanie pomocy / pełnomocnika podmiotu ubiegającego się o przyznanie pomocy,
	- b) wypełnione zostały wszystkie wymagane pola wniosku,
	- c) załączone zostały wszystkie wymagane dokumenty (zgodnie z sekcją B.VII. INFORMACJA O ZAŁĄCZNIKACH).
- 8. Dane finansowe podawane we wniosku, w tym w *Zestawieniu rzeczowo-finansowym operacji* wyrażone są w złotych z dokładnością do dwóch miejsc po przecinku, za wyjątkiem wnioskowanej kwoty pomocy, którą należy podać w pełnych złotych (po obcięciu groszy).

# **ZŁOŻENIE WNIOSKU**

9. Podmiot ubiegający się o przyznanie pomocy składa wniosek **bezpośrednio** (osobiście albo przez pełnomocnika albo przez osobę uprawnioną do reprezentacji) w miejscu i w terminie wskazanym w ogłoszeniu o naborze wniosków, tj. w *Ogłoszeniu o naborze wniosków o udzielenie wsparcia*.

W przypadku operacji własnych, realizowanych przez LGD, wniosek o przyznane pomocy składa się do UM nie wcześniej niż w dniu, w którym został dokonany wybór LSR.

- 10. Przyjęcie wniosku w UM potwierdza się na wniosku pieczęcią z datą wpływu oraz podpisem osoby przyjmującej wniosek.
- 11. Złożenie wniosku w LGD zostanie potwierdzone na pierwszej stronie jego kopii pieczęcią LGD, datą wpływu oraz podpisem osoby przyjmującej wniosek.
- 12. Można złożyć tylko jeden wniosek dotyczący tej samej operacji. W przypadku złożenia kilku jednobrzmiących wniosków będą one traktowane jedynie, jako dodatkowe egzemplarze tego samego wniosku i jako jeden projekt będą podlegać ocenie przez LGD.
- 13. W przypadku określania ważności załączników (np. Zaświadczenie o wpisie do ewidencji prowadzonej przez jednostkę samorządu terytorialnego obowiązaną do prowadzenia odpowiedniego typu szkół i placówek publicznych, zgodnie z przepisami o systemie oświaty (zaświadczenie powinno być wystawione nie wcześniej niż 3 miesiące przed złożeniem wniosku o przyznanie pomocy)), które potwierdzają spełnienie kryteriów przyznania pomocy, za końcową datę ich obowiązywania należy uznać datę ich złożenia w LGD.
- 14. LGD dokonuje wyboru operacji, a następnie przekazuje do UM, z którym LGD zawarła umowę ramową, całą dokumentację dotyczącą wyboru operacji (w tym m.in wszystkie złożone wybrane do finansowania wnioski wraz z uchwałami w sprawie wyboru oraz listy operacji wybranych i operacji niewybranych). Wnioski, które nie podlegają w LGD ocenie zgodności z LSR oraz kryteriami wyboru oraz wnioski niewybrane przez LGD do finansowania nie są przekazywane do UM.Podmiot ubiegający się o przyznanie pomocy informuje w formie pisemnej LGD i UM o wszelkich zmianach w zakresie danych objętych wnioskiem, niezwłocznie po ich zaistnieniu, przy czym UM informuje dopiero po dokonaniu weryfikacji przez LGD i przekazaniu wniosków do UM.

# **ROZPATRZENIE WNIOSKU**

15. Rozpatrywanie wniosku dokonuje się w trybie określonym w rozporządzeniu oraz ustawie<sup>1</sup>, przy czym obliczanie i oznaczanie terminów związanych z rozpatrywaniem tego wniosku dokonuje się zgodnie z przepisami ustawy z dnia 23 kwietnia 1964 r. Kodeks cywilny (Dz. U. z 2016 r. poz. 380 i 585), dotyczącymi terminów (art. 110-116), z wyjątkiem przepisów dotyczących właściwości miejscowej organów, wyłączenia pracowników organu, doręczeń i wezwań, udostępnienia akt, a także skarg i wniosków – do których stosuje się przepisy Kodeksu postępowania administracyjnego.

Termin wykonania określonych czynności w toku postępowania w sprawie o przyznanie pomocy i w sprawie o wypłatę środków finansowych z tytułu pomocy uważa się za zachowany, jeżeli przed jego upływem pismo zostało nadane w polskiej placówce pocztowej operatora wyznaczonego w rozumieniu ustawy z dnia 23 listopada 2012 r. Prawo pocztowe (Dz. U. poz. 1529 i z 2015 r. poz. 1830), przesyłką rejestrowaną albo złożone w polskim urzędzie konsularnym.

16. W terminie 3 miesięcy od dnia przekazania wniosku o przyznanie pomocy zarządowi województwa przez LGD: 1) wzywa podmiot ubiegający się o przyznanie pomocy do zawarcia umowy – w przypadku pozytywnego rozpatrzenia wniosku o przyznanie pomocy;

2) informuje podmiot ubiegający się o przyznanie pomocy o odmowie przyznania pomocy – w przypadku gdy nie są spełnione warunki przyznania pomocy.

17. W przypadku wniosków wybranych, które nie mieszczą się w limicie, termin 3 miesięcy na rozpatrzenie wniosku rozpoczyna bieg od dnia, w którym zostanie stwierdzone, że w ramach limitu dostępnych środków, wskazanego w *Ogłoszeniu o naborze wniosków o udzielenie wsparcia*, jest możliwe przyznanie pomocy objętej wnioskiem.

Jeśli po upływie 6 miesięcy od dnia przekazania wniosków do UM okaże się, że nie jest możliwe udzielenie wsparcia w ramach limitu środków, wskazanego w *Ogłoszeniu o naborze wniosków o udzielenie wsparcia*, UM informuje podmiot ubiegający się o wsparcie o braku dostępnych środków i pozostawia wniosek bez rozpatrzenia.

- 18. Wezwanie podmiotu ubiegającego się o przyznanie pomocy do wykonania określonych czynności w toku postępowania w sprawie o przyznanie pomocy lub wezwanie LGD do uzupełnienia braków lub złożenia wyjaśnień, o których mowa w art. 23 ust 2 ustawy o RLKS wstrzymuje bieg terminu rozpatrywania wniosku do czasu wykonania przez ten podmiot lub LGD tych czynności.
- 19. W razie stwierdzenia, że wniosek zawiera braki, UM pod rygorem pozostawienia wniosku bez rozpatrzenia wzywa podmiot ubiegający się o przyznanie pomocy do usunięcia tych braków w terminie 7 dni, od dnia doręczenia podmiotowi ubiegającemu się o przyznanie pomocy wezwania.
- 20. W przypadku usunięcia braków/złożenia wyjaśnień nadanych przesyłką rejestrowaną w polskiej placówce pocztowej operatora wyznaczonego w rozumieniu przepisów prawa pocztowego, o terminowości ich złożenia decyduje data stempla pocztowego, a w przypadku ich dostarczenia w innej formie, o terminowości złożenia decyduje data wpływu do Urzędu Marszałkowskiego.
- 21. W przypadku, gdy operacja nie mieści się w limicie środków wskazanym w ogłoszeniu o naborze wniosków, wniosek o przyznanie pomocy dotyczący tej operacji podlega rozpatrzeniu dopiero wówczas, gdy okaże się, że w ramach tego limitu jest możliwe przyznanie pomocy na tę operację, o czym zarząd województwa informuje podmiot ubiegający się o przyznanie pomocy w formie pisemnej. 3-miesięczny termin na rozparzenie wniosku, rozpoczyna bieg od dnia, w którym okaże się, że w ramach limitu dostępnych środków wskazanego w ogłoszeniu o naborze wniosków o przyznanie pomocy, jest możliwe przyznanie pomocy na operację objętą tym wnioskiem.
- 22. W terminie 3 miesięcy od dnia przekazania wniosku o przyznanie pomocy zarządowi województwa przez LGD, a w przypadku wniosku o przyznanie pomocy na operację własną LGD – od dnia złożenia tego wniosku, zarząd województwa:

1) wzywa podmiot ubiegający się o przyznanie pomocy do zawarcia umowy – w przypadku pozytywnego rozpatrzenia wniosku o przyznanie pomocy;

2) informuje podmiot ubiegający się o przyznanie pomocy o odmowie przyznania pomocy – w przypadku gdy nie są spełnione warunki przyznania pomocy.

- 23. Podmiot ubiegający się o przyznanie pomocy nie jest zobowiązany do składania wraz z wnioskiem załączników, które są już w posiadaniu danego UM, gdyż stanowiły załączniki do innego złożonego wniosku dotyczącego działań PROW 2014-2020, oraz nie minął jeszcze okres ważności załączników i nie uległy zmianie dane w nich zawarte. W takim przypadku, w ramach sekcji B.VII. wniosku, przy załącznikach, które są już w posiadaniu danego UM należy zaznaczyć TAK. Natomiast do wniosku należy dołączyć oświadczenie, w którym podmiot ubiegający się o przyznanie pomocy wymieni te załączniki oraz wskaże wniosek lub wnioski, przy których się znajdują, z podaniem informacji niezbędnych do zlokalizowania tych dokumentów przez pracownika UM (np. znak sprawy).
- 24. Podmiot ubiegający się o przyznanie pomocy w dowolnym momencie po złożeniu wniosku może zwrócić się z pisemną prośbą o wycofanie wniosku w całości lub w części. Jeżeli podmiot ubiegający się o przyznanie pomocy został poinformowany o nieprawidłowościach w dokumentach lub o zamiarze przeprowadzenia kontroli na miejscu, w wyniku której następnie wykryto nieprawidłowości, wycofanie nie jest dozwolone w odniesieniu do części wniosku, których te nieprawidłowości dotyczą. Wycofanie wniosku w całości sprawia, że powstaje sytuacja jakby podmiot ubiegający się o przyznanie pomocy wniosku nie złożył. Natomiast wycofanie wniosku w części lub innej deklaracji (załącznika) sprawia, że podmiot ubiegający się o przyznanie pomocy znajduje się w sytuacji sprzed złożenia odnośnych dokumentów lub ich części.

Nieprawidłowości w tym przypadku rozumiane są zgodnie z przepisami rozporządzenia nr 1305/2013.<sup>1</sup>

## **We wniosku występują następujące rodzaje sekcji/pól:**

 [SEKCJA OBOWIĄZKOWA] – sekcja obowiązkowa do wypełnienia przez LGD / podmiot ubiegający się o przyznanie pomocy poprzez wpisanie odpowiednich danych lub zaznaczenie odpowiedniego pola;

- [SEKCJA OBOWIĄZKOWA, O ILE DOTYCZY] sekcję należy wypełnić, jeżeli dotyczy podmiotu ubiegającego się o przyznanie pomocy;
- [SEKCJA WYPEŁNIONA NA STAŁE] sekcja niepodlegająca modyfikacjom;
- [POLE WYPEŁNIONE NA STAŁE] pole niepodlegające modyfikacjom;
- [POLE OBOWIĄZKOWE] pole obowiązkowe do wypełnienia przez podmiot ubiegający się o przyznanie pomocy poprzez wpisanie odpowiednich danych lub zaznaczenie odpowiedniego pola;
- [POLE(A) WYPEŁNIA PRACOWNIK UM] pole(a) wypełniane przez pracownika UM, po wpłynięciu wniosku do UM;
- [POLE (A) OBOWIĄZKOWE, O ILE DOTYCZY(Ą)] pole do wypełnienia przez podmiot ubiegający się o przyznanie pomocy poprzez wpisanie odpowiednich danych lub zaznaczenie odpowiedniego pola;
- [POLE WYPEŁNIA PRACOWNIK LGD] pole wypełniane przez LGD, po wpływie wniosku do LGD.

# **CZĘŚĆ SZCZEGÓŁOWA WYPEŁNIANIA WNIOSKU**

# **Sekcja tytułowa**: [POLE(A) WYPEŁNIA PRACOWNIK UM]

# **Uwaga! W części A wniosku sekcje I-III są wypełniane przez LGD.**

# **A. INFORMACJE DOTYCZĄCE WYBORU OPERACJI DO FINANSOWANIA (WYPEŁNIA LGD)** [CZĘŚĆ OBOWIĄZKOWA]

W części tytułowej wniosku pracownik LGD wpisuje: z*nak sprawy nadany w LGD, liczbę dołączonych przez podmiot ubiegający się o przyznanie pomocy załączników* oraz przystawia *pieczęć,* wpisuje *datę złożenia i* składa *podpis.*

# **Pole 1. Numer identyfikacyjny LGD** [POLE OBOWIĄZKOWE]

Należy wpisać numer identyfikacyjny LGD nadany przez Agencję Restrukturyzacji i Modernizacji Rolnictwa zgodnie z przepisami ustawy z dnia 18 grudnia 2003 r. *o krajowym systemie ewidencji producentów, ewidencji gospodarstw rolnych oraz ewidencji wniosków o przyznanie płatności (Dz. U. z 2015 r. poz. 807 i 1419).*

# **Pole 2. Nazwa LGD** [POLE OBOWIĄZKOWE]

Należy podać nazwę, pod którą LGD została zarejestrowana w Krajowym Rejestrze Sądowym (KRS). W dokumentacji musi obowiązywać zawsze ta sama nazwa LGD.

# **Pole 3. Numer naboru wniosków** [POLE OBOWIĄZKOWE, O ILE DOTYCZY]

Należy wpisać Numer naboru wniosków o przyznanie pomocy nadany zgodnie z *Wytycznymi Ministra Rolnictwa i Rozwoju Wsi w zakresie jednolitego i prawidłowego wykonywania przez lokalne grupy działania zadań związanych z realizacją strategii rozwoju lokalnego kierowanego przez społeczność w ramach działania "Wsparcie dla rozwoju lokalnego w ramach inicjatywy LEADER" objętego Programem Rozwoju Obszarów Wiejskich na lata 2014-2020,* zwanymi dalej *Wytycznymi*.

Pole niewypełniane w przypadku operacji własnych LGD.

# **Pole 4. Termin naboru wniosków** [POLE OBOWIĄZKOWE, O ILE DOTYCZY]

Należy wpisać *Termin naboru wniosków* (od – do) w formacie dzień – miesiąc - rok.

Pole nie jest wypełniane w przypadku operacji własnych LGD.

# **I. OPERACJA WŁASNA LGD -** [SEKCJA OBOWIĄZKOWA, O ILE DOTYCZY]

Realizacja operacji własnej LGD jest możliwa, jeżeli zostało to przewidziane w LSR oraz został spełniony warunek, o którym mowa w art. 17 ust. 6 ustawy RLKS oraz § 14 rozporządzenia<sup>1</sup>. Ponadto, należy mieć na względzie zalecenia zawarte w *Wytycznych*.

Wniosek o przyznanie pomocy na operację własną LGD składa się zgodnie z § 20 rozporządzenia.<sup>1</sup>

Jeżeli operacja dotyczy operacji własnej LGD należy wstawić znak X.

**Pole 1**. Data zamieszczenia na stronie internetowej LGD informacji o planowanej do realizacji operacji własnej [POLE OBOWIĄZKOWE]

Należy wskazać datę zamieszczenia na stronie internetowej LGD informacji o planowanej do realizacji operacji własnej w formacie dzień – miesiąc - rok.

**Pole 2.** Podmiot uprawniony do wsparcia, inny niż LGD, nie zgłosił w terminie zamiaru realizacji operacji [POLE OBOWIĄZKOWE]

Należy wskazać, poprzez wstawienie znaku X, czy podmiot uprawniony do wsparcia, inny niż LGD, nie zgłosił w terminie zamiaru realizacji operacji.

#### **II. OPERACJA REALIZOWANA PRZEZ PODMIOTY INNE NIŻ LGD, Z WYŁĄCZENIEM PROJEKTÓW GRANTOWYCH ORAZ OPERACJI W ZAKRESIE PODEJMOWANIA DZIAŁALNOŚCI GOSPODARCZEJ -** [SEKCJA OBOWIĄZKOWA, O ILE DOTYCZY]

Jeżeli operacja dotyczy operacji realizowanej przez podmiot inny niż LGD należy wstawić znak X.

**Pole 1.** Podmiot ubiegający się o przyznanie pomocy korzystał z doradztwa LGD [POLE OBOWIĄZKOWE]

Należy wskazać, poprzez wstawienie znaku X w jednym właściwym polu, czy podmiot ubiegający się o przyznanie pomocy korzystał z doradztwa LGD.

**Pole 2**. Rodzaj doradztwa [POLE OBOWIĄZKOWE, O ILE DOTYCZY]

Jeżeli w polu 1 zostało zaznaczone TAK, należy wpisać z jakiego rodzaju doradztwa korzystał podmiot ubiegający się o przyznanie pomocy. Jednocześnie wraz z przekazywaną do UM dokumentacją dotyczącą przeprowadzonego wyboru wniosków, należy przekazać ewidencję udzielanego w związku z realizowanym naborem doradztwa, zgodnie z *Wytycznymi*.

# **III. OCENA ZGODNOŚCI Z LSR ORAZ DECYZJA W SPRAWIE WYBORU OPERACJI -** [SEKCJA OBOWIĄZKOWA]

# **Pole 1. Zgodność operacji z celami przekrojowymi Programu** [POLE OBOWIĄZKOWE]

Jeżeli LGD w kryteriach wyboru operacji przewidziała przyznanie dodatkowych punktów za zgodność operacji z celami przekrojowymi programu w zakresie innowacyjności, środowiska oraz łagodzenia zmiany klimatu i przystosowania się do niej, należy w odpowiednich polach zaznaczyć TAK (o ile operacja jest zgodna z ww. celami przekrojowymi).

Jeżeli zaś LGD w kryteriach wyboru operacji nie przewidziała przyznania punktów w ww. zakresie, należy zaznaczyć ND.

# **Pole 1.4 Uzasadnienie zgodności operacji z celami przekrojowymi** [POLE OBOWIĄZKOWE, O ILE DOTYCZY]

W przypadku, gdy w polu 1.1-1.3 zaznaczono odpowiedź TAK należy uzasadnić dokonany wybór, tj. wskazać, w jaki sposób realizacja operacji przyczyni się do realizacji celów przekrojowych.

## **Pole 2. Operacja jest dedykowana grupie / om defaworyzowanym, określonym w LSR** [POLE OBOWIĄZKOWE, O ILE DOTYCZY]

Należy wskazać, poprzez wstawienie znaku X (w jednym właściwym polu), czy operacja jest dedykowana grupie /om defaworyzowanym, określonym w LSR.

Jeżeli w polu 2. wskazano odpowiedź TAK, w polu 2.1 należy podać liczbę tych grup, w polu 2.2 należy wpisać nazwę grup (y) defaworyzowanej oraz w polu 2.3 zaznaczyć, czy operacja jest dedykowana grupie defaworyzowanej poprzez utworzenie/utrzymanie miejsc pracy.

Informacja ta jest istotna ze względu na określone w LSR limity środków przeznaczonych na wsparcie grup(y) defaworyzowanych(ej) oraz utworzenie miejsc pracy.

## **Pole 3. Operacja zakłada utworzenie / utrzymanie miejsca(c) pracy** [POLE OBOWIĄZKOWE]

Należy wskazać, poprzez wstawienie znaku X w jednym właściwym polu, czy operacja zakłada utworzenie miejsca (c) pracy i jego (ich) utrzymanie (w przypadku, gdy podmiot ubiegający się o przyznanie pomocy zakłada utworzenie miejsca pracy) oraz jego (ich) utrzymanie.

Przez utworzenie miejsca pracy rozumie się zatrudnienie osoby na podstawie umowy o prace lub spółdzielczej umowy o pracę.

W przypadku, gdy w ramach operacji realizowanej w zakresie, o którym mowa w § 2 ust. 1 pkt 2 lit. c rozporządzenia<sup>1</sup> suma kwot pomocy przyznanej jednemu Beneficjentowi na dotychczas realizowane operacje oraz kwoty pomocy, przyznanej umową nie przekracza 25 tys. zł, podmiot ubiegający się o przyznanie pomocy nie ma obowiązku utworzenia i utrzymania miejsca pracy.

## **Pole 4. Operacja wpisuje się w cele szczegółowe główne:** *6B: Wspieranie lokalnego rozwoju na obszarach wiejskich* **nie podlega modyfikacji** [POLE WYPEŁNIONE NA STAŁE]**.**

Zgodnie z PROW na lata 2014-2020, każda operacja w ramach poddziałania 19.2 musi realizować cel szczegółowy główny *6B: Wspieranie lokalnego rozwoju na obszarach wiejskich,* w związku z powyższym pole to jest wypełnione na stałe.

## **Pole 5. Operacja wpisuje się w cele szczegółowe powiązane** [POLA OBOWIĄZKOWE]

Należy wskazać poprzez zaznaczenie właściwej odpowiedzi (TAK albo NIE), czy operacja wpisuje się w cel szczegółowy powiązany:

- 3A: Poprawa konkurencyjności producentów rolnych poprzez lepsze ich zintegrowanie z łańcuchem rolnospożywczym poprzez systemy jakości, dodawanie wartości do produktów rolnych, promocję na rynkach lokalnych i krótkie cykle dostaw, grupy i organizacje producentów oraz organizacje międzybranżowe.

Należy wybrać cel szczegółowy powiązany 3A jeżeli planowana operacja obejmuje swym zakresem małe przetwórstwa oraz tworzenie sieci w zakresie utworzenia krótkich łańcuchów dostaw i rynków lokalnych oraz działań promocyjnych i marketingowych.

- 6A: Ułatwianie różnicowania działalności, zakładania i rozwoju małych przedsiębiorstw, a także tworzenia miejsc pracy.

Należy wybrać cel szczegółowy 6A jeżeli planowana operacja obejmuje swym zakresem rozwój przedsiębiorczości oraz wspierane będą działania mające na celu wyposażenie w z niezbędną wiedzę lub umiejętności oraz kwalifikacje m.in. osób planujących rozpoczęcie działalności dodatkowej do działalności rolniczej oraz osób odchodzących z rolnictwa.

- 6C: Zwiększanie dostępności technologii informacyjno-komunikacyjnych (TIK) na obszarach wiejskich oraz podnoszenie poziomu korzystania z nich i poprawianie ich jakości.

Należy wybrać cel szczegółowy powiązany 6C, jeżeli planowana operacja obejmuje swym zakresem wykorzystanie technologii informacyjnych w rozwoju pozarolniczych miejsc pracy czy udostępnianie zasobów kulturowych, przyrodniczych i turystycznych obszarów wiejskich.

# **Pole 6. Decyzja LGD w sprawie wyboru operacji** [POLA OBOWIĄZKOWE]

W polach 6.1 – 6.7 należy podać odpowiednio informacje dotyczące decyzji LGD podjętej w sprawie wyboru operacji do finansowania, tj.:

- 1. datę podjęcia uchwały podjętej przez organ LGD, o którym mowa w art. 4 ust. 3 pkt 4 ustawy RLKS<sup>1</sup>, do którego kompetencji należy wybór operacji do finansowania, w sprawie wyboru operacji,
- 2. numer uchwały,
- 3. liczbę punktów przyznanych operacji,
- 4. kwotę pomocy ustaloną przez LGD dla operacji,
- 5. poziom dofinansowania ustalony przez LGD dla operacji.

W zależności od decyzji podjętej przez organ LGD, w sprawie wyboru operacji do finansowania, w polu 6.6. należy zaznaczyć odpowiednie pole, poprzez wstawienie znaku  $\hat{X}$  w polu TAK albo NIE.

W polu 6.7 należy wskazać, poprzez wstawienie znaku X w jednym właściwym polu, czy wybrana do finansowania w ramach LSR operacja mieści się w limicie środków, określonym w ogłoszeniu o naborze wniosków o przyznanie pomocy.

Jednocześnie należy pamiętać, aby wraz z wnioskiem przekazać do UM dokumentację dotyczącą wyboru operacji do finansowania zgodnie z *Wytycznymi.*

# **B INFORMACJE DOTYCZĄCE PODMIOTU UBIEGAJĄCEGO SIĘ O PRZYZNANIE POMOCY ORAZ OPERACJI**

# **B.I. CZĘŚĆ OGÓLNA** [SEKCJA OBOWIĄZKOWA]

# **Pole 1. Cel złożenia wniosku o przyznanie pomocy** [POLE OBOWIĄZKOWE]

Należy wybrać, przy pomocy listy rozwijalnej, cel złożenia wniosku, tj.:

- **złożenie wniosku** jeśli podmiot ubiegający się o przyznanie pomocy ubiega się o przyznanie pomocy;
- **korekta wniosku** jeśli podmiot ubiegający się o przyznanie pomocy, na wezwanie UM, składa korektę do uprzednio złożonego wniosku;

Należy pamiętać, iż korekta wniosku złożona bez wezwania UM nie będzie podlegać ocenie.

- **wycofanie złożonego wniosku w części** - jeśli podmiot ubiegający się o przyznanie pomocy z własnej inicjatywy chce wycofać złożony wniosek w części.

# **Pole 2. Liczba podmiotów ubiegających się o przyznanie pomocy** [POLE OBOWIĄZKOWE]

Pole należy wypełnić wartością 1, a jedynie, jeżeli operacja dotyczy wspierania współpracy między podmiotami wykonującymi działalność gospodarczą na obszarze wiejskim objętym LSR, należy wpisać liczbę podmiotów wspólnie wnioskujących.

## **Pole 3. Operacja realizowana przez podmioty wspólnie wnioskujące** [POLE OBOWIĄZKOWE]

Jeżeli operacja dotyczy wspierania współpracy między podmiotami wykonującymi działalność gospodarczą na obszarze wiejskim objętym LSR należy zaznaczyć odpowiedź TAK. W przeciwnym razie należy zaznaczyć odpowiedź NIE.

Zaznaczenie odpowiedzi TAK spowoduje, iż sekcja B.II *Dane identyfikacyjne podmiotu ubiegającego się o przyznanie pomocy* wniosku jest powielana i wypełniana dla każdego podmiotu wspólnie wnioskującego.

## **B.II. DANE IDENTYFIKACYJNE PODMIOTU UBIEGAJĄCEGO SIĘ O PRZYZNANIE POMOCY** [SEKCJA OBOWIĄZKOWA]

W przypadku, gdy podmiotem ubiegającym się o przyznanie pomocy jest spółka cywilna to sekcja B.II. *Dane identyfikacyjne podmiotu ubiegającego się o przyznanie pomocy* wniosku jest powielana i wypełniana danymi spółki cywilnej oraz danymi każdego ze wspólników spółki cywilnej.

Uwaga! W przypadku operacji w zakresie określonym w § 2 ust. 1 pkt 3 rozporządzenia *(wspieranie współpracy między podmiotami wykonującymi działalność gospodarczą na obszarze wiejskim objętym LSR),* o pomoc **nie może** ubiegać się podmiot wykonujący działalność gospodarczą w formie spółki cywilnej.

# **Pole 1. Numer podmiotu ubiegającego się o przyznanie pomocy**

Jeżeli w części B.I. w polu 2 została wpisana liczba podmiotów ubiegających się o przyznanie pomocy, to konieczne jest nadanie numeru kolejnego (1,2,3 itd.) wszystkim podmiotom wspólnie wnioskującym.

Numer 1 jest zarezerwowany dla podmiotu, który jest upoważniony przez pozostałe podmioty wspólnie wnioskujące do ubiegania się o przyznanie pomocy. Kolejne numery 2,3,4 itd. należy nadać pozostałym podmiotom ubiegającym się o wsparcie.

# **Pole 2. Numer identyfikacyjny [POLE OBOWIĄZKOWE]**

**Pole 2.1** Należy wpisać numer identyfikacyjny nadany przez Agencję Restrukturyzacji i Modernizacji Rolnictwa zgodnie z przepisami ustawy z dnia 18 grudnia 2003 r. o krajowym systemie ewidencji producentów, ewidencji gospodarstw rolnych oraz ewidencji wniosków o przyznanie płatności (Dz. U. z 2015 r. poz. 807 i 1419).

Jeżeli podmiot ubiegający się o przyznanie pomocy nie posiada nadanego numeru identyfikacyjnego, należy wypełnić i złożyć odpowiedni wniosek we właściwym terytorialnie Biurze Powiatowym Agencji Restrukturyzacji i Modernizacji Rolnictwa.

W przypadku, gdy podmiotem ubiegającym się o przyznanie pomocy jest małżonek rolnika lub współposiadacz gospodarstwa rolnego, którzy wyrazili pisemną zgodę na nadanie numeru identyfikacyjnego ich małżonkowi lub współposiadaczowi, w polu tym należy wpisać numer identyfikacyjny nadany temu małżonkowi/współposiadaczowi i nie należy występować o nadanie nowego numeru.

W sytuacji, gdy numer identyfikacyjny został nadany jednemu z małżonków w związku z prowadzonym gospodarstwem rolnym, drugi małżonek, który planuje realizację operacji w związku z prowadzoną działalnością gospodarczą odrębną od rolniczej, posługuje się numerem nadanym małżonkowi.

W przypadku, gdy o pomoc ubiegają się wspólnicy spółki cywilnej w związku z działalnością prowadzoną w spółce, w polu tym należy wpisać numer identyfikacyjny nadany spółce cywilnej w oparciu o REGON spółki.

W sytuacji, gdy podmiot nie posiada nadanego numeru identyfikacyjnego pole należy pozostawić niewypełnione, a wraz z wnioskiem należy złożyć Wniosek o wpis do ewidencji producentów (EP) lub jego kopię w przypadku, gdy wniosek o nadanie numeru identyfikacyjnego został złożony we wcześniejszym terminie a podmiot, do chwili złożenia wniosku o przyznanie pomocy w ramach przedmiotowego środka wsparcia, nie otrzymał wymaganego numeru. Pole 2.2. wypełnia pracownik UM (numer techniczny).

Do dnia zawarcia umowy o przyznaniu pomocy należy dostarczyć Decyzję o wpisie producenta do ewidencji producentów.

Dane identyfikacyjne podmiotu ubiegającego się o przyznanie pomocy we wniosku powinny być zgodne z danymi, jakie zostały podane we wniosku o wpis do ewidencji producentów. W przypadku, gdy dane identyfikacyjne podmiotu ubiegającego się o przyznanie pomocy są inne niż dane w EP, podmiot ubiegający się o przyznanie pomocy powinien niezwłocznie zgłosić aktualizację tych danych do właściwego Biura Powiatowego ARiMR. Brak zgodności danych na etapie wypłaty środków finansowych będzie powodował konieczność złożenia wyjaśnień.

Niezgodność danych w zakresie numeru rachunku bankowego nie skutkuje odmową przyznania pomocy.

**Pole 2.2** jest wypełniane przez pracownika UM [POLE(A) WYPEŁNIA PRACOWNIK UM]

# **Pole 3. Typ podmiotu ubiegającego się o przyznanie pomocy** [POLE OBOWIĄZKOWE]

Należy zaznaczyć w ramach pól 3.1 – 3.4 odpowiedź TAK i wybrać z list rozwijalnych dostępnych przy każdym polu typ podmiotu ubiegającego się o przyznanie pomocy, zgodnie ze stanem faktycznym potwierdzonym w dokumentach dołączonych do wniosku.

W przypadku wybrania wspólników spółki cywilnej (pole 3.4) należy zaznaczyć odpowiednio TAK albo NIE w zależności od tego, czy podmiotem ubiegającym się o przyznanie pomocy są wspólnicy spółki cywilnej.

# **Pole 3.4a Liczba wspólników spółki cywilnej** [POLE OBOWIĄZKOWE, O ILE DOTYCZY]

W przypadku, gdy podmiotem ubiegającym się o przyznanie pomocy jest spółka cywila należy wpisać liczbę wspólników spółki.

## **Pole 3.4b Numer Wspólnika spółki cywilnej** [POLE OBOWIĄZKOWE, O ILE DOTYCZY]

Jeżeli w polu 3.4a została wpisana liczba wspólników spółki cywilnej to konieczne jest nadanie numeru kolejnego (1, 2, 3 itd.) wszystkim wspólnikom spółki cywilnej, przy czym nr 0 będzie zarezerwowany dla danych umowy spółki.

Jeżeli w liście rozwijalnej został wybrany typ podmiotu określony jako *Inny* … np. Inna JONOP, **w polu 4** należy wpisać właściwy typ podmiotu ubiegającego się o przyznanie pomocy.

# **Pole 5. Dane identyfikacyjne podmiotu ubiegającego się o przyznanie pomocy** [POLA OBOWIĄZKOWE]

W zależności od statusu prawnego podmiotu ubiegającego się o przyznanie pomocy należy wypełnić odpowiednie pola, zgodnie ze stanem faktycznym.

Osoba prawna albo jednostka organizacyjna nieposiadająca osobowości prawnej wpisuje nazwę, osoba fizyczna nazwisko, zaś osoba fizyczna prowadząca działalność gospodarczą wpisuje nazwę, nawet, jeśli imię i nazwisko stanowi nazwę podmiotu.

Należy zwrócić uwagę, aby forma prawna podmiotu ubiegającego się o przyznanie pomocy odpowiadała warunkom przyznania pomocy zawartym w rozporządzeniu. W przypadku operacji realizowanych przez podmioty, które mogą uzyskać numery identyfikacyjne zarówno na osobę prawną wskazaną w akcie prawnym oraz urząd np. gmina oraz urząd gminy, a także diecezja oraz kuria diecezjalna należy zwrócić uwagę, że urząd gminy ani kuria diecezjalna nie posiadają osobowości prawnej, więc we wniosku należy wpisać gminę albo diecezję oraz uzyskać odpowiednie dokumenty wystawione odpowiednio na gminę albo diecezję. Analogicznie należy postąpić w przypadku podmiotów, które posiadają osobowość albo zdolność prawną i wnioskują o przyznanie pomocy w imieniu jednostek organizacyjnych nieposiadających ani osobowości ani zdolności prawnej.

Jeśli podmiotem ubiegającym się o przyznanie pomocy jest osoba fizyczna i z zakresu operacji oraz profilu prowadzonej działalności wynika, że planowana operacja wpłynie na poprawę jakości lub poszerzenie oferty świadczonych usług w ramach określonej działalności gospodarczej - statusem tego podmiotu ubiegającego się o przyznanie pomocy powinien być status osoba fizyczna prowadzącą działalność gospodarczą. W takim przypadku podmiot ubiegający się o przyznanie pomocy powinien również określić kod PKD, w ramach którego będzie prowadzona działalność wspierana w ramach określonej we wniosku operacji. Rozszerzenie działalności o właściwy kod PKD będzie potwierdzone w oparciu o informacje zawarte w CEIDG lub dokumenty dołączone do wniosku.

## **Pole 5.1 Nazwisko / Nazwa** [POLE OBOWIĄZKOWE]

Należy wpisać nazwisko lub nazwę podmiotu ubiegającego się o przyznanie pomocy.

# **Pole 5.2 Pierwsze imię** oraz **pole 5.3 Drugie imię** [POLA OBOWIĄZKOWE, O ILE DOTYCZĄ]

Należy wpisać odpowiednio pierwsze imię oraz drugie imię podmiotu ubiegającego się o przyznanie pomocy.

# **Pole 5.4 Obywatelstwo, kod kraju** [POLE OBOWIĄZKOWE]

Należy wpisać obywatelstwo podmiotu ubiegającego się o przyznanie pomocy.

W przypadku podmiotu ubiegającego się o przyznanie pomocy posiadającego obywatelstwo polskie należy wpisać POLSKA. Podmiot ubiegający się o przyznanie pomocy niebędący obywatelem Polski wpisuje nazwę kraju, którego jest obywatelem (dotyczy osób fizycznych).

# **Pole 5.5 REGON** [POLE OBOWIĄZKOWE, O ILE DOTYCZY]

Należy wpisać numer identyfikacyjny REGON, tj. numer w Krajowym Rejestrze Urzędowym podmiotów Gospodarki Narodowej, w przypadku, gdy podmiotem ubiegającym się o przyznanie pomocy jest osoba prawna, jednostka organizacyjna nieposiadająca osobowości prawnej (oraz ich jednostki lokalne) oraz osoby fizyczne prowadzące działalność gospodarczą (w tym indywidualne gospodarstwo rolne).

Numer 9-cio cyfrowy nadawany jest jednostkom macierzystym, numer 14 - to cyfrowy nadawany jest jednostkom lokalnym podmiotów macierzystych.

W przypadku, gdy nadany numer REGON jest krótszy niż 14 znaków, pozostałe pola należy pozostawić niewypełnione.

## **Pole 5.6 Numer w KRS / Numer w rejestrze prowadzonym przez właściwy organ** [POLE OBOWIĄZKOWE, O ILE DOTYCZY]

Należy wpisać numer w Krajowym Rejestrze Sądowym (KRS). W przypadku podmiotów niezarejestrowanych w KRS należy wpisać numer z rejestru prowadzonego przez właściwy organ.

# **Pole 5.7 Numer NIP** [POLE OBOWIĄZKOWE]

Należy wpisać numer NIP nadany przez Urząd Skarbowy.

Jeżeli podmiotem ubiegającym się o przyznanie pomocy jest gmina, powiat wpisane identyfikatory podmiotu ubiegającego się o przyznanie pomocy, tj. NIP, REGON, co do zasady powinny również dotyczyć gminy, powiatu, jako osoby prawnej.

W przypadku, gdy podmiotem ubiegającym się o przyznanie pomocy będzie gmina lub powiat i nie został im nadany numer NIP lub REGON wówczas należy wpisać identyfikatory nadane dla Urzędu Gminy lub Starostwu Powiatowemu.

W takim przypadku mając na uwadze prawidłowe rozliczenie pomocy Beneficjent występujący w ramach PROW 2014- 2020 jako gmina, powiat powinien posługiwać się w całym procesie związanym z uzyskaniem pomocy identyfikatorami jednego podmiotu (NIP, REGON), które będą widniały na dokumentach księgowych przedstawionych w ramach rozliczenia operacji, tj. w tym przypadku numerem NIP i REGON Urzędu Gminy, Starostwa Powiatowego.

Obowiązek podawania numeru NIP nie dotyczy osób fizycznych objętych rejestrem PESEL, niebędących zarejestrowanymi podatnikami podatku od towarów i usług.

W każdą komórkę należy wpisać tylko jedną cyfrę numeru NIP.

# **Pole 5.8 PESEL** [POLE OBOWIĄZKOWE, O ILE DOTYCZY]

Należy wpisać numer ewidencyjny PESEL (dotyczy osób fizycznych oraz osób fizycznych prowadzących działalność gospodarczą).

# **Pole 5.9 Seria i numer dokumentu tożsamości** [POLE OBOWIĄZKOWE, O ILE DOTYCZY]

Należy wpisać numer dokumentu tożsamości (dotyczy osób fizycznych). Obywatele Polski, co do zasady wpisują serię i numer dowodu osobistego. Możliwość posłużenia się innym niż dowód osobisty dokumentem tożsamości, została przedstawiona w treści opisu załącznika do wniosku – **Dokument tożsamości**. W przypadku podmiotu ubiegającego się o przyznanie pomocy nieposiadającego obywatelstwa polskiego należy wpisać numer karty pobytu, paszportu lub innego dokumentu ze zdjęciem, wydanego w kraju, którego obywatelstwo posiada dana osoba, który w danym kraju jest uznawany za dokument tożsamości.

# **Pole 5.10 Płeć podmiotu ubiegającego się o przyznanie pomocy** [POLE OBOWIĄZKOWE, O ILE DOTYCZY]

Należy wybrać przy pomocy listy rozwijalnej płeć podmiotu ubiegającego się o przyznanie pomocy (kobieta / mężczyzna).

# **Pole 6. Informacje dotyczące wykonywanej działalności gospodarczej** [POLE OBOWIĄZKOWE, O ILE DOTYCZY]

Warunkiem ubiegania się o wsparcie przez podmiot ubiegający się o jej przyznanie jest wykonywanie w okresie 3 lat poprzedzających dzień złożenia wniosku o przyznanie pomocy łącznie przez co najmniej 365 dni działalności gospodarczej, do której stosuje się przepisy ustawy z dnia 2 lipca 2004 r. o swobodzie działalności gospodarczej oraz wykonywanie tej działalności w dniu złożenia wniosku o przyznanie pomocy,

W takim przypadku w polu 6 należy zaznaczyć TAK. W przeciwnym przypadku należy zaznaczyć NIE.

# **Pole 6.1 Status działalności** [POLE WYPEŁNIONE NA STAŁE]

W przypadku, gdy planowana operacja będzie realizowana w zakresie rozwoju przedsiębiorczości na obszarze wiejskim objętym strategią rozwoju lokalnego kierowanego przez społeczność w rozumieniu art. 2 pkt 19 rozporządzenia nr 1303/2013, poprzez rozwijanie działalności gospodarczej.

## **Pole 6.2 Kod PKD działalności związanej z realizacją operacji (przeważającej)** [POLE OBOWIĄZKOWE, O ILE DOTYCZY]

Należy wpisać kod PKD, jeśli podmiotem ubiegającym się o przyznanie pomocy jest podmiot prowadzący działalność gospodarczą lub osoba fizyczna, która w związku z realizacją operacji planuje podjąć działalność gospodarczą podlegającą obowiązkowi rejestracji w CEIDG **(pierwsza rejestracja)**.

Określony poprzez kod PKD zakres działalności musi wskazywać na związek z zakresem realizowanej operacji. Jeżeli podmiot ubiegający się o przyznanie pomocy prowadzi działalność obejmującą kilka kodów PKD w polu wpisuje ten kod, który najpełniej odpowiada zakresowi operacji.

Podmiot ubiegający się o przyznanie pomocy będący osobą fizyczną, który w związku z realizacją operacji planuje podjąć działalność gospodarczą (pierwsza rejestracja) podaje kod PKD, w ramach, którego planuje uruchomić działalność, który najpełniej odpowiada zakresowi operacji.

## **Pole 6.3 Status przedsiębiorcy [**POLE OBOWIĄZKOWE, O ILE DOTYCZY]

Należy określić status przedsiębiorcy poprzez wybranie z listy rozwijalnej, zgodnie ze stanem faktycznym potwierdzonym w dokumentach dołączonych do wniosku, tj. mikroprzedsiębiorstwo, małe przedsiębiorstwo.

#### **Szczegółowe zasady określania statusu przedsiębiorstwa wynikające z przepisów o swobodzie działalności gospodarczej oraz przepisów Zalecenia 2003/361/WE wskazane są w Załączniku nr 1 do niniejszej instrukcji.**

Status wskazany w polu musi odpowiadać statusowi wskazanemu w załączniku *Oświadczenie podmiotu ubiegającego się o przyznanie pomocy o wielkości przedsiębiorstwa*.

## **Pole 7. Adres podmiotu ubiegającego się o przyznanie pomocy (adres zamieszkania osoby fizycznej / adres wykonywania działalności gospodarczej / adres siedziby / oddziału osoby prawnej albo jednostki organizacyjnej nieposiadającej osobowości prawnej)** [POLE (A) OBOWIĄZKOWE]

W przypadku, gdy podmiotem ubiegającym się o przyznanie pomocy jest osoba fizyczna należy podać adres zamieszkania, tj. adres, pod którym podmiot ubiegający się o przyznanie pomocy przebywa z zamiarem stałego pobytu. Adres ten powinien być zgodny z adresem zameldowania na pobyt stały lub czasowy.

Adres należy wpisać zgodnie z adresem wskazanym w dowodzie osobistym lub adresem zameldowania na pobyt stały lub czasowy, wskazanym w Zaświadczeniu z ewidencji ludności (…), w przypadku, gdy dowód osobisty został wydany na podstawie przepisów rozporządzenia Ministra Spraw Wewnętrznych z dnia 29 stycznia 2015 r. w sprawie wzoru dowodu osobistego oraz sposobu i trybu postępowania w sprawach wydawania dowodów osobistych, ich utraty, uszkodzenia, unieważnienia i zwrotu (Dz.U. poz. 212), zgodnie z którym w treści dowodu brak jest adresu zameldowania lub gdy jest ono różne od miejsca zameldowania na pobyt stały.

W przypadku, gdy podmiotem ubiegającym się o przyznanie pomocy jest osoba fizyczna wykonująca działalność gospodarczą poza miejscem zamieszkania, należy podać adres głównego miejsca oznaczonego adresem, pod którym podmiot ubiegający się o przyznanie pomocy wykonuje działalność gospodarczą.

Jeżeli podmiotem ubiegającym się o przyznanie pomocy jest osoba prawna albo jednostka organizacyjna nieposiadająca osobowości prawnej należy podać adres siedziby osoby prawnej. Jest to adres, pod którym działa organ zarządzający.

W polach 7.1 – 7.14 należy podać adres zamieszkania/siedziby, numer telefonu lub faksu (wraz z numerem kierunkowym), adres e-mail oraz adres strony www (jeśli posiada).

Pola województwo, należy wypełnić wartościami wybranymi z rozwijalnej listy (słownika). Analogiczne zasady stosowane są do wszystkich pól adresowych.

**Pole 8. Adres do korespondencji** (wypełnić, jeżeli jest inny niż w pkt 7 lub wskazano pełnomocnika) [POLE (A) OBOWIĄZKOWE O ILE DOTYCZY]

Należy wypełnić w przypadku, gdy adres do korespondencji jest inny niż adres zamieszkania osoby fizycznej / adres siedziby podmiotu ubiegającego się o przyznanie pomocy.

Na ten adres będzie przesyłana wszelka korespondencja pomiędzy UM a podmiotem ubiegającym się o przyznanie pomocy. Jeżeli podmiot ubiegający się o przyznanie pomocy ustanowił pełnomocnika i chce, aby korespondencja kierowana była na jego adres, należy wpisać adres pełnomocnika w tej sekcji.

W polach 8.1 – 8.14 należy podać adres do korespondencji, numer telefonu lub faksu (wraz z numerem kierunkowym), adres e-mail oraz adres strony www (jeśli posiada).

## **Pole 9. Dane osób upoważnionych do reprezentowania podmiotu ubiegającego się o przyznanie pomocy** [POLE OBOWIĄZKOWE]

Należy podać dane osób reprezentujących podmiot w związku z ubieganiem się o przyznanie pomocy.

Dane osób muszą być zgodne z informacjami zawartymi w:

- a) dokumencie potwierdzającym prawo do reprezentowania jednostki samorządu terytorialnego (np. zaświadczeniu z terytorialnej komisji wyborczej o wyborze wójta/burmistrza, w przypadku, gdy podmiotem ubiegającym się o przyznanie pomocy jest gmina), albo
- b) w udostępnionych rejestrach w wyszukiwarce zamieszczonej na stronie internetowej [https://ems.ms.gov.pl/krs/wyszukiwaniepodmiotu,](https://ems.ms.gov.pl/krs/wyszukiwaniepodmiotu) lub
- c) odpisie z rejestru stowarzyszeń, innych organizacji społecznych i zawodowych, fundacji oraz publicznych zakładów opieki zdrowotnej w Krajowym Rejestrze Sądowym (w przypadku, gdy podmiotem ubiegającym się o przyznanie pomocy jest organizacja pozarządowa), albo
- d) odpisie z rejestru przedsiębiorców w Krajowym Rejestrze Sądowym (w przypadku, gdy podmiotem ubiegającym się o przyznanie pomocy jest podmiot objęty obowiązkiem wpisu do rejestru przedsiębiorców), albo
- e) dokumentach określających/potwierdzających zdolność prawną podmiotu ubiegającego się o przyznanie pomocy nieposiadającego osobowości prawnej, któremu ustawy przyznają zdolność prawną, albo
- f) zaświadczeniu o posiadaniu osobowości prawnej lub o pełnieniu funkcji organu prawnego (w przypadku, gdy podmiotem ubiegającym się o przyznanie pomocy jest osoba prawna lub jednostka organizacyjna nieposiadająca osobowości prawnej, działająca na podstawie przepisów o stosunku Państwa do Kościoła Katolickiego w Rzeczypospolitej Polskiej, o stosunku Państwa do innych kościołów i związków wyznaniowych oraz o gwarancjach wolności sumienia i wyznania, którą powołała kościelna jednostka organizacyjna).
- W przypadku, gdy podmiotem ubiegającym się o przyznanie pomocy jest parafia wymagane jest zaświadczenie wystawione przez wojewodę, jeśli diecezja lub związek wyznaniowy – zaświadczenie powinno być wystawione przez MSWiA.

## **Pole 10. Dane pełnomocnika podmiotu ubiegającego się o przyznanie pomocy** [POLE OBOWIĄZKOWE O ILE DOTYCZY]

W imieniu podmiotu ubiegającego się o przyznanie pomocy może występować pełnomocnik, któremu podmiot ubiegający się o przyznanie pomocy udzielił stosownego pełnomocnictwa.

Pełnomocnictwo musi być sporządzone w formie pisemnej oraz określać w swojej treści w sposób niebudzący wątpliwości rodzaj czynności, do których pełnomocnik jest umocowany. W złożonym pełnomocnictwie własnoręczność podpisów musi zostać potwierdzona przez notariusza.

Dane dotyczące pełnomocnika powinny być zgodne z dołączonym do wniosku pełnomocnictwem.

Należy podać imię/ nazwisko / stanowisko / funkcję oraz dane teleadresowe pełnomocnika.

## **Pole 11. Dane osoby uprawnionej do kontaktu** [POLE OBOWIĄZKOWE O ILE DOTYCZY]

W sprawach dotyczących operacji można wskazać osobę uprawnioną do kontaktu z UM. Należy podać Nazwisko, imię numer telefonu lub faksu (wraz z numerem kierunkowym) oraz adres e-mail (jeśli posiada).

## **III. OPIS PLANOWANEJ OPERACJI** [SEKCJA OBOWIĄZKOWA]

## **Pole 1. Operacja wpisuje się w cele LSR** [POLA OBOWIĄZKOWE]

Należy wpisać odpowiednio w **pola: 1.1 –1.3 Cel ogólny LSR, Cel(e) szczegółowy(e) LSR oraz Przedsięwzięcia LSR,** w które wpisuje się operacja. Elementy te zostały ujęte w LSR, w tym zostały upublicznione na stronie internetowej LGD łącznie z Ogłoszeniem o naborze wniosków (należy przepisać ww. elementy z LSR).

# **Pole 1.4. Uzasadnienie zgodności z celami LSR i kryteriami wyboru operacji przez LGD** [POLE OBOWIĄZKOWE]

Należy uzasadnić (krótki i zwięzły opis) zgodność operacji z celami LSR i kryteriami wyboru operacji przez LGD.

Należy wskazać powiązanie pomiędzy celami oraz przedsięwzięciami określonymi w polach 1.1-1.3 a potrzebą realizacji operacji.

Wskazać należy także zgodność operacji z określonymi przez LGD kryteriami wyboru operacji. Najważniejsze jest wskazanie, w jakim stopniu realizacja operacji przyczyni się do realizacji celów określonych w LSR.

Np. w przypadku operacji, która polega na budowie infrastruktury turystycznej należy w uzasadnieniu zawrzeć informacje odnoszące się do celów zawartych w LSR (np. poprawy jakości życia albo aktywizacji mieszkańców).

Opis zawarty w tym polu będzie wykorzystany przez LGD podczas oceny operacji pod kątem zgodności z LSR oraz kryteriami wyboru.

## **Pole 2. Tytuł operacji** [POLE OBOWIĄZKOWE]

Należy wpisać tytuł, pod którym będzie realizowana operacja. Tytuł operacji powinien być zwięzły oraz odzwierciedlać rodzaj i zakres planowanego przedsięwzięcia. Tytuł będzie podawany w jednakowym brzmieniu we wszystkich dokumentach, w których jest do niego odwołanie.

W pole można wpisać max. 1000 znaków.

## **Pole 3. Opis operacji** [POLE OBOWIĄZKOWE]

Należy opisać planowaną do realizacji operację w taki sposób, aby była możliwa weryfikacja planowanych do osiągnięcia celów w odniesieniu do zakładanych rezultatów (efektów). **Opis operacji powinien być zwięzły.**

Należy uzasadnić możliwość osiągnięcia celu poprzez zakładany zakres i czas realizacji operacji w kontekście przyjętych nakładów.

W przypadku, gdy planowana operacja dotyczy realizacji szkoleń / warsztatów / przedsięwzięć edukacyjnych / imprez kulturalnych, promocyjnych, rekreacyjnych, sportowych w opisie operacji należy zawrzeć szczegółowe informacje dotyczące planowanej organizacji i realizacji każdego przedsięwzięcia, m.in.:

 $\bullet$  tytuł / nazwa / temat,

- termin,
- lokalizacja,
- czas trwania w podziale na liczbę dni i liczbę godzin,
- grupa docelowa odbiorców (potencjalni uczestnicy, liczba) oraz zasady uczestnictwa (ogólna dostępność, zasady rekrutacji, kryteria selekcji w przypadku ograniczonej dostępności, odpłatność za uczestnictwo, dochodowość),
- program (wstępny harmonogram, zakres),
- kryteria (np. wymagane doświadczenie, kwalifikacje, cena) i sposób wyłonienia osób realizujących przedsięwzięcie np. wykładowców, prowadzących, koordynatorów, artystów, zapewniający zachowanie konkurencyjności tego wyboru, kryteria i sposób weryfikacji prawidłowego i rzetelnego wykonania usługi,
- rodzaj materiałów związanych z przygotowaniem, promocją oraz realizacją, np.: zaproszenia, plakaty, ogłoszenia, reklamy, materiały szkoleniowe, prezentacje, regulamin konkursu lub zasady przyznawania nagród,
- niezbędne zaplecze techniczno-organizacyjne.

W przypadku tzw. "projektów miękkich" podmiot ubiegający się o przyznanie pomocy przed zawarciem umowy powinien zaplanować terminy złożenia wniosków o płatność, a tym samym zaplanować realizację zadań w ramach operacji lub jej etapu. Dlatego też termin planowanych realizacji szkoleń/warsztatów/przedsięwzięć edukacyjnych/imprez kulturalnych, promocyjnych itp. powinien być określony już na etapie ubiegania się podmiotu o przyznanie pomocy. Natomiast w przypadku lokalizacji ww. projektów, ze względu na ewentualną specyfikę operacji uwzgledniającą konkurencyjny tryb wyboru wykonawców zadania, może ona zostać doprecyzowana po przeprowadzeniu tego wyboru. Należy jednak pamiętać, iż w przypadku planowanych albo zaistniałych zdarzeń związanych ze zmianą sytuacji faktycznej lub prawnej, mogących mieć wpływ na realizację operacji (tu np. zmianę lokalizacji wydarzenia), Beneficjent zobowiązany jest postanowieniami umowy do niezwłocznego informowania UM o zaistnieniu tej sytuacji a zmiana może być dokonana po akceptacji UM.

Należy mieć na uwadze, że wskazany sposób realizacji operacji stanowi podstawę do weryfikacji zasadności zakresu i racjonalności zaplanowanych do poniesienia kosztów oraz konkurencyjności wyboru wykonawców.

Na etapie weryfikacji wniosku o płatność Beneficjent będzie zobowiązany opisać faktyczną realizację przedsięwzięcia w ramach odpowiedniego dokumentu dotyczącego rozliczenia, którego wzór stanowi załącznik do wniosku o płatność oraz przedstawić dokumentację potwierdzającą m.in. prawidłowe wykonanie zadania i osiągnięcie zakładanego celu (np. lista obecności uczestników szkolenia, materiały szkoleniowe, dokumenty potwierdzające dokonanie konkurencyjnego wyboru wykonawcy).

W przypadku realizacji operacji obejmującej zadania nieinwestycyjnie w *Opisie operacji* należy podać szczegółowe dane umożliwiające ocenę ewentualnej dochodowości przedsięwzięcia, np. w przypadku realizacji operacji polegającej na wydaniu i odpłatnym udostępnieniu publikacji należy określić nakład, cenę jednostkową publikacji, sposób dystrybucji, tak, aby umożliwić weryfikację, czy wysokość uzyskanego dochodu nie przekracza wkładu własnego podmiotu ubiegającego się o przyznanie pomocy w finansowaniu projektu, tj. wysokości kwoty stanowiącej różnicę pomiędzy sumą kosztów całkowitych a wnioskowaną kwotą pomocy.

W przypadku, gdy realizacja operacji wymaga poniesienia kosztów niekwalifikowalnych, których wartość została wykazana w części B sekcji IV, w *Opisie operacji* należy uzasadnić konieczność ich poniesienia oraz wpływ na osiągnięcie celu operacji.

# **Pole 4. Zakres operacji** [POLE OBOWIĄZKOWE]

Dopuszcza się zaznaczenie kilku zakresów operacji z tym, że muszą być ze sobą racjonalnie powiązane i prowadzić do osiągnięcia celu wskazanego we wniosku.

Planując realizację operacji należy mieć na uwadze, że operacja powinna stanowić zamkniętą całość, a nie część większej inwestycji, sztucznie wyodrębnioną w celu uzyskania wyższej kwoty pomocy.

Zakres operacji musi wskazywać na związek z zakresem działalności podmiotu ubiegającego się o przyznanie pomocy określonym w dokumentach konstytuujących jego działalność, np. odpisie z KRS, umowie, statucie, a w przypadku osób fizycznych, które w związku z realizacją operacji planują podjąć działalność gospodarczą podlegającą obowiązkowi rejestracji w CEIDG **(pierwsza rejestracja)** z planowanym przedmiotem działalności określonym poprzez kod PKD w polu II.7.2 wniosku.

W przypadku realizacji operacji polegających na organizacji przedsięwzięć edukacyjnych, organizacji imprez, itp. należy mieć na uwadze, że operacje te muszą mieć charakter otwarty tzn. nie mogą być organizowane dla z góry określonej grupy osób. W przypadku, gdy liczba uczestników w szkoleniu jest z jakiegoś powodu ograniczona organizator powinien przewidzieć system rekrutacji zgodny z zasadą przejrzystości, m.in. jasno określony, łatwy do zrozumienia, jawny.

Planując realizację operacji inwestycyjnej związanej np. z małą infrastrukturą turystyczną, należy wziąć pod uwagę, że infrastruktura ta będzie musiała być udostępniana, przez co najmniej 5 lat od dnia dokonania przez ARiMR płatności ostatecznej.

Pomoc na operację w zakresie dotyczącym:

- rozwijania działalności gospodarczej jest przyznawana, m.in. jeżeli:
	- 1) podmiot ubiegający się o jej przyznanie w okresie 3 lat poprzedzających dzień złożenia wniosku o przyznanie pomocy wykonywał łącznie przez co najmniej 365 dni działalność gospodarczą, do której stosuje się przepisy ustawy z dnia 2 lipca 2004 r. o swobodzie działalności gospodarczej oraz nadal wykonuje tą działalność;
	- 2) operacja zakłada:
		- a) utworzenie co najmniej jednego miejsca pracy w przeliczeniu na pełne etaty średnioroczne i jest to uzasadnione zakresem realizacji operacji, a osoba, dla której zostanie utworzone to miejsce pracy, zostanie zatrudniona na podstawie umowy o pracę lub spółdzielczej umowy o pracę,
		- b) utrzymanie miejsc pracy, w tym miejsc pracy, które zostaną utworzone w ramach realizacji operacji, do dnia, w którym upłynie 3 lata od dnia wypłaty płatności końcowej;
	- 3) podmiotowi ubiegającemu się o jej przyznanie nie została dotychczas przyznana pomoc na operację w zakresie określonym w § 2 ust. 1 pkt 2 lit. a rozporządzenia albo upłynęło co najmniej 2 lata od dnia przyznania temu podmiotowi pomocy na operację w zakresie określonym w § 2 ust. 1 pkt 2 lit. a rozporządzenia;
	- 4) podmiotowi ubiegającemu się o jej przyznanie nie została dotychczas przyznana pomoc na operację w zakresie określonym w § 2 ust. 1 pkt 2 lit. b rozporządzenia<sup>1</sup> lub w ramach poddziałania, o którym mowa w art. 3 ust. 1 pkt 4 lit. b ustawy EFRROW<sup>1</sup> – w przypadku ubiegania się o przyznanie tej pomocy przez podmiot, który wykonuje działalność gospodarczą sklasyfikowaną w przepisach rozporządzenia Rady Ministrów z dnia 24 grudnia 2007 r. w sprawie Polskiej Klasyfikacji Działalności (PKD), jako produkcja artykułów spożywczych lub produkcja napojów.
- wspierania współpracy między podmiotami wykonującymi działalność gospodarczą na obszarze wiejskim objętym LSR jest przyznawana podmiotom, które m.in. zawarły porozumienie o wspólnej realizacji operacji, która ma na celu zwiększenie sprzedaży dóbr lub usług oferowanych przez podmioty z obszaru wiejskiego objętego LSR.
- zachowania dziedzictwa lokalnego oraz budowy lub przebudowy ogólnodostępnej i niekomercyjnej infrastruktury turystycznej lub rekreacyjnej, lub kulturalnej jest przyznawana, m.in. jeżeli operacja służy zaspokajaniu potrzeb społeczności lokalnej.
- promowania obszaru objętego LSR, w tym produktów lub usług lokalnych jest przyznawana, m.in. jeżeli operacja:

1) nie służy indywidualnej promocji produktów lub usług lokalnych;

2) nie dotyczy organizacji wydarzeń cyklicznych, z wyjątkiem wydarzenia inicjującego cykl wydarzeń lub wydarzenia specyficznego dla danej LSR, wskazanych i uzasadnionych w LSR, przy czym przez wydarzenie cykliczne rozumie się wydarzenie organizowane więcej niż jeden raz oraz poświęcone przynajmniej w części tej samej tematyce.

Pomoc nie przysługuje, jeżeli działalność gospodarcza, która wykonuje podmiot ubiegający się o przyznanie pomocy została określona w § 8 rozporządzenia.

Jednocześnie podmiot ubiegający się o przyznanie pomocy powinien mieć na uwadze przepisy art. 1 ust. 1 Rozporządzenia Komisji (UE) Nr 1407/2013 z dnia 18 grudnia 2013 r. w sprawie stosowania art. 107 i 108 Traktatu o funkcjonowaniu Unii Europejskiej do pomocy *de minimis* (Dz. Urz. UE L 352 z 24.12.2013 roku, str. 1) zwanym dalej "rozporządzeniem 1407/2013", wskazujące sektory działalności wyłączone z możliwości udzielenia pomocy de *minimis*.

Uwaga! Nie jest możliwe zawieszanie wykonywanej działalności (nawet w przypadku, gdy przedmiotem operacji będzie rozwijanie działalności sezonowej).

# **Pole 5. Rodzaj operacji** [POLE OBOWIĄZKOWE]

Należy określić rodzaj operacji, poprzez zaznaczenie odpowiedzi TAK w odpowiednim polu wniosku 5.1 Operacja inwestycyjna / 5.2 Operacja nieinwestycyjna.

Przy określaniu części inwestycyjnej kosztów kwalifikowalnych operacji należy posługiwać się kategoriami kosztów inwestycyjnych wymienionych w art. 45 ust. 2 rozporządzenia nr 1305/2013.

Określając operację w pierwszej kolejności należy wziąć pod uwagę, czy koszty planowane do poniesienia w ramach operacji będą mogły zostać uznane za inwestycyjne. Zakup np. aparatu fotograficznego, może zostać uznany za koszt inwestycyjny, o ile będzie on zakupiony na potrzeby wyposażenia lokalu / nieruchomości (np. świetlicy).

W przypadku, gdy zakup aparatu fotograficznego został dokonany na potrzeby przeprowadzenia wydarzenia inicjującego cykl wydarzeń (nie było możliwe jego wypożyczenie albo koszt wypożyczenia przekraczał koszty zakupu) to taki zakup nie będzie kosztem inwestycyjnym.

# **Pole 6. Cel(e) operacji** [POLE OBOWIĄZKOWE]

Należy szczegółowo określić cel, jaki stawia sobie podmiot ubiegający się o przyznanie pomocy przystępując do realizacji operacji, z którego wynikać będzie wpływ na osiągnięcie celów określonych w Programie (jakie efekty podmiot ubiegający się o przyznanie pomocy zamierza osiągnąć poprzez realizację tej operacji).

Planowany cel operacji powinien być zgodny z celami określonymi w LSR LGD, która ogłosiła nabór wniosków.

Uwaga!

- 1) Nie należy przepisywać celów LSR.
- 2) W celach nie należy wymieniać zakresu rzeczowego.
- 3) Określony przez podmiot ubiegający się o przyznanie pomocy cel musi być mierzalny, konkretny, adekwatny do zakładanych rezultatów (efektów), realistyczny oraz określony w czasie.

Konkretny, tj. jasno określony, również pod względem efektów.

Mierzalny, tj. możliwy do weryfikacji mierzalnymi wskaźnikami (np. dla celu *"Utworzenie ścieżki rowerowej w celu udostępnienia mieszkańcom wsi infrastruktury turystycznej i rekreacyjnej"* możliwe jest wskazanie w *Opisie operacji* liczby km wybudowanej ścieżki rowerowej).

Realistyczny i określony w czasie, tj. sformułowany, w taki sposób, aby przy uwzględnieniu ewentualnych ryzyk związanych z realizacją projektu osiągnięcie celu było możliwe w planowanym okresie realizacji operacji, określonym w pkt 12 wniosku oraz *Opisie operacji*.

Pozostałe elementy wniosku muszą zachować pełną spójność z przyjętym celem operacji w szczególności: *Zakres operacji* oraz *Opis operacji*. Każdy wymieniony w Zestawieniu rzeczowo – finansowym koszt musi być adekwatny do wskazanego zakresu i celu operacji.

# Uwaga!

Sformułowanie celu ma podstawowe znaczenie dla operacji, przede wszystkim dlatego, że cel będzie przeniesiony do umowy o przyznaniu pomocy, a podmiot ubiegający się o przyznanie pomocy będzie zobowiązany do osiągnięcia założonego celu oraz:

a) w przypadku operacji inwestycyjnych jego utrzymania przez okres 5 lat od dnia wypłaty środków (z wyjątkiem przypadku, o którym mowa w pkt. b),

b) w przypadku podmiotu ubiegającego się o przyznanie pomocy prowadzącego mikroprzedsiębiorstwo lub małe przedsiębiorstwo w rozumieniu przepisów rozporządzenia Komisji (UE) nr 651/2014 z dnia 17 czerwca 2014r. uznającego niektóre rodzaje pomocy za zgodne z rynkiem wewnętrznym w zastosowaniu art. 107 i 108 Traktatu (Dz. Urz. UE L 187 z 26.06.2014, str. 1) – zapewnienie trwałości operacji do dnia, w którym upłynie 3 lata od dnia wypłaty płatności końcowej.

Jeśli zatem podmiot ubiegający się o przyznanie pomocy otrzyma pomoc na dany cel i nie utrzyma ww. celu przez ten okres będzie zmuszony do zwrotu pomocy.

Wszystkie pozostałe informacje należy zamieścić w polu 3 *Opis operacji*.

# **Pola 7. Planowane wskaźniki osiągnięcia celu (ów) operacji** [POLE(A) OBOWIĄZKOWE]

# **Pole 7.1 Wskaźniki obowiązkowe** [POLE OBOWIĄZKOWE]

Kolumna *Zakres operacji* zawiera zakres operacji określony w wierszach pola 4 wniosku.

W kolumnie *Wartość docelowa wskaźnika* należy podać wartość zakładanego wskaźnika, jaka jest planowana do osiągnięcia poprzez realizację operacji (w odniesieniu do zakresu operacji).

Przykładowo, jeżeli celem operacji jest *Rozwijanie infrastruktury turystycznej i rekreacyjnej poprzez utworzenie ścieżki rowerowej* należy wskazać np. w zakresie (4.3.2) *Wspieranie współpracy między podmiotami wykonującymi działalność gospodarczą na obszarze wiejskim objętym LSR w zakresie świadczenia usług turystycznych*, iż zostanie wybudowane 20 km ścieżki rowerowej.

Przy określaniu wskaźnika *Liczba utworzonych miejsc pracy* należy wskazać liczbę planowanych do utworzenia etatów.

W kolumnie *Jednostka miary wskaźnika* należy określić jednostkę, w której podawany będzie wskaźnik (np. 5 szkoleń – w przypadku 4.1 lub 4.2.3, km – w przypadku zakresu 4.7.1 lub 4.7.2).

W kolumnie *Sposób pomiaru wskaźnika* należy wskazać sposób, w jaki określone wskaźniki będą mierzone / badane w trakcie realizacji operacji. Należy również wykazać, w jaki sposób zakładane rezultaty wpłyną na realizację założonych celów operacji.

W wierszu 5 "Liczba osób oceniających szkolenia jako adekwatne do oczekiwań zawodowych" należy określić jedynie sposób pomiaru wskaźnika, bez określania wartości docelowej wskaźnika. Osiągnięta wartość wskaźnika będzie wykazywana we wniosku o płatność.

W wierszu 19 tabeli dotyczącym zakresu 4.7.1, wskaźnik *Liczba osób korzystających z nowej lub zmodernizowanej infrastruktury drogowej w zakresie włączenia społecznego* dotyczy liczby mieszkańców obszaru, na którym realizowana jest operacja, tj. będzie to gmina lub miejscowość, w zależności od obszaru oddziaływania wybudowanej lub zmodernizowanej infrastruktury.

W wierszu 20 tabeli dotyczącym zakresu *Operacje przyporządkowane wyłącznie do celu szczegółowego 6B,* wskaźnik *Liczba osób korzystających ze wspartych usług / infrastruktury* należy określić liczbę osób korzystających ze wspartych usług / infrastruktury wyłącznie w odniesieniu do celu szczegółowego 6B.

W wierszu 21 tabeli dotyczącym wskaźnika *Liczba osób korzystających ze wspartych usług / infrastruktury z zakresu technologii informacyjno-komunikacyjnych,* w kolumnie Zakres operacji należy wybrać odpowiedni zakres z listy rozwijanej. Jeśli powyższy wskaźnik dotyczy więcej niż jednego zakresu i podmiot ubiegający się o przyznanie pomocy wykazuje dla niego odrębne wartości, wówczas w wierszu 21 należy wskazać główny zakres, którego wskaźnik dotyczy oraz wykazać powyższy wskaźnik ponownie w tabeli 7.2 i przyporządkować do niego pozostałe zakresy.

# **Pole 7.2 Pozostałe wskaźniki [POLE OBOWIĄZKOWE, O ILE DOTYCZY]**

Jeżeli operacja realizuje zakres operacji, który nie został wymieniony w wierszach pola 4 (Zakres operacji), ale został wyszczególniony w LSR, należy wpisać go w wierszach tabeli 7.2 oraz wskazać pozostałe informacje, zgodnie z zakresem określonym w tabeli.

**Pole 7.3 Wyliczenie wartości początkowej dla wskaźnika liczba utworzonych miejsc pracy** [POLA OBOWIĄZKOWE, O ILE DOTYCZY]

Należy wpisać odpowiednio w **pola 7.3.1-7.3.5**:

- 7.3.1. średnią arytmetyczna stanu zatrudnienia z okresu 12 miesięcy poprzedzających miesiąc złożenia wniosku o przyznanie pomocy (w przeliczeniu na pełne etaty),
- 7.3.2. stan zatrudnienia w miesiącu poprzedzającym miesiąc złożenia wniosku (w przeliczeniu na pełne etaty),
- 7.3.3. planowany stan docelowy zatrudnienia, który został określony w związku z realizacją innej operacji w ramach poddziałania 19.2,
- 7.3.4. liczbę miejsc pracy (w przeliczeniu na pełne etaty) planowanych do utworzenia w wyniku realizacji operacji, które zostaną utrzymane do dnia w którym upłynie 3 lata od dnia wypłaty płatności końcowej,
- 7.3.5 planowany docelowy stan zatrudnienia osiągnięty w wyniku realizacji operacji, które zostaną utrzymane do dnia w którym upłynie 3 lata od dnia wypłaty płatności końcowej.

Przy czym średnią arytmetyczną stanu zatrudnienia oblicza się sumując liczbę pracowników (zatrudnionych na podstawie umowy o pracę) w przeliczeniu na pełne etaty z okresu kolejnych 12 miesięcy poprzedzających miesiąc złożenia wniosku o przyznanie pomocy, np. jeśli wniosek składany jest w maju 2014 to zatrudnienie obejmuje okres od maja 2013 r. do kwietnia 2014 r. Uzyskaną sumę należy podzielić przez 12 (miesięcy). W przypadku osób zatrudnionych w niepełnym wymiarze – zatrudnienie należy przeliczyć na pełne etaty. Zatrudnienie oraz przerwy w opłacaniu składek ustala się na podstawie kodów wykorzystywanych w dokumentach ubezpieczeniowych ZUS oraz dodatkowych wyjaśnień składanych przez podmiot ubiegający się o przyznanie pomocy.

Do stanu zatrudnienia nie należy wliczać pracowników przebywających na urlopie:

- bezpłatnym (kod świadczenia / przerwy 111);
- macierzyńskim (kod świadczenia / przerwy 311; kod tytułu ubezpieczenia 12 40);
- bezpłatnym w celu sprawowania opieki nad dzieckiem (np. urlop wychowawczy kod świadczenia / przerwy 121,122; kod tytułu ubezpieczenia 12 11);
- bezpłatnym udzielonym pracownikom powołanym do pełnienia określonych funkcji z wyboru;

oraz

- stażystów;
- osób zatrudnionych w celu przygotowania zawodowego;
- osób wykonujących pracę na podstawie innej niż umowa o pracę i spółdzielcza umowa o pracę (np. umowy zlecenia, umowy o dzieło lub kontraktu menadżerskiego);
- osób tzw. samozatrudnionych, czyli osób prowadzących działalność gospodarczą oraz osób współpracujących;
- osób skazanych zatrudnionych na podstawie skierowania do pracy wydanego przez dyrektora zakładu karnego (a nie umowy o pracę).

W przypadku przedsiębiorstw działających krócej niż rok, średnią arytmetyczną stanu zatrudnienia oblicza się sumując liczbę pracowników zatrudnionych na umowę o pracę w przeliczeniu na pełne etaty z okresu wszystkich miesięcy (prowadzenia działalności) poprzedzających miesiąc złożenia wniosku o przyznanie pomocy. Uzyskaną wartość należy podzielić przez liczbę miesięcy prowadzenia działalności.

W przypadku osób, które przebywają na np. urlopie wychowawczym, macierzyńskim, bezpłatnym jedynie przez część miesiąca, a w pozostałych dniach miesiąca pracują, przy wyliczeniu poziomu zatrudnienia w danym miesiącu należy stosować metodę średniej arytmetycznej ze stanów dziennych w miesiącu, tzn. należy zsumować stan zatrudnienia z każdego dnia w miesiącu, łącznie z niedzielami i świętami, przyjmując dla tych dni stan z dnia poprzedniego (o ile nie została rozwiązana / wygasła umowa o pracę z którymś z pracowników przed dniem wolnym od pracy) i podzielić przez liczbę dni w miesiącu.

Powyższy sposób postępowania należy stosować również w przypadku pracowników zatrudnianych (lub kończących pracę) nie z pierwszym (ostatnim) dniem miesiąca.

Ww. informacje powinny być zgodne z załączonymi do wniosku deklaracjami ZUS DRA (wraz z załącznikami) za okres 12 miesięcy poprzedzających miesiąc złożenia wniosku o przyznanie pomocy (a w przypadku prowadzenia działalności krócej niż rok – za wszystkie miesiące od momentu rozpoczęcia działalności).

Podmioty ubiegające się o przyznanie pomocy wykonujący działalność gospodarczą, ale niezatrudniający pracowników, czyli opłacający składki wyłącznie za siebie lub za osoby współpracujące – zgodnie z zasadami obowiązującymi w ZUS – są zwolnieni z obowiązku comiesięcznego składania deklaracji DRA (jeżeli nic się nie zmienia w stosunku do danych wykazanych w ostatniej złożonej deklaracji). W związku z powyższym osoby te zobowiązane są do załączenia do wniosku ostatniej złożonej do ZUS deklaracji ZUS DRA wraz z oświadczeniem podmiotu ubiegającego się o przyznanie pomocy, że od tego miesiąca stan zatrudnienia nie uległ zmianie.

Obliczony w ww. sposób moment bazowy będzie stanowił punkt odniesienia do weryfikacji na dalszym etapie realizacji operacji oraz w okresie utrzymania zobowiązań, czy w związku z realizacją operacji nie zostało utworzone / utrzymane miejsce pracy i nie nastąpił wzrost zatrudnienia.

## **Pole 7.4 Informacja dotycząca wskaźnika liczba planowanych do utrzymania miejsc pracy** [POLA OBOWIĄZKOWE, O ILE DOTYCZY]

W **polu 7.4.1** należy wpisać liczbę miejsc pracy (w przeliczeniu na pełne etaty) planowanych do utrzymania w wyniku realizacji operacji, przez co najmniej 5 lat od dnia wypłaty płatności końcowej, przez podmioty inne niż prowadzące mikroprzedsiębiorstwo lub małe przedsiębiorstwo w rozumieniu przepisów rozporządzenia Komisji (UE) nr 651/2014 z dnia 17 czerwca 2014r. uznającego niektóre rodzaje pomocy za zgodne z rynkiem wewnętrznym w zastosowaniu art. 107 i 108 Traktatu (Dz. Urz. UE L 187 z 26.06.2014, str. 1).

Jednocześnie w **polu 7.4.2**. należy opisać rodzaj planowanych do utrzymania miejsc pracy.

# **Pole 8. Lokalizacja operacji (miejsce realizacji operacji)** [POLE OBOWIĄZKOWE]

Należy wskazać dane teleadresowe, pod którym operacja będzie realizowana.

Szczegółowe dane dotyczące lokalizacji należy podać zawsze w przypadku**, gdy planowana do realizacji operacja jest trwale związana z nieruchomością** (tj. dotyczy budowy, odbudowy, remontu, zagospodarowania terenu, zakupu maszyn, sprzętu i urządzeń wymagających posadowienia), a także, gdy dotyczy ona zakupu wyposażenia oraz maszyn, sprzętu lub urządzeń bezpośrednio związanych (wykorzystywanych) z konkretną lokalizacją.

W przypadku realizacji operacji obejmujących zadania nieinwestycyjne, polegające np. na organizacji wydarzeń szkoleniowych, warsztatowych lub promocyjnych, wydaniu publikacji, jeżeli nie jest możliwe wskazanie szczegółowego adresu realizacji operacji, należy podać:.

- miejsce zamieszkania podmiotu ubiegającego się o przyznanie pomocy (adres) lub adres głównego miejsca wykonywania działalności - w przypadku osób fizycznych prowadzących działalność gospodarczą,
- siedzibę (adres) w przypadku osób prawnych lub jednostek organizacyjnych nieposiadających osobowości prawnej,

- siedzibę spółki cywilnej wskazaną w umowie spółki (adres) - w przypadku wykonywania działalności gospodarczej w formie spółki cywilnej.

W ww. przypadkach, kiedy miejsce realizacji operacji zostało określone poprzez wskazanie adresu zamieszkania / siedziby podmiotu ubiegającego się o przyznanie pomocy, szczegółowe informacje o obszarze realizacji / oddziaływania operacji należy zawrzeć w polu 3. *Opis operacji*.

Jeżeli realizacja operacji obejmuje również inne miejsce przechowywania / garażowania np. sprzętu lub maszyn należy zaznaczyć TAK w **punkt 8.13**, a następnie wpisać je w **pola 8.1** lokalizację operacji.

## **Pola 9. Informacja o działkach ewidencyjnych wchodzących w skład nieruchomości, na których realizowana będzie operacja** – [POLA OBOWIĄZKOWE, O ILE DOTYCZY]

Należy wypełnić wszystkie pola**,** w przypadku, gdy planowana do realizacji operacja obejmuje zadania trwale związane z nieruchomością.

Szczegółowe dane dotyczące lokalizacji należy podać zawsze w przypadku, gdy planowane do realizacji zadania są trwale związana z nieruchomością (tj. dotyczy budowy, odbudowy, remontu, zagospodarowania terenu, zakupu maszyn, sprzętu i urządzeń wymagających posadowienia), a także gdy dotyczą te zadania zakupu wyposażenia oraz maszyn, sprzętu lub urządzeń bezpośrednio związanych (wykorzystywanych) z konkretną lokalizacją

W kolumnach 2 - 8 należy wpisać dane dotyczące miejsca realizacji operacji.

Przez **miejsce realizacji operacji** należy rozumieć miejsce lokalizacji nieruchomości / inwestycji np. związanych z wyposażeniem nieruchomości (tj. dotyczących zakupu maszyn, i urządzeń, sprzętu i wyposażenia związanego (wykorzystywanego) z nieruchomością) - miejsce lokalizacji tej nieruchomości.

Do wypełnienia tabeli niezbędne są dokumenty odzwierciedlające stan prawny posiadanych gruntów. Dokumentem takim może być wypis z ewidencji gruntów i budynków wydawany przez Powiatowy Ośrodek Dokumentacji Geodezyjnej i Kartograficznej. Dokument ten powinien być zgodny ze stanem faktycznym.

**Kolumny od 2 do 4** – należy określić położenie działki ewidencyjnej wykazując nazwę województwa, powiatu i gminy, w którym znajduje się dana działka ewidencyjna. Jeżeli w kolejnych wierszach tej samej kolumny konieczne byłoby wpisywanie tej samej nazwy, można zastąpić wielokrotne powtarzanie tego samego zapisu poprzez wpisanie  $\therefore$  jw.".

**Kolumny od 5 do 7** – należy wpisać dane zgodne z wypisem z ewidencji gruntów i budynków. Dla każdej działki ewidencyjnej należy podać nazwę obrębu ewidencyjnego, jego numer oraz numer działki ewidencyjnej. W **kolumnach od 5 do** 7 można zastapić wielokrotne powtarzanie tego samego zapisu poprzez wpisanie ... jw.".

# **Kolumna 8** – należy wpisać:

1) **powierzchnię działki zajętej pod operację** (w m<sup>2</sup> ), np. jeżeli budynek, w którym będzie realizowana operacja zajmuje 100 m<sup>2</sup> działki o powierzchni 800 m<sup>2</sup> – należy w tę kolumnę wpisać "budynek zajmuje 100 m<sup>2</sup>". Nie **należy wpisywać powierzchni użytkowej całego budynku,**

# oraz

# 2) **elektroniczny numer księgi wieczystej dotyczącej danej działki**

Podanie tego numeru umożliwi UM weryfikację danych dotyczących właścicieli danej działki w Centralnej Bazie Danych Ksiąg Wieczystych bez konieczności przedstawiania przez podmiot ubiegający się o przyznanie pomocy stosownych dokumentów, o ile dana księga wieczysta została do tej bazy przeniesiona.

Należy pamiętać, aby prawidłowo wpisać nr księgi wieczystej, który składa się z trzech członów:

- czteroznakowego kodu wydziału, we właściwości, którego znajdowała się księga wieczysta w momencie założenia jej w postaci elektronicznej;
- właściwego numeru księgi wieczystej, odpowiadającego numerowi nadanemu w repertorium ksiąg wieczystych danego wydziału. W przypadku ksiąg wieczystych, które prowadzone były wcześniej w postaci tradycyjnej (tzn. papierowej) jest to numer, który widniał na okładce księgi wieczystej uzupełniony zerami do ośmiu znaków (system uzupełnia zera w sposób automatyczny);
- cyfry kontrolnej nadawanej w chwili zakładania księgi w postaci elektronicznej (cyfra od 0 do 9).

W sytuacji braku znajomości elektronicznego numeru księgi wieczystej, podmiot ubiegający się o przyznanie pomocy powinien zwrócić się z pytaniem do właściwego, ze względu na miejsce położenia nieruchomości, Sądu Rejonowego - Wydziału Ksiąg Wieczystych. W przypadku, kiedy dana księga wieczysta nie posiada nadanego elektronicznego numeru księgi podmiot ubiegający się o przyznanie pomocy powinien dostarczyć wraz z wnioskiem o przyznanie pomocy aktualny odpis z księgi wieczystej.

W przypadku, gdy w ramach jednej operacji wsparcie dotyczy kilku lokalizacji, należy wskazać wszystkie lokalizacje na dodatkowych kopiach tej strony wniosku.

Dodatkowo można załączyć mapę z zaznaczonymi punktami, przez które przebiega tego rodzaju inwestycja.

Jeżeli podmiot ubiegający się o przyznanie pomocy jest posiadaczem samoistnym lub operacja dotyczy inwestycji liniowej obejmującej dużą liczbę działek – można nie przedstawiać wraz z wnioskiem o przyznanie pomocy dokumentu potwierdzającego tytuł prawny do nieruchomości. Weryfikacja wymogu posiadania tytułu prawnego do nieruchomości będzie się odbywać na podstawie informacji przekazanych przez podmiot ubiegający się o przyznanie pomocy (posiadanie samoistne) lub np. pozwolenia na budowę (inwestycje liniowe).

# **Pole 10. Inwestycja jest realizowana na obszarze Natura 2000** [POLE OBOWIĄZKOWE, O ILE DOTYCZY]

Należy, zaznaczyć TAK, przy odpowiednim polu w celu określenia, czy operacja o charakterze inwestycyjnym będzie realizowana na obszarze Natura 2000.

Zasięg obszarów Natura 2000 można sprawdzić m.in. na portalu internetowym z interaktywną mapą Polski (www.natura2000.gdos.gov.pl).

#### **Pola 11. Planowane terminy realizacji operacji** (miesiąc/rok) [POLA OBOWIĄZKOWE]

Należy podać planowane terminy składania wniosków o płatność– miesiąc/rok.

Terminy zakończenia realizacji etapów powinny być różne, przy czym termin zakończenia pierwszego etapu nie może być późniejszy niż termin zakończenia drugiego.

W trakcie realizacji operacji dopuszcza się możliwość rozpoczęcia realizacji kolejnego etapu, przed zakończeniem poprzedniego, przy czym rozliczenie zrealizowanych w danym etapie zadań nastąpi zgodnie z przyjętą w *Zestawieniu rzeczowo-finansowym operacji* kolejnością ich realizacji.

Ustalając termin zakończenia realizacji poszczególnych etapów operacji należy wziąć pod uwagę czas potrzebny LGD na dokonanie wyboru operacji, sporządzenie dokumentacji związanej z wyborem i przekazanie jej do właściwego UM (45 dni od dnia, w którym upłynął termin składania wniosków) oraz czas potrzebny UM na rozpatrzenie wniosku od dnia wpływu do UM przekazanego przez LGD itd. Złożenie wniosku o płatność dla operacji (jednoetapowej lub dwuetapowej) powinno być dokonane nie później niż po upływie 2 lat od dnia zawarcia umowy i nie później niż w dniu 31 grudnia 2022r.

#### **Pole 12. Określenie możliwości realizacji operacji przez podmiot ubiegający się o przyznanie pomocy bez udziału środków publicznych** [POLE (A) OBOWIĄZKOWE]

W tej części wniosku należy wskazać, czy bez dofinansowania, o które się ubiega, zostałaby zrealizowana operacja, tj. w takim samym zakresie rzeczowym (w odniesieniu do kosztów kwalifikowalnych) i w takim samym okresie.

Na podstawie udzielonych przez podmiot ubiegający się o przyznanie pomocy odpowiedzi UM dokona oceny możliwości realizacji operacji objętej wnioskiem bez udziału środków publicznych.

# **B.IV. PLAN FINANSOWY OPERACJI** [SEKCJA OBOWIĄZKOWA]

Jeżeli operacja dotyczy wspierania współpracy między podmiotami wykonującymi działalność gospodarczą na obszarze wiejskim objętym LSR to sekcja B.IV. wniosku jest powielana i wypełniana dla każdego podmiotu wspólnie wnioskującego.

## **Pole 1. Numer podmiotu wspólnie wnioskującego** [POLE OBOWIĄZKOWE, O ILE DOTYCZY]

Należy wpisać numer podmiotu ubiegającym się o przyznanie pomocy nadany w polu 1 sekcji B.II wniosku.

## **Pole 1.1 Środki własne podmiotu ubiegającego się o przyznanie pomocy stanowią krajowy wkład publiczny** [POLE OBOWIĄZKOWE, O ILE DOTYCZY]

TAK należy zaznaczyć w przypadku podmiotu ubiegającego się o przyznanie pomocy, którego wymagany wkład własny w realizację operacji pochodzi z krajowych środków publicznych (budżet środków JST szczebla lokalnego, regionalnego lub inne środki publiczne) i stanowi jednocześnie wymagany krajowy wkład środków publicznych w realizowanym projekcie. Dotyczy to jednostek sektora finansów publicznych.

W pozostałych przypadkach należy zaznaczyć NIE.

Zachowanie proporcji wkładu unijnego i krajowego następuje poprzez odniesienie proporcji do łącznych kosztów kwalifikowalnych projektu, które w przypadku w/w podmiotów ubiegających się o przyznanie pomocy stanowią w całości kwalifikujące się wydatki publiczne.

W przypadku pozostałych podmiotów ubiegających się o wsparcie wymagany wkład własny będzie pochodził ze środków prywatnych.

# **Pole 2. Planowane koszty realizacji operacji** [POLA OBOWIĄZKOWE]

Koszty kwalifikowane zostały określone w § 17 ust. 1 rozporządzenia. 1

**W wierszu 2.1** należy wpisać odpowiednio sumę całkowitych kosztów operacji oraz sumę kosztów kwalifikowalnych operacji określonych w § 17 ust. 1 rozporządzenia, z uwzględnieniem rodzajowych kosztów, tj. wartość wkładu rzeczowego w formie nieodpłatnej (wiersz 2.2 stanowi sumę wierszy: wartość towarów, gruntów lub nieruchomości - 2.2.1 oraz wiersza wartość nieodpłatnej pracy 2.2.1), z wyłączeniem kosztów ogólnych (2.3).

Koszty rodzajowe należy wpisać w wierszach od 2.1 do 2.2.2.

Przy czym należy pamiętać, iż koszty kwalifikowalne w postaci zakupu środków transportu, z wyłączeniem zakupu samochodów osobowych przeznaczonych do przewozu mniej niż 8 osób łącznie z kierowcą, nie mogą przekroczyć 30% pozostałych kosztów kwalifikowalnych operacji, pomniejszonych o koszty ogólne.

W kolumnie *Koszty kwalifikowalne operacji (w zł)* należy wpisać w poszczególnych wierszach: koszty kwalifikowalne operacji (w zł), które muszą być zgodne z wartościami podanymi w *Zestawieniu rzeczowo-finansowym operacji.*

Koszt kwalifikowalny jest to wydatek niezbędny dla realizacji operacji spełniający warunki umożliwiające jego całkowite lub częściowe pokrycie środkami przeznaczonymi na realizację poddziałania. Są to koszty poniesione od dnia zawarcia umowy o przyznaniu pomocy a w przypadku kosztów ogólnych od 1 stycznia 2014 r. Refundacji podlegają koszty, które zostały określone w *Zestawieniu rzeczowo-finansowym operacji,* faktycznie poniesione i udokumentowane.

Zgodnie z przepisami rozporządzenia, koszty kwalifikowalne w przypadku transakcji, których wartość bez względu na liczbę wynikających z niej płatności przekracza 1 tysiąc zł – w formie rozliczenia bezgotówkowego, Pozostałe mogą być poniesione w formie rozliczenia pieniężnego.

Wartości wierszy w kolumnach *Całkowity koszt operacji (w zł*) i *Koszty kwalifikowalne operacji (w zł*) mogą mieć takie same wartości, gdy VAT jest kosztem kwalifikowalnym.

Koszty kwalifikowalne mogą być podawane z podatkiem VAT, jeśli podmiot ubiegający się o przyznanie pomocy nie ma możliwości odzyskania tego podatku.

Do kosztów kwalifikowalnych operacji zaliczamy również wkład rzeczowy (wiersz 2.2) obejmujący koszty:

a) towarów, gruntu lub nieruchomości (wiersz 2.2.1),

b) nieodpłatnej pracy, tj. pracy oraz usług świadczonych nieodpłatnie (usług polegających na wykonaniu przez osobę/y określonej pracy w określonym czasie) (wiersz 2.2.1).

Koszty nieodpłatnej pracy oblicza się według wzoru:

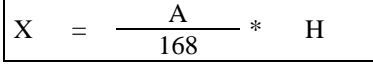

X – wartość nieodpłatnej pracy,

A – przeciętne wynagrodzenie w gospodarce narodowej w drugim roku poprzedzającym rok, w którym złożono wniosek o przyznanie pomocy na operację np. wyliczając wartości pracy oraz usług świadczonych nieodpłatnie w ramach operacji objętej wnioskiem, który będzie złożony w 2014 r., należy przyjąć wskaźnik przeciętnego wynagrodzenia dotyczący roku 2012, tj. 3521,67, oraz liczby 168,

H – liczba przepracowanych godzin.

Wartość wkładu rzeczowego nie jest ograniczona. Pomimo braku przepisu limitującego wysokość wkładu niepieniężnego wnioskowana kwota pomocy (oraz wypłacona) nie może być wyższa niż suma wszystkich kosztów kwalifikowalnych pomniejszona o wartość wkładu rzeczowego.

**Wiersz 2.3** Koszty ogólne są określone w § 17 ust 1 pkt. 1 rozporządzenia, z uwzględnieniem przepisów wynikających z § 45 ust 2 lit c rozporządzenia nr 1305/2013. Należy podać wartość kosztów ogólnych, tj. kosztów kwalifikowalnych bezpośrednio związanych z przygotowaniem i realizacją operacji, jednakże w wysokości nieprzekraczającej 10% pozostałych kosztów kwalifikowalnych operacji pomniejszonych o wartość wkładu niepieniężnego (max 10% kwoty określonej w polu 2.2).

Jeżeli planowane do poniesienia koszty nie mieszczą się w żadnej z kategorii kosztów wymienionych w wierszach 2.1 **–** 2.4, a są bezpośrednio związane z realizacją operacji, należy umieścić je w polu 2.4 *Inne koszty* (niekwalifikowalne).

W polu 2.5 Koszty realizacji operacji razem w kolumnie *Koszty kwalifikowalne operacji (w zł)* sumuje się jedynie wartości z wierszy 2.1 oraz 2.3.

Uwaga! Całkowita wartość operacji (koszty kwalifikowane i koszty niekwalifikowalne) nie może wynosić mniej niż 50 tys. zł.

# **Pole 3 Limit pomocy** [POLA OBOWIĄZKOWE]

**Pole 3.1. Obowiązujący podmiot ubiegający się o przyznanie pomocy limit pomocy de minimis (w EUR) – 500 000,00 euro [**POLA OBOWIĄZKOWE, O ILE DOTYCZĄ]

Maksymalna wartość pomocy de minimis (wraz z wnioskowaną) w okresie trzech lat podatkowych, tj. okres obejmujący bieżący rok podatkowy oraz dwa poprzedzające go lata podatkowe, wynosi:

- **500 000 euro** w przypadku pomocy przedsiębiorstwom wykonującym usługi świadczone w ogólnym interesie gospodarczym (uzyskana pomoc nie wpłynie na handel między państwami członkowskimi ani nie zakłóci bądź nie grozi zakłóceniem konkurencji),
- **200 000 euro** w przypadku pozostałych rodzajów działalności,
- **100 000 euro**, jeżeli przedsiębiorstwo prowadzi działalność w zakresie drogowego transportu towarów.

W przypadku podmiotów działających zarówno w sektorze drogowego transportu towarów, jak i innej branży może być zastosowany limit 200 000 euro, o ile spełnione są łącznie dwa poniższe warunki:

- operacja nie dotyczy sektora transportu drogowego,
- prowadzona jest rozdzielność rachunkowa działalności wykonywanej w sektorze transportu drogowego i pozostałej działalności gospodarczej.

Może się zatem zdarzyć sytuacja, iż przedsiębiorca uzyskał już pomoc w ramach rozporządzenia 360/2012 z dnia 25 kwietnia 2012 r. w sprawie stosowania art. 107 i 108 Traktatu o funkcjonowaniu Unii Europejskiej do pomocy de minimis przyznawanej przedsiębiorstwom wykonującym usługi świadczone w ogólnym interesie gospodarczym (Dz. Urz. UE L 114 z 26.04.2012, str. 8) w wysokości 450 000 euro, zatem pozostał mu do wykorzystania limit pomocy w wysokości 50 000 euro pomimo, iż na podstawie rozporządzenia 1407/2013 z dnia 18 grudnia 2013 r. w sprawie stosowania art. 107 i 108 Traktatu o funkcjonowaniu Unii Europejskiej do pomocy de minimis (Dz. Urz. UE L 352 z 24.12.2013, str. 1) nie została jeszcze mu udzielona żadna pomoc.

Pomoc de minimis może przyjąć jedną z następujących form:

- dotacji lub dopłat do oprocentowania,
- pożyczek,
- dokapitalizowania,
- środków finansowania ryzyka przyjmujących postać inwestycji kapitałowych i quasi-kapitałowych,
- gwarancji.
- innych instrumentów.

Okres objęty pomocą de minimis jest liczony w odniesieniu do pomocy uzyskanej na mocy rozporządzenia Komisji (UE) nr:

- 360/2012 z dnia 25 kwietnia 2012 r. w sprawie stosowania art. 107 i 108 Traktatu o funkcjonowaniu Unii Europejskiej do pomocy de minimis przyznawanej przedsiębiorstwom wykonującym usługi świadczone w ogólnym interesie gospodarczym (Dz. Urz. UE L 114 z 26.04.2012, str. 8)
- 1407/2013 z dnia 18 grudnia 2013 r. w sprawie stosowania art. 107 i 108 Traktatu o funkcjonowaniu Unii Europejskiej do pomocy de minimis (Dz. Urz. UE L 352 z 24.12.2013, str. 1),
- 1408/2013 z dnia 18 grudnia 2013 r. w sprawie stosowania art. 107 i 108 Traktatu o funkcjonowaniu Unii Europejskiej do pomocy de minimis w sektorze rolnym (Dz. Urz. UE L 352 z 24.12.2013, str. 9),
- 717/2014 z dnia 27 czerwca 2014 r. w sprawie stosowania art. 107 i 108 Traktatu o funkcjonowaniu Unii Europejskiej do pomocy de minimis w sektorze rybołówstwa i akwakultury (Dz. Urz. UE L 190/45 z 28.6.2014, str. 45).

Przy czym pomoc przyznana mocy rozporządzenia Komisji (UE) nr 360/2012 z dnia 25 kwietnia 2012 r. w sprawie stosowania art. 107 i 108 Traktatu o funkcjonowaniu Unii Europejskiej do pomocy de minimis przyznawanej przedsiębiorstwom wykonującym usługi świadczone w ogólnym interesie gospodarczym (Dz. Urz. UE L 114 z 26.04.2012, str. 8)) jest brana pod uwagę do dnia 31.12.2018r.

Uwaga! Zgodnie z rozporządzeniem 1407/2013 przez jedno przedsiębiorstwo rozumiemy wszystkie jednostki gospodarcze, które są ze sobą powiązane co najmniej jednym z następujących stosunków:

a. jedna jednostka gospodarcza posiada w drugiej jednostce gospodarczej większość praw głosu akcjonariuszy, wspólników lub członków;

- b. jedna jednostka gospodarcza ma prawo wyznaczyć lub odwołać większość członków organu administracyjnego, zarządzającego lub nadzorczego innej jednostki gospodarczej;
- c. jedna jednostka gospodarcza ma prawo wywierać dominujący wpływ na inną jednostkę gospodarczą zgodnie z umową zawartą z tą jednostką lub postanowieniami w jej akcie założycielskim lub umowie spółki;
- d. jedna jednostka gospodarcza, która jest akcjonariuszem lub wspólnikiem w innej jednostce gospodarczej lub jej członkiem, samodzielnie kontroluje, zgodnie z porozumieniem z innymi akcjonariuszami, wspólnikami lub członkami tej jednostki, większość praw głosu akcjonariuszy, wspólników lub członków tej jednostki.

Jednostki gospodarcze pozostające w jakimkolwiek ze stosunków, o których mowa w lit. a)–d), za pośrednictwem jednej innej jednostki gospodarczej lub kilku innych jednostek gospodarczych również są uznawane za jedno przedsiębiorstwo.

Związki między przedsiębiorstwami zachodzące za pośrednictwem osoby fizycznej prowadzącej jednoosobową działalność gospodarczą na podstawie wpisu do CEIDG, powinny być interpretowane, jako związki zachodzące za pośrednictwem przedsiębiorstwa. A zatem, jeśli osoba fizyczna prowadząca jednoosobową działalność gospodarczą posiada decydujący wpływ na dwie spółki prawa handlowego, to wszystkie trzy podmioty stanowią jedno przedsiębiorstwo w rozumieniu rozporządzenia 1407/2013, a więc mają jeden, wspólny limit pomocy de minimis. W sytuacji, gdy na takie dwie spółki decydujący wpływ wywiera osoba fizyczna nieprowadząca działalności gospodarczej i jest to jedyna relacja łącząca te podmioty, mogą one korzystać z odrębnych limitów pomocy de minimis.

Analogicznie należy interpretować sytuację osoby fizycznej, będącej wspólnikiem spółki cywilnej, która prowadzi działalność gospodarczą na podstawie wpisu do CEIDG niezwiązaną z działalnością tej spółki. Jeżeli przedsiębiorstwo w formie indywidualnej działalności gospodarczej posiada wpływ dominujący na spółkę cywilną, to wtedy należy te podmioty traktować jako powiązane. Należy pamiętać, że posiadanie do 50% "udziałów" w spółce nie świadczy o możliwości wywierania na nią decydującego wpływu. A zatem, spółkę cywilną i przedsiębiorstwo jej wspólnika należy uznać za powiązane i sumować udzielaną im pomoc de minimis, jeśli z umowy spółki cywilnej wynika możliwość wywierania na nią decydującego wpływu przez tego wspólnika.

## **Pola 3.1.1. Wielkość otrzymanej pomocy de minimis w bieżącym roku podatkowym oraz w dwóch poprzedzających go latach podatkowych** [POLA OBOWIĄZKOWE, O ILE DOTYCZĄ]

W przypadku, gdy podmiot ubiegający się o przyznanie pomocy obowiązuje limit pomocy de minimis w wysokości 500 000,00 euro należy zaznaczyć w polu 3.1 TAK, a następnie wypełnić pozostałe pola tabeli oraz pola tabeli 3.2. Jeżeli jest prowadzona działalność związana z drogowym transportem towarów i zakres pomocy obejmuje koszty związane z nim wypełnić pole 3.3.

W odpowiednich wierszach tabeli (odpowiadającym wierszom rozporządzenia Komisji UE, na mocy, których pomoc de minimis została udzielona, wiersze od 3.1.1.1 do 3.1.1.4) należy wpisać informacje zawarte w otrzymanych zaświadczeń o pomocy de minimis lub zaświadczeń o pomocy de minimis w rolnictwie lub rybołówstwie, zgodnie z treścią kolumn tabeli.

## **Pole 3.1.2 Łączna wartość pomocy de minimis uzyskanej przez podmioty powiązane (zgodnie z danymi wskazanymi w pkt 9) Formularza informacji przedstawionych przy ubieganiu o pomoc de minimis)** [POLE OBOWIĄZKOWE, O ILE DOTYCZĄ]

Należy przepisać wartość w euro z *Formularza informacji przedstawionych przy ubieganiu o pomoc de minimis* z pkt **9 b)** *łączną wartość pomocy de minimis udzielonej w bieżącym roku podatkowym oraz w dwóch poprzedzających latach podatkowych wszystkim powiązanym z podmiotem przedsiębiorcom,* w którym należało umieścić informację o pomocy de minimis pozyskanej przez podmioty powiązane (zgodnie z definicją określoną w rozporządzeniu nr 1407/2013) w stosunku do podmiotu ubiegającego się o przyznanie pomocy.

## **Pole 3.1.3. Łączna wartość pomocy de minimis uzyskanej przez wszystkie podmioty połączone lub przejęte (zgodnie z danymi wskazanymi w pkt 10) Formularza informacji przedstawionych przy ubieganiu o pomoc de minimis)** [POLE OBOWIĄZKOWE, O ILE DOTYCZY]

Należy przepisać wartość z *Formularza informacji przedstawionych przy ubieganiu o pomoc de minimis* z pkt **10 b)** *łączną wartość pomocy de minimis udzielonej w bieżącym roku podatkowym oraz w dwóch poprzedzających latach podatkowych wszystkim połączonym lub przejętym przedsiębiorcom*, w którym należało umieścić informację o pomocy de minimis pozyskanej przez podmioty połączone lub przejęte przez podmiot ubiegający się o przyznanie pomocy.

**3.1.4. Łączna wartość pomocy de minimis uzyskanej przez podmiot istniejący przed podziałem w odniesieniu do działalności przejętej przez podmiot ubiegający się o przyznanie pomocy (zgodnie z danymi wskazanymi w pkt 10 Formularza informacji przedstawionych przy ubieganiu o pomoc de minimis)** [POLA OBOWIĄZKOWE, O ILE DOTYCZY]

W to pole należy przepisać wartość z *Formularza informacji przedstawionych przy ubieganiu o pomoc de minimis* z pkt **10 b** łączną wartość pomocy de minimis udzielonej w bieżącym roku podatkowym oraz w dwóch poprzedzających latach podatkowych przedsiębiorcy istniejącemu przed podziałem w odniesieniu do działalności przejmowanej przez podmiot. Jeżeli w tym polu nie wpisano wartości a podmiot ubiegający się o przyznanie pomocy powstał w wyniku podziału innego przedsiębiorcy, należy w pole wpisać iloczyn udziału kapitału podmiotu ubiegającego się o przyznanie pomocy w kapitale podmiotu istniejącego przed podziałem i łącznej wartości pomocy de minimis uzyskanej przed podziałem. Dane należy pobrać z *Formularza informacji przedstawionych przy ubieganiu o pomoc de minimis,* z ostatniej części pkt **10).**

## **3.1.5. Suma uzyskanej pomocy de minimis** [POLE OBOWIĄZKOWE, O ILE DOTYCZY]

Należy wpisać sumę wartości wskazanych w kolumnie *Wartość pomocy brutto* (w euro).

## **3.1.6. Pozostały do wykorzystania limit pomocy de minimis, przy kursie EUR:** [POLA OBOWIĄZKOWE, O ILE DOTYCZĄ]

Należy wpisać odpowiednio kurs średni euro obowiązujący na dzień złożenia wniosku, dzień złożenia wniosku, kwotę pozostałego do wykorzystania limitu (…) w EUR. Następnie należy przeliczyć tę kwotę na walutę polską (zł) przy zastosowaniu wskazanego kursu euro.

Przy czym *kwota pozostałego do wykorzystania limitu (…) w EUR* stanowi różnicę pomiędzy limitem pomocy de minimis 500 000,00 euro a wartością wpisaną w pole 3.1.5 .

W przypadku, gdy podmiot ubiegający się o przyznanie pomocy obowiązuje limit pomocy de minimis w wysokości 200 000,00 euro należy zaznaczyć w polu 3.2 TAK, a następnie wypełnić tabelę 3.2.1. Jeżeli jest prowadzona działalność związana z drogowym transportem towarów i zakres pomocy obejmuje koszty związane z nim należy wypełnić pole 3.3.

Sposób wypełnienia tabeli został wskazany w opisie dla pola 3.1.

**Pole 3.4 Obowiązujący podmiot ubiegający się o przyznanie pomocy limit pomocy na operację / Beneficjenta w ramach PROW na lata 2014 – 2020 (w zł)** [POLA OBOWIĄZKOWE, O ILE DOTYCZĄ]

## **Pole 3.4.1 Limit pomocy na operację / Beneficjenta w ramach PROW na lata 2014 – 2020** [POLE OBOWIĄZKOWE]

Należy wybrać z listy rozwijalnej kwotę obowiązującego limitu, tj. 300 000,00 zł albo 500 000,00 zł.

Zgodnie z § 15 ust. 1 rozporządzenia<sup>1</sup> pomoc jest przyznawana do wysokości limitu, który w okresie realizacji Programu Rozwoju Obszarów Wiejskich na lata 2014–2020 wynosi 300 tys. zł.

W przypadku podmiotu ubiegającego się o przyznanie pomocy realizującego operację w zakresie: tworzenie lub rozwój inkubatorów przetwórstwa lokalnego produktów rolnych będących przedsiębiorstwami spożywczymi w rozumieniu art. 3 pkt 2 rozporządzenia (WE) nr 178/2002 z dnia 28 stycznia 2002 r. limit wynosi 500 000,00 zł.

Jednocześnie wysokość pomocy przyznanej na jedną operację nie może przekroczyć:

- 1) 500 tys. złotych w przypadku operacji w zakresie: tworzenie lub rozwój inkubatorów przetwórstwa lokalnego produktów rolnych będących przedsiębiorstwami spożywczymi w rozumieniu art. 3 pkt 2 rozporządzenia (WE) nr 178/2002 z dnia 28 stycznia 2002 r.
- 2) 300 tys. złotych w przypadku operacji w zakresie innym niż określony w § 2 ust. 1 pkt 2 lit. a. i b
- 3) 50 tys. złotych w przypadku operacji własnej (realizowanej przez LGD)

## **Pole 3.4.2 Pomoc uzyskana uprzednio w poddziałaniu 19.2 (numer umowy o przyznaniu pomocy)** [POLA OBOWIĄZKOWE, O ILE DOTYCZĄ]

Należy wypełnić w przypadku, gdy w obecnym okresie programowania (na lata 2014– 2020) podmiot ubiegający się o przyznanie pomocy korzystał lub korzysta z pomocy w ramach poddziałania 19.2*,* tj. ma zawartą umowę / umowy o przyznaniu pomocy.

W poszczególnych wierszach pola należy wpisać Numer umowy o przyznaniu pomocy oraz kwotę dofinansowania (w zł):

- a) w przypadku, gdy w ramach umowy nie zostały jeszcze dokonane płatności, należy wpisać kwotę przyznanej pomocy z umowy o przyznaniu pomocy, lub
- b) w przypadku, gdy w ramach umowy podmiot ubiegający się o przyznanie pomocy otrzymał część płatności, należy wpisać sumę kwot dotychczas otrzymanych oraz pozostałych kwot zapisanych w umowie przyznania pomocy na kolejne etapy, lub

c) w przypadku, gdy w ramach zrealizowanej operacji dokonano wszystkich płatności, należy wpisać sumę otrzymanych kwot za kolejne etapy.

W przypadku wspólników spółki cywilnej, każdy ze wspólników wykazuje pomoc przyznaną w ramach poddziałania 19.2 na operacje realizowane w związku z działalnością wykonywaną w ramach spółki cywilnej, jak również pomoc przyznaną wspólnikowi indywidualnie, poza działalnością wykonywaną w ramach spółki cywilnej, np. jako przedsiębiorcy prowadzącemu działalność gospodarczą we własnym imieniu.

W przypadku realizacji operacji w ramach wykonywania działalności gospodarczej w formie spółki cywilnej przy ustalaniu wysokości środków pozostałych do wykorzystania w ramach limitu, przez każdy z podmiotów realizujących tę operację wysokość limitu pomocy na beneficjenta jest pomniejszana każdemu podmiotowi o jednakową kwotę stanowiącą iloraz kwoty pomocy przyznanej na operację oraz liczby podmiotów realizujących tę operację.

W przypadku wspólnej realizacji operacji przy ustalaniu wysokości środków pozostałych do wykorzystania w ramach limitu, przez każdy z podmiotów realizujących tę operację wysokość limitu pomocy na beneficjenta jest pomniejszana każdemu podmiotowi o kwotę stanowiącą iloczyn procentowego udziału każdego z tych podmiotów we wnioskowanej kwocie pomocy wskazanego we wniosku o przyznanie pomocy oraz kwoty pomocy przyznanej na operację.

## **Pole 3.5 Łączna kwota otrzymanej pomocy (suma pól od 3.4.2.1) [**POLE OBOWIĄZKOWE]

Należy wpisać sumę kwot pomocy z kolumny *Kwota (w zł).*

## **Pole 3.6 Pozostały do wykorzystania limit pomocy w ramach PROW na lata 2014 – 2020 (w zł) [**POLE OBOWIĄZKOWE]

Należy wpisać różnicę pomiędzy kwotą z pola 3.4.1 i kwotą z pola 3.5.

# **Pole 4. Koszty kwalifikowalne planowane do poniesienia w ramach operacji** [POLA OBOWIĄZKOWE]

W polu 4.1 należy wpisać sumę wierszy 4.2 i 4.3. Przy czym w polu 4.2 należy wpisać kwotę kosztów kwalifikowalnych planowanych do poniesienia w ramach I etapu realizacji operacji.

Jeżeli wykonanie operacji jest planowane w jednym etapie kwota z pola 4.1 i kwota z pola 4.2 będą sobie równe.

W polu 4.3 należy wpisać kwotę kosztów kwalifikowalnych planowanych do poniesienia w ramach II etapu realizacji operacji, o ile podmiot ubiegający się o przyznanie pomocy planuje realizację operacji w dwóch etapach.

## **Pole 5. Poziom dofinansowania operacji, o jaki wnioskuje podmiot ubiegający się o przyznanie pomocy (%)** [POLE OBOWIĄZKOWE]

Należy wpisać poziom dofinansowania operacji zgodnie z informacją podaną w *Ogłoszeniu o naborze wniosków*.

## **Pole 6. Wnioskowana kwota pomocy (suma pól 6.2 – 6.3)** POLE OBOWIĄZKOWE]

Należy wpisać iloczyn wartości podanych w polu 4.1 oraz w polu 5, nie więcej jednak niż kwota z pola 3.6 oraz kwota 3.1.6, 3.2.6, 3.3.6.

Kwota ta nie może być większa niż kwota określona w LSR lub ogłoszeniu o naborze wniosków o przyznanie pomocy.

Uwaga! Podmiot ubiegający się o przyznanie pomocy określając kwotę wnioskowaną, musi pamiętać, iż wartość wnioskowanej kwoty pomocy nie może powodować przekroczenia ogólnego limitu pomocy oraz limitu pomocy de minimis.

Zgodnie z § 18 ust. 1 rozporządzenia<sup>1</sup>, pomoc jest przyznawana w wysokości określonej w LSR lub ogłoszeniu o naborze wniosków o przyznanie pomocy, lecz nie wyższej niż:

 70% kosztów kwalifikowalnych – w przypadku podmiotu wykonującego działalność gospodarczą, do której stosuje się przepisy ustawy z dnia 2 lipca 2004 r. o swobodzie działalności gospodarczej,

100% – w przypadku pozostałych podmiotów,

W przypadku jednostki sektora finansów publicznych pomoc jest przyznawana w wysokości 63,63% kosztów kwalifikowalnych.

# **W polu 6.1 należy wpisać sumę pól** 6.2 oraz 6.3

W polach 6.2.1 oraz 6.2.2 albo 6.2.3 należy wpisać odpowiednio kwotę środków wspólnotowych (wkład EFRROW) oraz kwotę krajowych środków publicznych (wkład krajowy).

Należy pamiętać, że wnioskowana kwota pomocy obejmuje zarówno wkład EFRROW, jak i wymagany krajowy wkład środków publicznych. Zgodnie z PROW na lata 2014-2020 jednolita wielkość wkładu EFRROW wynosi 63,63% kwoty pomocy, a wymagany krajowy wkład środków publicznych wynosi 36,37% (stanowi uzupełnienie środków EFRROW do wysokości kwoty pomocy).

W przypadku, gdy podmiotem ubiegającym się o przyznanie pomocy jest jednostka sektora finansów publicznych, pomoc jest przyznawana zgodnie z § 18 ust. 1 pkt 2 rozporządzenia, tj. w wysokości 63,63% kosztów kwalifikowalnych.

Wymagany wkład krajowy środków publicznych (6.2.3) stanowi 36,37% kosztów kwalifikowanych i pochodzi ze środków własnych podmiotu ubiegającego się o przyznanie pomocy (nie będzie wypłacany przez ARiMR).

W przypadku realizacji operacji w jednym etapie kwota z pola 6.2 będzie równa kwocie w polu 6.1.

**W polu 6.3 należy wpisać** kwotę pomocy dla II etapu, o ile realizacja operacji następuje w dwóch etapach. Stanowi ona sumę pól 6.3.1 oraz 6.3.2 albo 6.3.3.

Pola 6.3.1, 6.3.2 oraz 6.3.3 są wypełniane zgodnie z opisem dla pól 6.2.1, 6.2.2 oraz 6.2.3.

# **Pole 7. Prefinansowanie operacji** [POLA OBOWIĄZKOWE, O ILE DOTYCZĄ]

Należy wskazać, czy w związku z realizacją operacji podmiot ubiegający się o przyznanie pomocy ubiega się o wcześniejszą wypłatę części środków finansowych przypadających na kwotę pomocy.

Zgodnie z ustawą o finansowaniu wspólnej polityki rolnej podmiot ubiegający się o przyznanie pomocy realizujący operację może uzyskać:

 zaliczkę (w wysokości nieprzekraczającej 50% wnioskowanej kwoty pomocy przypadającej na koszty kwalifikowalne realizacji operacji w części dotyczącej inwestycji),

albo

 wyprzedzające finansowanie kosztów kwalifikowalnych operacji (w wysokości 36,37% wnioskowanej kwoty pomocy).

Jeżeli podmiot ubiegający się o przyznanie pomocy ubiega się o zaliczkę należy zaznaczyć TAK w polu 7.1 a w polu 7.2 należy wstawić kreskę.

Kwota zaliczki zostanie wypłacona na podstawie umowy przyznania pomocy wysokości nieprzekraczającej 50% wnioskowanej kwoty pomocy przypadającej na koszty kwalifikowalne realizacji operacji w części dotyczącej inwestycji, w terminie określonym w umowie o przyznaniu pomocy.

W przypadku, gdy podmiot ubiegający się o przyznanie pomocy nie planuje korzystać z możliwości prefinansowania operacji należy wstawić kreskę w polu 7.1 oraz 7.2.

Uwaga! podmiot ubiegający się o przyznanie pomocy nie może ubiegać się o wyprzedzające finansowanie kosztów kwalifikowalnych operacji i wypłatę zaliczki na realizację tej samej operacji.

# **Pole 7.1.1 Wysokość zaliczki** [POLA OBOWIĄZKOWE, O ILE DOTYCZĄ]

Pola są wypełniane, jeżeli w polu 7.1 została zaznaczana odpowiedz TAK, przy jednoczesnym zaznaczeniu NIE w polu 7.2.

W wierszach kolumny 7.1.2 należy wpisać odpowiednio dla I i II etapu koszty kwalifikowalne realizacji operacji w części dotyczącej inwestycji.

W wierszach kolumny 7.1.3 należy wpisać odpowiednio dla I i II etapu wnioskowaną kwotę pomocy przypadająca na koszty kwalifikowalne realizacji operacji w części dotyczącej inwestycji. Wyliczenia tej kwoty dokonuje się poprzez zastosowanie poziomu dofinansowania kreślonego w polu 5.

Wiersz *Razem* stanowi sumę kwot wpisanych w wierszach dla I i II etapu realizacji operacji.

W wierszach kolumny 7.1.4 należy wpisać odpowiednio dla I i II transzy wnioskowaną kwotę zaliczki.

Kwota zaliczki nie może przekroczyć poziomu 50% wnioskowanej kwoty pomocy przypadającej na koszty kwalifikowalne realizacji operacji w części dotyczącej inwestycji, o której mowa w art. 45 ust. 4 rozporządzenia nr 1305/2013.<sup>1</sup>

W wierszach, kolumny 7.1.5 należy wpisać planowane terminy wypłaty zaliczki w układzie: dzień/miesiąc/rok, w podziale na transze: I i II, o ile planowana jest wypłata zaliczki w transzach. Jeżeli zaliczka ma być wypłacona jednorazowo (w jednej transzy) wypełniane są wiersze jedynie dla I transzy.

Zaliczka może być wypłacana Beneficjentowi jednorazowo lub w transzach, w terminie, wysokości i w sposób określony w umowie o przyznaniu pomocy. W przypadku, gdy zaliczka będzie wypłacana w transzach, druga i kolejne transze będą mogły być wypłacone po rozliczeniu co najmniej 60% dotychczas otrzymanej zaliczki.

Mając na uwadze czas niezbędny na rozliczenie transzy zaliczki przez Agencję płatniczą poziom obowiązku rozliczenia, co najmniej 60% transzy pozwala zapewnić płynność finansową Beneficjenta, a tym samym ciągłość realizacji operacji, do czasu przekazania na jego rachunek kolejnej transzy zaliczki.

Zaliczka nie może być wypłacona odnośnie kosztów kwalifikowalnych (w części dotyczącej inwestycji), które zostały już poniesione.

Zabezpieczenie zaliczki jest ustanawiane w wysokości odpowiadającej 100% kwoty zaliczki wynikającej z umowy o przyznaniu pomocy, do dnia rozliczenia zaliczki, w jednej albo kilku z następujących form:

1) poręczenia bankowego;

2) gwarancji bankowej;

3) gwarancji ubezpieczeniowej;

4) weksla z poręczeniem wekslowym banku.

W przypadku wypłaty zaliczki w transzach zabezpieczenie jest ustanawiane w wysokości odpowiadającej kwocie wypłacanej transzy zaliczki.

Forma zabezpieczenia jest określana przez beneficjenta przy zawieraniu lub zmianie umowy o przyznaniu pomocy z UM.

Zabezpieczenie jest ustanawiane na czas obejmujący okres liczony od dnia zawarcia lub zmiany umowy o przyznaniu pomocy do dnia wskazanego w umowie, jako dzień złożenia wniosku o płatność oraz okres niezbędny do rozliczenia zaliczki nie krótszy niż 4 miesiące.

Jeżeli zaliczka jest udzielana w transzach, w przypadku rozliczenia części transzy zaliczki zabezpieczenie obowiązuje do dnia rozliczenia 100% transzy zaliczki.

Gwarancja powinna być ustanowiona na okres nie krótszy niż okres zakończenia weryfikacji wniosku o płatność ostateczną. W związku z tym podmiot ubiegający się o przyznanie pomocy (podmiot ubiegający się o przyznanie pomocy Gwarancji), planując termin obowiązywania gwarancji, musi uwzględnić okres realizacji operacji i jej zakończenia,

tj. wskazany w polu 11.2 sekcja II. wniosku okres zakończenia realizacji operacji i złożenia wniosku o płatność ostateczną, oraz okres niezbędny na jego weryfikację, określony w przepisach rozporządzenia dla działania.

W przypadku operacji objętych możliwością zaliczkowej wypłaty środków finansowych, wniosek o płatność rozpatruje się i dokonuje wypłaty środków finansowych z tytułu pomocy niezwłocznie po pozytywnym rozpatrzeniu wniosku o płatność w terminie 3 miesięcy. Jeżeli wniosek o płatność nie został wypełniony we wszystkich wymaganych pozycjach lub nie dołączono do niego wymaganych dokumentów lub wniosek lub dokumenty nie spełniają innych wymagań, UM wzywa podmiot ubiegający się o przyznanie pomocy, w formie pisemnej, do usunięcia braków odpowiednio w terminie 14 dni, co wstrzymuje bieg terminu rozpatrywania wniosku o płatność do czasu wykonania przez podmiot ubiegający się o przyznanie pomocy tych czynności.

Oznacza to, iż będą akceptowane jedynie gwarancje wystawione na czas określony, przy czym termin ważności gwarancji musi być, o co najmniej 4 miesiące dłuższy od planowanego terminu zakończenia realizacji operacji, rozumianego, jako termin złożenia wniosku o płatność ostateczną.

W przypadku zaistnienia okoliczności wpływających na wydłużenie terminu weryfikacji wniosku o płatność ostateczną, o którym mowa powyżej (np. niezbędne będzie uzyskanie dodatkowych wyjaśnień lub zajdą nowe okoliczności budzące wątpliwości, co do możliwości wypłaty pomocy), będzie wymagane ustanowienie gwarancji obejmującej ten okres.

W przypadku, gdy po zawarciu umowy przyznania pomocy Beneficjent np. wystąpi z wnioskiem o aneks do umowy dotyczący zmiany terminu złożenia wniosku o płatność, wówczas, na uzasadnioną prośbę Beneficjenta, UM taką zgodę może wyrazić, pod warunkiem przedłożenia gwarancji obejmującej ten okres (chodzi tu o przypadki, dla których termin ważności gwarancji w wyniku powyższych okoliczności mógłby upłynąć).

Gwarancja może być zwolniona, gdy UM stwierdzi, iż suma kosztów kwalifikowalnych poniesionych na realizowaną operację (potwierdzonych w ramach weryfikacji wniosku o płatność) przekracza kwotę wypłaconej zaliczki.

Dokument prawnego zabezpieczenia zostanie poddany ocenie pod względem m.in. jego poprawności w zakresie tego, czy został określony rodzaj zabezpieczenia, nazwa programu, kwota gwarantowana, termin obowiązywania gwarancji, czy zabezpieczenie odpowiada 100% wnioskowanej kwoty zaliczki, czy został wystawiony przez właściwego Gwaranta oraz czy Gwarant zobowiązał się nieodwołalnie, bezwarunkowo i bezzwłocznie do zapłacenia na rzecz ARiMR każdej kwoty do maksymalnej wysokości kwoty gwarantowanej na pierwsze pisemne żądanie zawierające oświadczenie, że podmiot ubiegający się o przyznanie pomocy gwarancji (Beneficjent PROW) nie wywiązał się ze swoich zobowiązań wynikających z uczestnictwa w mechanizmie WPR w ramach PROW 2014-2020, którego wykonanie ma zabezpieczać ta gwarancja. W sytuacji, gdy na podstawie dokonanej weryfikacji dokumentu prawnego zabezpieczenia zostanie stwierdzone, że wymaga on poprawy, niezbędne będzie ustalenie kolejnego terminu zawarcia umowy przyznania pomocy.

Akceptowane będą gwarancje wystawione przez podmioty znajdujące się w *Rejestrze Upoważnionych Gwarantów* zamieszczonym na stronie internetowej ARiMR [\(http://www.arimr.gov.pl/bip/rejestr-upowaznionych-gwarantow.html\)](http://www.arimr.gov.pl/bip/rejestr-upowaznionych-gwarantow.html)

# **Pole 7.1.6 Rozliczenie zaliczki** [POLA OBOWIĄZKOWE, O ILE DOTYCZĄ]

Należy, poprzez wpisanie znaku X w odpowiednich polach 7.1.6.1 – 7.1.6.4 wskazać terminy rozliczenia zaliczki.

W pole 7.1.6.4.1 oraz 7.1.6.4.2 należy wpisać kwotę zaliczki do rozliczenia w I i II etapie realizacji operacji.

Przy określaniu terminu rozliczenia zaliczki należy brać pod uwagę kwotę pomocy do wypłaty w ramach poszczególnych etapów realizacji operacji, a w szczególności wysokość pomocy do wypłaty w ramach wniosku o płatność ostateczną, gdy planuje rozliczyć pobraną zaliczkę w ramach wniosku o płatność ostateczną. Wysokość kwoty pomocy do wypłaty w ramach poszczególnych etapów realizacji operacji/w ramach wniosku o płatność ostateczną, powinna umożliwiać rozliczenie kwoty zaliczki tj. pomniejszenia kwoty pomocy do wypłaty o kwotę pobranej zaliczki.

Jeżeli podmiot ubiegający się o przyznanie pomocy ubiega się o wyprzedzające finansowanie kosztów kwalifikowalnych operacji należy zaznaczyć TAK w polu 7.2 oraz wpisać kwotę wyprzedzającego finansowania, a w polu 7.1 należy wstawić kreskę.

Kwota wyprzedzającego finansowania zostanie wypłacona na podstawie umowy przyznania pomocy w wysokości nie wyższej niż wysokość udziału krajowych środków publicznych pochodzących z budżetu państwa przeznaczonych na współfinansowanie wydatków realizowanych z EFRROW (36,37%) w terminie określonym w umowie o przyznaniu pomocy.

Wyprzedzające finansowanie nie przysługuje podmiotowi ubiegającemu się o przyznanie pomocy będącemu jednostką sektora finansów publicznych. z uwagi na fakt, iż realizowane przez takie podmioty operacje nie są współfinansowane ze środków publicznych pochodzących z budżetu państwa, lecz ze środków własnych stanowiących udział krajowy.

Uwaga!

Warunkiem wypłaty wyprzedzającego finansowania jest ustanowienie dodatkowego zabezpieczenia należytego wykonania umowy w postaci weksla niezupełnego (in blanco) wraz z deklaracją wekslową. Dodatkowe zabezpieczenie jest podpisywane przez Beneficjenta w obecności upoważnionego pracownika UM i składane w UM w dniu zawarcia umowy.

Jeżeli okaże się, iż podmiot ubiegający się o przyznanie pomocy otrzymał nienależne wyprzedzające finansowanie– zostanie ono odzyskane wraz z odsetkami jak dla zaległości podatkowych.

# **B.V. ZESTAWIENIE RZECZOWO-FINANSOWE OPERACJI** [SEKCJA OBOWIĄZKOWA]

W tabeli w odniesieniu do poszczególnych zadań (grup zadań) wskazywać należy kwoty kosztów kwalifikowalnych, w tym wartość podatku od towarów i usług (VAT) uiszczanego w związku z poniesieniem tych kosztów oraz kosztów kwalifikowalnych operacji ogółem i w części dotyczącej inwestycji.

Koszty planowane do poniesienia na realizację operacji należy przedstawić w podziale na:

- I. Koszty kwalifikowalne określone w § 17 ust. 1 rozporządzenia, z wyłączeniem kosztów ogólnych ,
- II. Wartość wkładu rzeczowego w formie nieodpłatnej obejmującego,
- II.I Wartość towarów, gruntów lub nieruchomości,

II.II Wartość pracy (usług oraz robót budowlanych świadczonych nieodpłatnie,

III. Koszty ogólne (określone w § 17 ust. 1 pkt 1) rozporządzenia.

Jeżeli operacja dotyczy zakresu wspierania współpracy między podmiotami wykonującymi działalność gospodarczą na obszarze wiejskim objętym LSR należy w kolumnie *Numer podmiotu wspólnie wnioskującego o przyznanie pomocy* (kolumna 14) wpisać w każdym wierszu, do którego wpisano koszty, numer przypisany w sekcji BII punkt 1 wniosku dla podmiotu wspólnie wnioskującego.

Należy wyszczególnić zakres planowanych do realizacji robót, dostaw i usług wraz z określeniem rzeczowych jednostek miary.

Należy wymienić poszczególne elementy operacji – zadania lub grupy zadań. Nazwę zadania lub grupy zadań realizowanych w ramach operacji należy umieścić w nagłówku każdej części *Zestawienia rzeczowo-finansowego operacji* w wierszach oznaczonych A, B, *(…).* Grupy zadań lub elementów powinny być wyodrębniane w sposób umożliwiający wspólną weryfikację całej grupy.

Poszczególne pozycje zadań lub grupy zadań realizowanych w ramach operacji należy opisać w taki sposób, żeby możliwa była identyfikacja mierników rzeczowych (jednostki miary, ilość, liczba). Dopuszcza się możliwość ogólniejszego formułowania zakresu rzeczowego, np. "zakup zestawu komputerowego" oraz określenia mierników rzeczowych (szt. 1). W takim jednak przypadku w tabeli *Opis zadań wymienionych w Zestawieniu rzeczowofinansowym operacji* niezbędne jest doprecyzowanie w formie katalogu zamkniętego, co składa się na wskazany w *Zestawieniu rzeczowo-finansowym operacji* zestaw (niedopuszczalne jest stosowanie sformułowań typu "np.", "m.in.", "i inne") oraz szczegółowe określenie parametrów tego sprzętu.

W przypadku, gdy nie jest możliwe określenie w *Zestawieniu rzeczowo-finansowym operacji* mierników rzeczowych poszczególnych zadań, możliwe jest odwołanie się do opisu zadań. W tych przypadkach należy w nazwie zadania wskazać odwołanie do danej pozycji opisu zadań.

W przypadku, gdy w ramach operacji podmiot ubiegający się o przyznanie pomocy planuje wykonać roboty budowlane formułuje ich zakres w układzie odpowiadającym tabeli elementów scalonych z kosztorysu inwestorskiego.

Uwaga! Dodatkowe informacje dotyczące sposobu wypełniania *Zestawienia rzeczowo-finansowego operacji* dla robót budowlanych zawarte są w Załączniku nr 1 do niniejszej instrukcji.

**II. W ramach wkładu rzeczowego** należy wymienić poszczególne elementy operacji, tj. zadania, które obejmują wkład rzeczowy w postaci udostępniania towarów gruntu lub nieruchomości, sprzętu lub surowców oraz takie, których realizacja odbywa się z udziałem pracy własnej.

Jednocześnie należy mieć na uwadze, iż zadeklarowana wartość wkładu rzeczowego powinna zostać właściwie udokumentowana, żeby na etapie rozliczenia operacji, możliwe było uwzględnienie ww. kosztów w zakresie kosztów kwalifikowalnych. W związku z tym niezbędne jest w trakcie realizacji zadań w zakresie pracy świadczonej nieodpłatnie lub usług świadczonych nieodpłatnie m.in. prowadzenie *karty pracy oraz usług świadczonych nieodpłatnie*, której wzór stanowi załącznik do wniosku o płatność. Karta ta zawiera dane dotyczące wykonawcy, ewidencji czasu pracy, rodzaju wykonanej pracy oraz potwierdzenie wykonania i przyjęcia pracy.

Określenie wysokości wkładu rzeczowego w postaci udostępnienia sprzętu lub surowców powinno się opierać na cenach rynkowych. Jeżeli na rzecz operacji zostaną udostępnione surowce np. drewno na budowę wieży widokowej konieczne będzie wskazanie ilości oraz jakości drewna. W przypadku udostępnienia sprzętu komputerowego należy brać pod uwagę jego parametry oraz zużycie. Jeżeli podmiot ubiegający się o przyznanie pomocy nie jest w stanie określić wysokości wkładu rzeczowego może zwrócić się do rzeczoznawcy, lecz nie ma takiego obowiązku.

Należy mieć na uwadze, że wartość wkładu rzeczowego może zostać poddana niezależnej ocenie i weryfikacji.

Określenie wysokości wkładu rzeczowego w postaci udostępnienia nieruchomości musi być poświadczone przez niezależnego wykwalifikowanego eksperta lub odpowiednio uprawniony organ, zgodnie z art. 69. ust. 1 akapit pierwszy rozporządzenia nr 1303/2013. 1

**III. Koszty ogólne są limitowane.** Nie mogą one przekroczyć 10% pozostałych kosztów kwalifikowalnych pomniejszonych o wartość wkładu rzeczowego (max 10% kwoty z *Zestawienia rzeczowo-finansowego operacji* – wiersz Suma I kolumna 5 ogółem).

Wartość kosztów ogólnych przekraczająca ww. limit stanowi koszt niekwalifikowalny i nie jest ujmowana w *Zestawieniu rzeczowo-finansowym operacji.*

W wierszach od IV.1 i następnych należy wpisać sumę kosztów oddzielnie dla każdego podmiotu wspólnie wnioskującego, zgodnie z numerem przypisanych w sekcji B.II punkt 1. wniosku.

## **B.VI. OPIS ZADAŃ WYMIENIONYCH W ZESTAWIENIU RZECZOWO-FINANSOWYM OPERACJI**. [SEKCJA OBOWIĄZKOWA]

Opis zadań stanowi szczegółową charakterystykę zadań (grup zadań) realizowanej operacji, wymienionych w *Zestawieniu rzeczowo – finansowym operacji (sekcja IV wniosku).*

Uwaga! Beneficjenci zobowiązani są ponosić wydatki kwalifikowalne dla zadań objętych operacją, z uwzględnieniem procedur przewidzianych w ustawie z dnia 29 stycznia 2004 r. Prawo zamówień publicznych (Dz. U. z 2015r. poz. 2164), (zwanej dalej "ustawą Pzp"), gdy wymóg wynika z tej ustawy.

Ponadto, w ramach PROW 2014-2020 konieczne jest stosowanie zasad konkurencyjności wydatków przez beneficjentów:

1) niebędących podmiotami zobowiązanymi zgodnie z art. 3 ustawy Pzp do jej stosowania, w przypadku zamówień przekraczających wartość 20 000 zł netto, tj. bez podatku od towarów i usług (VAT) oraz

2) będących podmiotami zobowiązanymi zgodnie z art. 3 ustawy Pzp do jej stosowania, w przypadku zamówień o wartości równej lub niższej kwocie określonej w art. 4 pkt 8 ustawy Pzp, a jednocześnie przekraczającej 20 000 zł netto. W przypadku, gdy wartość zadania przekracza 30 000 EUR należy przeprowadzić postępowanie o udzielenie zamówienia publicznego, zgodnie z przepisami ustawy Pzp.

Jeśli w zakres realizowanej operacji wchodzą roboty budowlane, należy uwzględnić je w opisie zadań.

W przypadku, gdy podmiot ubiegający się o przyznanie pomocy załączył do wniosku kosztorys inwestorski sporządzony zgodnie z rozporządzeniem Ministra Infrastruktury z dnia 18 maja 2004 r. w sprawie określenia metod i podstaw sporządzania kosztorysu inwestorskiego, obliczania planowanych kosztów prac projektowych oraz planowanych kosztów robót budowlanych określonych w programie funkcjonalno-użytkowym (Dz. U. Nr 130 poz. 1389), który jest wymagany w przypadkach określonych w opisie tego załącznika, nie ma konieczności wypełniania kolumny 8 opisu Uzasadnienie/Uwagi, gdyż uszczegółowienie zadań zawiera kosztorys. Jeżeli roboty budowlane objęte kosztorysem w *Zestawieniu rzeczowo-finansowym operacji* zostały rozpisane na kilka zadań istnieje możliwość uwzględnienia ich w jednej pozycji Opisu zadań. W kolumnie 1 *Oznaczenie zadania* należy wpisać wtedy zakres skumulowanych zadań np. I.A.1. – I.B.2.

W przypadku nie dołączenia ww. kosztorysu podmiot ubiegający się o przyznanie pomocy formułuje roboty budowlane w postaci syntetycznej (wykaz elementów scalonych) i ujmuje w *Zestawieniu rzeczowo-finansowym operacji* oraz Opisie zadań (wypełniając wszystkie kolumny).

W kolumnie *Oznaczenie zadania* należy wpisać oznaczenie zadania zgodnie z numerem podanym w *Zestawieniu rzeczowo-finansowym operacji* podając symbol zadania z pierwszej kolumny *Zestawienia* np. I.A.1.

W kolumnie *Nazwa zadania (dostawy / usługi / roboty budowlane)* należy w poszczególne pozycje wpisać zadania lub grupy zadań realizowane w ramach operacji w taki sposób, aby możliwa była identyfikacja mierników rzeczowych (jednostki miary, ilość, liczba) i weryfikacja wysokości planowanych do poniesienia kosztów oraz zasadność zakresu operacji.

W przypadku, gdy w *Zestawieniu rzeczowo-finansowym operacji* zakres rzeczowy został sformułowany w sposób ogólny np. "zakup zestawu komputerowego", niezbędne jest doprecyzowanie w formie katalogu zamkniętego, co składa się na wskazany w *Zestawieniu rzeczowo-finansowym operacji* zestaw (niedopuszczalne jest stosowanie sformułowań typu "np.", "m.in.", "i inne").

W tej części powinny się również znaleźć parametry charakteryzujące dany element zadania. Parametrem w przypadku zakupywanych urządzeń jest np. wydajność/ moc/ dodatkowe wyposażenie/ warunki gwarancji itd.

W kolumnie *Numer podmiotu wspólnie wnioskującego o przyznanie pomocy* należy wpisać numer, który został nadany w polu nr 2 sekcji II wniosku.

W kolumnie *Jednostka miary* należy podać jednostkę miary (np. szt.). Poszczególne elementy powinny mieć swoje mierniki rzeczowe.

W kolumnie *Ilość* należy podać liczbę produktów/usług, wchodzących w skład danej dostawy/ usługi.

W kolumnie *Cena jednostkowa* należy wpisać cenę jednostkową w zł.

W przypadku, gdy VAT jest kosztem kwalifikowalnym, ceny jednostkowe należy podawać w kwocie brutto.

Jeżeli VAT nie jest kosztem kwalifikowalnym ceny jednostkowe należy podawać w kwocie netto.

W kolumnie *Kwota ogółem należy* wpisać iloczyn kolumn 5 i 6.

W kolumnie *Uzasadnienie/Uwagi* możliwe jest podanie źródła ceny przyjętej w odniesieniu do kosztu, który nie jest standardowy / powszechnie występujący (np. stroje ludowe) lub danego zadania, obejmującego koszty niestandardowe oraz wskazać informacje:

- a) uzasadniające poniesienie danego kosztu, (dlaczego planuje się ponieść dany koszt), pozwalające zbadać jego racjonalność,
- b) uzasadniające jego wysokość,
- c) pozwalające sprawdzić, że nie zostały przekroczone limity wskazane w rozporządzeniu (w przypadku kosztów ogólnych).

W odniesieniu do pracy świadczonej nieodpłatnie w ww. kolumnie należy wskazać również rodzaj pracy lub usług planowanych do wykonania oraz liczbę godzin przewidzianych na dany rodzaj pracy wraz z uzasadnieniem.

Możliwe jest również dołączenie kopii dokumentów uzasadniających przyjęty poziom cen dla danego zadania (np. wydruki z Internetu, itd.), przy czym nie jest to wymagane w przypadku pozycji, których poziom cen jest powszechnie znany. Załączenie tych dokumentów znacznie przyspieszy weryfikację racjonalności planowanych do poniesienia kosztów.

Przedstawione przez podmiot ubiegający się o przyznanie pomocy dokumenty będą podlegały weryfikacji m.in. w zakresie ich autentyczności oraz sprawdzenia cen zadań objętych ofertą w niezależnych źródłach.

W przypadku, gdy weryfikacja zasadności oraz racjonalności przedstawionego przez podmiot ubiegający się o przyznanie pomocy zakresu rzeczowego nie jest możliwa na podstawie powszechnie dostępnych źródeł, podmiot ubiegający się o przyznanie pomocy może zostać poproszony o przedstawienie oferty na realizację takiego zadania albo innych dokumentów, na podstawie, których dokonał kalkulacji tego kosztu.

W przypadku, gdy podmioty zobowiązane do stosowania trybów przewidzianych przez ustawę Prawo zamówień publicznych przeprowadzają zamówienie, którego wartość nie przekracza wyrażonej w złotych równowartości kwoty 30 000 euro i jednocześnie wartość zadania nie przekracza 20 tys. zł netto, jeżeli posiadają własne, wewnętrzne regulacje dotyczące wyłaniania wykonawcy/dostawcy/usługodawcy na zadania – przedkładają odpowiednie dokumenty potwierdzające zastosowanie tych regulacji (np. regulamin i wybraną ofertę).

Przeliczenia kosztów ponoszonych w walutach obcych na PLN dokonuje się na podstawie kursu sprzedaży NBP z dnia wystawienia oferty, a w przypadku zadań, które nie wymagały przedstawienia ofert według kursu sprzedaży NBP z dnia dokonywania wyliczeń, lecz nie później niż data złożenia wniosku o przyznanie pomocy. Jeżeli Narodowy Bank Polski nie publikuje dla danej waluty kursów sprzedaży, do dokonywania przeliczeń należy zastosować kursy średnie NBP.

Należy mieć na uwadze, że wskazany sposób realizacji operacji stanowi podstawę do weryfikacji zasadności zakresu i racjonalności zaplanowanych do poniesienia kosztów. Na etapie realizacji operacji dopuszczalne będą zmiany, o ile zostaną zaakceptowane przez UM.

Uwaga! Beneficjent będzie zobowiązany do przeprowadzenia konkurencyjnego wyboru wykonawców zadań, zgodnie z *Zasadami konkurencyjności wydatków w ramach PROW 2014-2020*, stanowiącymi załącznik nr 3 do umowy. Szczegółowy opis zasad konkurencyjnego wyboru wykonawców dostępny jest także na stronie internetowej ARiMR. Obowiązek zapewnienia konkurencyjnego wyboru wykonawców dotyczy również kosztów ogólnych, ponoszonych po zawarciu umowy o przyznaniu pomocy,

# **B.VII. INFORMACJA O ZAŁĄCZNIKACH** [SEKCJA OBOWIĄZKOWA]

Do wniosku załącza się załączniki zgodnie z wykazem.

Zgodnie z § 19 ust. 4 rozporządzenia możliwe jest złożenie wraz z wnioskiem dodatkowych dokumentów niezbędnych LGD do oceny zgodności operacji z LSR oraz dokonania wyboru operacji np. informacje dotyczące zgodności z LSR i lokalnymi kryteriami wyboru oraz planowane zadania, rezultaty operacji, grupa docelowa itp. Dokumenty te nie będą stanowiły załączników do wniosku (nie należy ich wykazywać w części VII. wniosku, tj. Inne załączniki), a więc nie będą podlegały weryfikacji przez podmiot wdrażający.

W przypadku dokumentów sporządzonych w języku obcym należy dołączyć wykonane przez tłumacza przysięgłego tłumaczenie danego dokumentu na język polski.

Kopie dokumentów, dołącza się w formie kopii potwierdzonych za zgodność z oryginałem przez pracownika LGD, samorządu województwa, lub podmiot, który wydał dokument, lub w formie kopii poświadczonych za zgodność z oryginałem przez notariusza lub przez występującego w sprawie pełnomocnika będącego radcą prawnym lub adwokatem.

Dokumenty sporządzone na formularzach udostępnionych przez UM muszą być w wyznaczonych do tego miejscach opatrzone datą oraz podpisane przez podmiot ubiegający się o przyznanie pomocy albo osobę reprezentującą podmiot ubiegający się o przyznanie pomocy albo pełnomocnika. Podpisy mogą być czytelne lub może być przystawiona pieczęć imienna i złożona parafa. Jeśli podmiotem ubiegającym się o przyznanie pomocy nie jest osoba fizyczna formularz wniosku w tej części powinien być opatrzony pieczęcią..

## *A. Załączniki dotyczące podmiotu ubiegającego się o przyznanie pomocy* [SEKCJA OBOWIĄZKOWA]

# *A.1 Osoba fizyczna, osoba fizyczna wykonująca działalność gospodarczą*

Sekcja wypełniana w przypadku, gdy podmiotem ubiegającym się o przyznanie pomocy jest osoba fizyczna lub osoba fizyczna prowadząca działalność gospodarczą.

# **1. Dokument tożsamości –** kopia.

Do wniosku należy dołączyć kopię dokumentu tożsamości. Kopie strony/stron powinny zawierać dane osobowe oraz adres zamieszkania podmiotu ubiegającego się o przyznanie pomocy. Obywatele Polski zobowiązani są złożyć kopię dowodu osobistego, a obywatele pozostałych państw UE kopię karty pobytu, paszportu lub każdego innego dokumentu ze zdjęciem, wydanego w kraju obywatelstwa danej osoby, który w danym kraju jest uznawany za dokument tożsamości i zawiera dane osobowe oraz informację o obywatelstwie. Jeżeli podmiot ubiegający się o przyznanie pomocy będący Obywatelem Polski z jakiegoś powodu nie może załączyć kopii dowodu osobistego, może załączyć

kopię paszportu wraz z zaświadczeniem z właściwej Ewidencji Ludności o miejscu zameldowania na pobyt czasowy lub stały na podstawie, którego UM będzie mógł potwierdzić miejsce zamieszkania podmiotu ubiegającego się o przyznanie pomocy.

W przypadku wspólników spółki cywilnej należy załączyć kopie dokumentów tożsamości każdego ze wspólników spółki.

**2***.* **Zaświadczenie z właściwej Ewidencji Ludności o miejscu pobytu stałego lub czasowego, w przypadku, gdy dowód osobisty został wydany na podstawie przepisów rozporządzenia Ministra Spraw Wewnętrznych z dnia 29 stycznia 2015 r.** *w sprawie wzoru dowodu osobistego oraz sposobu i trybu postępowania w sprawach wydawania dowodów osobistych, ich utraty, uszkodzenia, unieważnienia i zwrotu* **(Dz.U. poz. 212), zgodnie z którym w treści dowodu brak jest adresu zameldowania lub gdy jest ono różne od miejsca zameldowania na pobyt stały, wystawione nie wcześniej niż 3 miesiące przed złożeniem wniosku o przyznanie pomocy** – oryginał

W przypadku, gdy podmiotem ubiegającym się o przyznanie pomocy jest osoba fizyczna, której adres zamieszkania wpisany w części B.II. pole 7. wniosku różni się od adresu zameldowania na pobyt stały podanego w dokumencie tożsamości, należy dołączyć do wniosku zaświadczenie z właściwej Ewidencji Ludności (...).

W przypadku wspólników spółki cywilnej należy załączyć dokument dla każdego ze wspólników.

# *A.2 Osoba prawna / jednostka organizacyjna nieposiadająca osobowości prawnej, której ustawa przyznaje zdolność prawną*

Sekcja wypełniana jest w przypadku, gdy podmiotem ubiegającym się o przyznanie pomocy jest osoba prawna lub jednostka organizacyjna nieposiadająca osobowości prawnej, której ustawa nadaje zdolność prawną, lub działającej na podstawie przepisów o stosunku Państwa do Kościoła Katolickiego w Rzeczypospolitej Polskiej, o stosunku Państwa do innych kościołów i związków wyznaniowych oraz gwarancjach wolności sumienia i wyznania, która posiada siedzibę na obszarze objętym LSR lub prowadzi działalność na tym obszarze, z wyłączeniem województwa.

## **1. Umowa spółki lub statut spółdzielni, innej osoby prawnej albo jednostki organizacyjnej nieposiadającej osobowości prawnej ubiegającej się o przyznanie pomocy** – kopia.

Załącznik jest obowiązkowy, jeżeli podmiot ubiegający się o przyznanie pomocy składa wniosek o przyznanie pomocy.

W zależności od formy prawnej podmiotu ubiegającego się o przyznanie pomocy należy dołączyć umowę (np. spółki) lub statut.

Dokument powinien zawierać informację, że operacja opisana we wniosku może być realizowana w zakresie objętym działalnością podmiotu, a obszar, na którym podmiot ubiegający się o przyznanie pomocy prowadzi działalność obejmuje obszar objęty LSR.

## **2. Zaświadczenie o posiadaniu osobowości prawnej przez kościelną jednostkę organizacyjną wystawione przez Wojewodę lub Ministra Spraw Wewnętrznych i Administracji** nie wcześniej niż 3 miesiące przed złożeniem wniosku o przyznanie pomocy – oryginał lub kopia.

W przypadku jednostek organizacyjnych kościoła np. parafii ww. zaświadczenie wystawia właściwy terytorialnie Wojewoda, natomiast w przypadku innych związków wyznaniowych Ministerstwo Administracji i Cyfryzacji.

## **3. Dokument(-y) określający(-e) lub potwierdzający(-e): zdolność prawną oraz posiadanie siedziby lub prowadzenie działalności na obszarze objętym LSR przez jednostkę organizacyjną nieposiadającą osobowości prawnej, której ustawa przyznaje zdolność prawną** – oryginał lub kopia.

W przypadku, gdy podmiot ubiegający się o przyznanie pomocy nie podlega wpisowi do KRS oraz do innych rejestrów należy dołączyć dokumenty potwierdzające zdolność prawną podmiotu ubiegającego się o przyznanie pomocy (np. zaświadczenie albo oświadczenie, że ma zdolność prawną wraz ze wskazaniem, która ustawa jest podstawą powołania podmiotu ubiegającego się o przyznanie pomocy i prowadzenia przez niego działalności).

Dokument powinien zawierać m.in. określenie zakresu prowadzonej przez podmiot działalności.

# *A.3 Spółka cywilna*

Sekcja wypełniana w przypadku, gdy podmiot ubiegający się o przyznanie pomocy prowadzi działalność gospodarczą w ramach spółki cywilnej.

# **1. Umowa spółki cywilnej** – kopia.

Umowa spółki oraz czas jej trwania musi być zawarta na czas nieokreślony lub oznaczony, jednak w przypadku operacji inwestycyjnych, nie krótszy niż okres zobowiązania Beneficjenta do utrzymania przedmiotu umowy przyznania pomocy, tj. co najmniej 5 lat od dnia dokonania płatności końcowej. W przypadku, gdy czas obowiązywania umowy spółki nie został w niej określony, należy uznać, iż jest ona ważna bezterminowo.

Umowa spółki cywilnej powinna zawierać określenie rodzaju prowadzonej działalności, zgodnie z Polską Klasyfikacją Działalności (PKD) oraz upoważnienie wspólnika tej spółki do ubiegania się o pomoc w imieniu wspólników (w sytuacji, gdy do wniosku nie została załączona stosowana uchwała).

**2. Uchwała wspólników spółki cywilnej, wskazująca stronę, która jest upoważniona do ubiegania się o pomoc w imieniu pozostałych stron, o ile porozumienie (umowa) spółki nie zawiera takiego upoważnienia (w przypadku, gdy taka uchwała została podjętą)** – oryginał lub kopia.

Należy załączyć w przypadku, gdy w umowie spółki cywilnej nie wskazano wspólnika spółki cywilnej upoważnionego do ubiegania się o pomoc w imieniu wspólników spółki cywilnej.

*A.4 podmioty wspólnie wnioskujące o przyznanie pomocy w zakresie, o którym mowa w § 2 ust.1 pkt. 3 rozporządzenia*

## **1. Porozumienie zawarte na czas oznaczony, zawierające postanowienia dotyczące wspólnej realizacji operacji, określone w § 10 ust. 2 rozporządzenia**- oryginał lub kopia

Załącznik składany, jeżeli podmiot ubiegający się o przyznanie pomocy ubiega się o pomoc w zakresie:

- a. wspierania współpracy między podmiotami prowadzącymi działalność gospodarczą na obszarze wiejskim objętym LSR w ramach krótkich łańcuchów dostaw w rozumieniu art. 2 ust. 1 akapit drugi lit. m rozporządzenia nr 1305/2013<sup>1</sup> ,
- b. wspierania współpracy między podmiotami prowadzącymi działalność gospodarczą na obszarze wiejskim objętym LSR w zakresie świadczenia usług turystycznych,
- c. wspierania współpracy między podmiotami prowadzącymi działalność gospodarczą na obszarze wiejskim objętym LSR w zakresie rozwijania rynków zbytu produktów lub usług lokalnych, w tym usług turystycznych.

Porozumienie powinno być zawarte na czas oznaczony i zawierać postanowienia dotyczące wspólnej realizacji operacji, a w szczególności:

- dane identyfikujące strony porozumienia;
- opis celów i przewidywanych rezultatów operacji oraz głównych zadań objętych operacją;
- wskazanie strony, która jest upoważniona do ubiegania się o pomoc w imieniu pozostałych stron;
- budżet operacji uwzględniający wkład finansowy poszczególnych stron.

Zawarte porozumienie o wspólnej realizacji operacji, powinno mieć na celu zwiększenie sprzedaży dóbr lub usług oferowanych przez podmioty z obszaru wiejskiego objętego LSR przez zastosowanie wspólnego znaku towarowego lub stworzenie oferty kompleksowej sprzedaży takich dóbr lub usług.

# *B. Załączniki wspólne*

## **1. Decyzja o wpisie producenta do ewidencji producentów -** kopia

## **albo**

## **Wniosek o wpis do ewidencji producentów, o której mowa w przepisach o krajowym systemie ewidencji producentów, ewidencji gospodarstw rolnych oraz ewidencji wniosków o przyznanie płatności lub zaświadczenie o nadanym numerze identyfikacyjnym w ewidencji producentów** - kopia

Numer identyfikacyjny podmiotu ubiegającego się o przyznanie pomocy wskazany w sekcji B.II punkt 2. wniosku powinien być zgodny z numerem identyfikacyjnym podmiotu ubiegającego się o przyznanie pomocy wskazanym w załączonej *Decyzji (…)*, który został nadany podmiotu ubiegającego się o przyznanie pomocy zgodnie z ustawą z dnia 18 grudnia 2003 r. o krajowym systemie ewidencji producentów, ewidencji gospodarstw rolnych oraz ewidencji wniosków o przyznanie płatności (Dz. U. z 2015 poz. 807 i 1419). Jeżeli podmiot ubiegający się o przyznanie pomocy nie posiada nadanego numeru identyfikacyjnego, należy złożyć odpowiedni wniosek o wpis do ewidencji i nadanie numeru identyfikacyjnego we właściwym terytorialnie Biurze Powiatowym Agencji Restrukturyzacji i Modernizacji Rolnictwa, a kopię Wniosku dołączyć do wniosku o przyznanie pomocy.

W przypadku, gdy o pomoc ubiegają się podmioty realizujące projekty współpracy w zakresie, o którym mowa w § 2 ust.1 pkt 3 rozporządzenia<sup>1</sup> należy załączyć dokument odrębnie od każdego z podmiotu ubiegającego się o przyznanie pomocy będących stroną porozumienia o wspólnej realizacji operacji.

## **2. Dokument albo dokumenty potwierdzające posiadanie tytułu prawnego do nieruchomości** – oryginał lub kopia.

W przypadku, gdy planowana w ramach operacji inwestycja jest trwale związana z nieruchomością (tj. budowa, odbudowa, remont, nasadzenia, zagospodarowanie terenu, zakup maszyn, sprzętu i urządzeń wymagających posadowienia), a także, gdy operacja dotyczy zakupu wyposażenia nieruchomości albo odbudowy, renowacji,

restauracji albo remontu lub oznakowania zabytków ruchomych stanowiących wyposażenie nieruchomości, należy załączyć dokument potwierdzający tytuł prawny do nieruchomości, na której realizowana będzie operacja.

W przypadku, gdy planowana w ramach projektu inwestycja nie jest w sposób trwały związana z nieruchomością (np. zakup strojów, instrumentów itp.) podmiot ubiegający się o przyznanie pomocy nie ma obowiązku dostarczania dokumentów potwierdzających prawo do dysponowania nieruchomością.

Tytuł prawny nie jest wymagany w sytuacji, gdy:

- operacja dotyczy operacji obejmujących zadania nieinwestycyjne,
- operacja dotyczy inwestycji liniowej np. polegającej na oznakowaniu szlaków lub ścieżek, jeżeli operacja nie obejmuje prac budowlanych.

Dokumentem potwierdzającym tytuł prawny może być:

- odpis z ksiąg wieczystych, wystawiony nie wcześniej niż 3 miesiące przed złożeniem wniosku, lub
- wypis z rejestru gruntów, wystawiony nie wcześniej niż 3 miesiące przed złożeniem wniosku, lub
- odpis aktu notarialnego wraz z kopią wniosku o wpis do księgi wieczystej (kopia wniosku powinna zawierać czytelne potwierdzenie jego złożenia w sądzie), lub
- prawomocne orzeczenie sądu wraz z kopią wniosku o wpis do księgi wieczystej (kopia wniosku powinna zawierać czytelne potwierdzenie jego złożenia w sądzie), lub
- ostateczna decyzja administracyjna wraz z kopią wniosku o wpis do księgi wieczystej (kopia wniosku powinna zawierać czytelne potwierdzenie jego złożenia w sądzie),
- wypis z ewidencji gruntów i budynków wydawany przez Powiatowy Ośrodek Dokumentacji Geodezyjnej i Kartograficznej.

W przypadku, gdy nieruchomość, na której realizowana będzie operacja znajduje się w posiadaniu zależnym podmiotu ubiegającego się o przyznanie pomocy dokumentem potwierdzającym tytuł prawny do tej nieruchomości, może być:

- umowa dzierżawy lub inna umowa potwierdzająca posiadanie zależne, zawarta na okres, co najmniej 5 lat licząc od dnia dokonania płatności ostatecznej albo 3 lata od dnia dokonania płatności ostatecznej w przypadku operacji obejmujących tworzenie miejsc pracy przez MŚP, wraz z dokumentem potwierdzającym tytuł prawny.
- inne dokumenty potwierdzające tytuł prawny.

W przypadku, gdy planowana do realizacji inwestycja wiąże się z zajęciem pasa drogowego na cele niezwiązane z budową, przebudową, remontem, utrzymaniem i ochroną dróg np. budową obiektu infrastruktury turystycznej - "witacza" w ramach zakresu wskazanego w polu B.III.4.6 wniosku, nie jest możliwe uzyskanie ww. dokumentów potwierdzających tytuł prawny do nieruchomości. W takim przypadku, zgodnie z art. 40 ustawy z dnia 21 marca 1985 r. o drogach publicznych (tj. Dz. U. z 2013 r., poz. 260, z późn. zm.), podmiot ubiegający się o przyznanie pomocy zobowiązany jest do uzyskania dokumentu potwierdzającego uprawnienie do korzystania z pasa drogowego drogi publicznej (zezwolenia na zajęcie pasa drogowego w drodze decyzji administracyjnej). Dokument ten musi zawierać wskazanie terminu, na jaki zezwolenie zostało wydane, tj. okres, co najmniej 5 lat licząc od dnia dokonania płatności ostatecznej.

W związku z udostępnieniem przeglądarki ksiąg wieczystych na stronie internetowej Ministerstwa Sprawiedliwości www.ms.gov.pl. możliwe jest podanie przez podmiot ubiegający się o przyznanie pomocy jedynie numeru elektronicznej księgi wieczystej, bez konieczności załączania odpisu.

W związku z powyższym podmiot ubiegający się o przyznanie pomocy powinien ustalić, czy nieruchomość, na której będzie realizowana operacja posiada elektroniczną księgę wieczystą oraz uzyskać informację o jej numerze – niezbędnym do wyszukania informacji w przeglądarce ksiąg wieczystych. W celu ustalenia nr elektronicznej księgi wieczystej, należy skontaktować się z właściwym ze względu na miejsce położenia nieruchomości Sądem Rejonowym – Wydziałem Ksiąg Wieczystych.

**3. Oświadczenie właściciela(i) lub współwłaściciela(i) nieruchomości, że wyraża(ją) on(i) zgodę na realizację operacji bezpośrednio związanej z nieruchomością, jeżeli operacja jest realizowana na terenie nieruchomości będącej w posiadaniu zależnym lub będącej przedmiotem współwłasności - załącznik obowiązkowy w przypadku, gdy realizacja operacji obejmuje zadania trwale związane z nieruchomością lub wyposażenie** – oryginał sporządzony na formularzu udostępnionym przez UM.

W przypadku, gdy podmiot ubiegający się o przyznanie pomocy nie jest właścicielem nieruchomości, na której zamierza zrealizować operację powinien złożyć oświadczenie właściciela lub współwłaściciela nieruchomości lub posiadacza samoistnego nieruchomości, że wyraża zgodę na realizację operacji trwale związanej z nieruchomością w

okresie realizacji operacji oraz w okresie związania celem, tj. przez okres, co najmniej 5 lat od planowanej wypłaty płatności końcowej.

Zgoda na realizację operacji jest wymagana, w przypadku, gdy planowana inwestycja jest trwale związana z nieruchomością (tj. budowa, odbudowa, remont, nasadzenia, zagospodarowanie terenu, zakup maszyn, sprzętu i urządzeń wymagających posadowienia) lub gdy operacja dotyczy zakupu wyposażenia do nieruchomości albo odbudowy, renowacji restauracji albo remontu lub oznakowania zabytków ruchomych stanowiących wyposażenie tej nieruchomości, natomiast dana nieruchomość znajduje się w posiadaniu zależnym lub jest przedmiotem współwłasności.

Ww. zgoda na realizację operacji jest wymagana również, w przypadku, gdy projekt dotyczy inwestycji liniowej np. polegającej na budowie szlaku rowerowego. Dokument nie jest wymagany w przypadku, gdy inwestycja liniowa polega jedynie na oznakowaniu szlaków lub ścieżek, jeżeli operacja nie obejmuje prac budowlanych np. oznakowanie szlaku rowerowego.

W przypadku nieruchomości będącej przedmiotem współwłasności oświadczenie powinno zostać złożone oddzielnie przez każdego ze współwłaścicieli.

W przypadku, gdy właścicielem nieruchomości jest wspólnota (np. gruntowa) dopuszczalne jest złożenie jednego oświadczenia z podpisami wszystkich uprawnionych współwłaścicieli (na jednym formularzu).

4. Biznesplan w przypadku, gdy operacja obejmuje zakres, o którym mowa w § 2 ust. 1, pkt 2-4 rozporządzenia<sup>1</sup> **–** oryginał sporządzony na formularzu udostępnionym przez UM

W przypadku, gdy podmiot ubiegający się o przyznanie pomocy realizuje operację z zakresu, o którym mowa w § 2 ust. 1, pkt 2-4 rozporządzenia<sup>1</sup> , zobowiązany jest przygotować (na formularzu udostępnionym na stronie internetowej UM) i złożyć wraz z wnioskiem Biznesplan.

Załączony do wniosku Biznesplan powinien być kompletnie wypełniony we wszystkich wymaganych polach, dotyczyć podmiotu ubiegającego się o pomoc, prowadzonej przez niego działalności oraz planowanej przez niego operacji.

**5. Oświadczenie podmiotu ubiegającego się o przyznanie pomocy o wielkości przedsiębiorstwa** – oryginał sporządzony na formularzu udostępnionym przez UM.

Załącznik obowiązkowy dla podmiotu ubiegającego się o przyznanie pomocy, który wykonuje działalność gospodarczą, do której stosuje się przepisy ustawy z dnia 2 lipca 2004 r. o swobodzie działalności gospodarczej.

W przypadku wspólników spółki cywilnej należy dołączyć dokument:

- odrębnie przez każdego ze wspólników, jako przedsiębiorcy prowadzącego działalność gospodarczą we własnym imieniu, oraz
- przez wspólników łącznie w odniesieniu do przedsiębiorstwa prowadzonego w formie spółki cywilnej.

W przypadku podmiotów realizujących projekty współpracy w zakresie, o którym mowa w § 2 ust.1 pkt 3 rozporządzenia<sup>1</sup> *Oświadczenie* (...) powinien złożyć odrębnie każdy z podmioty ubiegające się o przyznanie pomocy będących stroną porozumienia o wspólnej realizacji operacji.

W celu poprawnego wypełnienia ww. formularza podmiot ubiegający się o przyznanie pomocy powinien zapoznać się z informacjami zawartymi w instrukcji wypełniania *Oświadczenia (...)*, która również dostępna jest na stronie internetowej UM.

Załączony do wniosku ww. dokument wraz z jego załącznikami powinny zostać poprawnie wypełnione oraz podpisane przez podmiot ubiegający się o przyznanie pomocy lub pełnomocnika.

**6. Formularze rozliczeniowe Zakładu Ubezpieczeń Społecznych z ostatnich 12 miesięcy poprzedzających miesiąc złożenia wniosku o przyznanie pomocy (w przypadku, gdy podmioty ubiegające się o przyznanie pomocy prowadzących działalność gospodarczą, którzy w związku z realizacją operacji planują utworzenie / utrzymanie miejsc(a) pracy )** – kopia

**albo**

**Oświadczenie podmiotu ubiegającego się o przyznanie pomocy o niezatrudnianiu pracowników (oryginał) wraz z formularzem ZUS ZUA (w przypadku, gdy podmiot ubiegający się o przyznanie pomocy prowadzi działalność gospodarczą i w związku z realizacją operacji nie planuje utworzenia / utrzymania miejsc pracy )** – oryginał lub kopia

Załącznik obowiązkowy dla podmiotu ubiegającego się o przyznanie pomocy:

- a) realizującego operację w zakresie rozwoju przedsiębiorczości na obszarze wiejskim objętym strategią rozwoju lokalnego kierowanego przez społeczność w rozumieniu art. 2 pkt 19 rozporządzenia nr 1303/2013<sup>1</sup> przez rozwijanie działalności gospodarczej
- b) realizującego operację w innym zakresie, o ile zadeklarował we wniosku utworzenie / utrzymanie miejsca pracy w wyniku realizacji operacji także w zakresie innym niż określono w ppkt a)- b),

W przypadku, gdy o pomoc ubiegają się podmioty realizujące projekty współpracy w zakresie, o którym mowa w § 2 ust. 1 pkt 3 rozporządzenia<sup>1</sup>, a w ramach operacji planowane jest utworzenie / utrzymanie miejsca pracy w wyniku realizacji operacji, dokumenty wymagane odrębnie od każdego z podmioty ubiegające się o przyznanie pomocy bedacych stroną porozumienia o wspólnej realizacji operacji.

Należy załączyć deklaracje rozliczeniowe ZUS DRA (wraz z załącznikami ZUS RCA (RCX), ZUS RSA, ZUS RZA) za okres 12 miesięcy poprzedzających miesiąc złożenia wniosku o przyznanie pomocy. Przedstawiane dokumenty, zarówno deklaracje ZUS DRA, jak i imienne raporty miesięczne (ZUS RCA (RCX), ZUS RSA, ZUS RZA) powinny być podpisane przez płatnika składek (podmiot ubiegający się o przyznanie pomocy) lub osobę upoważnioną. Dotyczy to również podmiotów zobowiązanych do przekazywania dokumentów do ZUS drogą elektroniczną. W przypadku prowadzenia działalności krócej niż rok, należy przedstawić deklaracje rozliczeniowe ZUS DRA (wraz z załącznikami ZUS RCA (RCX), ZUS RSA, ZUS RZA) za wszystkie miesiące od momentu rozpoczęcia działalności).

Podmiot ubiegający się o przyznanie pomocy prowadzący działalność gospodarczą, ale niezatrudniający pracowników, czyli opłacający składki wyłącznie za siebie lub za osoby współpracujące - zgodnie z zasadami obowiązującymi w ZUS - jest zwolniony z comiesięcznego obowiązku składania deklaracji DRA. W związku z powyższym osoby te zobowiązane są do załączenia do wniosku o przyznanie pomocy ostatniej złożonej do ZUS deklaracji ZUS DRA wraz z oświadczeniem podmiotu ubiegającego się o przyznanie pomocy, że od tego miesiąca stan nie uległ zmianie.

**7. Dokumenty identyfikujące dotychczas istniejące miejsce pracy wraz z uzasadnieniem dla jego utrzymania** (w przypadku, gdy podmiot ubiegający się o przyznanie pomocy w związku z realizacją operacji planuje utrzymanie miejsc(a) pracy) – oryginał lub kopia

W przypadku realizacji operacji w zakresie innym niż określony w §2 ust. 1 pkt 2 lit. a i c rozporządzenia<sup>1</sup>, w którym utrzymanie miejsca pracy nie jest elementem warunkującym wypłatę pomocy, podmiot ubiegający się o przyznanie pomocy ma możliwość zadeklarowania, iż w ramach realizacji operacji utrzyma istniejące miejsce(a) pracy. Deklaracja będzie podlegać rozliczeniu w ramach wniosku o płatność.

W przypadku zadeklarowania, iż w ramach realizacji operacji zostanie utrzymane miejsce pracy, podmiot ubiegający się o przyznanie pomocy przedkłada wraz z wnioskiem dokumenty identyfikujące dotychczas istniejące miejsce pracy wraz z uzasadnieniem dla jego utrzymania.

Identyfikacja dotychczas istniejących(ego) miejsc(a) pracy dokonywana może być na podstawie takich dokumentów jak m.in.:

- umowa o pracę wraz z zakresem czynności,
- deklaracja rozliczeniowa ZUS DRA (wraz z ZUS RCA (RCX), ZUS RSA, ZUS RZA),
- lista/y płac z wyszczególnieniem wszystkich składników wynagrodzenia i kwot pobranych z tytułu opłaconych: składek na ubezpieczenie społeczne i zdrowotne, składek na Fundusz Pracy i Fundusz Gwarantowanych Świadczeń Pracowniczych oraz zaliczek na podatek dochodowy od osób fizycznych,
- inne dokumenty identyfikujące istniejące miejsce pracy i niewyszczególnione powyżej.

**8. Oświadczenie podmiotu ubiegającego się o przyznanie pomocy o nie uzyskaniu pomocy de minimis – oryginał sporządzony na formularzu udostępnionym przez UM** – oryginał sporządzony na formularzu udostępnionym przez UM albo **Zaświadczenie(a) o pomocy de minimis w rolnictwie lub rybołówstwie, jakie podmiot ubiegający się** o przyznanie pomocy otrzymał w roku, w którym ubiega sie o pomoc oraz w okresie 2 poprzedzających go lat kopia.

**Oświadczenie** (…) należy załączyć w przypadku, gdy podmiot ubiegający się o przyznanie pomocy w okresie obejmującym bieżący rok podatkowy oraz dwa poprzedzające go lata podatkowe nie uzyskał pomocy publicznej przyznawanej zgodnie z zasadą *de minimis*, w szczególności w myśl, rozporządzenia Komisji (UE) nr 1407/2013 z dnia 18 grudnia 2013 r. w sprawie stosowania art. 107 i 108 Traktatu o funkcjonowaniu Unii Europejskiej do pomocy de minimis (Dz. Urz. UE L 352 z 24.12.2013, str. 1), rozporządzenia Komisji (UE) nr 1408/2013 z dnia 18 grudnia 2013 r. w sprawie stosowania art. 107 i 108 Traktatu o funkcjonowaniu Unii Europejskiej do pomocy de minimis w sektorze rolnym (Dz. Urz. UE L 352 z 24.12.2013, str. 9) oraz rozporządzenia Komisji (UE) nr 360/2012 z dnia 25 kwietnia 2012 r. w sprawie stosowania art. 107 i 108 Traktatu o funkcjonowaniu Unii Europejskiej do pomocy *de minimis* przyznawanej przedsiębiorstwom wykonującym usługi świadczone w ogólnym interesie gospodarczym (Dz. Urz. UE L 114 z 26.04.2012 roku, str. 8).

Oświadczenie należy sporządzić na formularzu udostępnionym przez UM.

**Zaświadczenie(a)** (…) należy załączyć w przypadku, gdy podmiot ubiegający się o przyznanie pomocy w okresie obejmującym bieżący rok podatkowy oraz dwa poprzedzające go lata podatkowe uzyskał pomoc publiczną przyznawaną zgodnie z zasadą *de minimis*, w szczególności w myśl rozporządzenia Komisji (UE) nr 1407/2013 w sprawie stosowania art. 107 i 108 Traktatu o funkcjonowaniu Unii Europejskiej do pomocy de minimis (Dz. Urz. UE L 352 z 24.12.2013, str. 1) oraz rozporządzenia Komisji (UE) NR 360/2012 z dnia 25 kwietnia 2012 r. w sprawie stosowania art. 107 i 108 Traktatu o funkcjonowaniu Unii Europejskiej do pomocy *de minimis* przyznawanej przedsiębiorstwom wykonującym usługi świadczone w ogólnym interesie gospodarczym (Dz. Urz. UE L 114 z 26.04.2012 roku, str. 8).

W przypadku, gdy pomoc de minimis udzielona była na warunkach określonych w rozporządzeniu Komisji (WE) Nr 1998/2006 z dnia 15 grudnia 2006 r. w sprawie stosowania art. 87 i 88 Traktatu do pomocy *de minimis* (Dz. Urz. UE L 379 z 28.12. 2006 roku, str. 5 z późn. zm.), należy załączyć zaświadczenie sporządzone wg wzoru obowiązującego do 14.11.2014 r. tj. przed nowelizacją rozporządzenia z dnia 20 marca 2007 r. w sprawie zaświadczeń o pomocy de minimis i pomocy de minimis w rolnictwie lub rybołówstwie (Dz. U. Nr 53, poz. 354, ze zm.), wprowadzających nowe wzory formularzy.

W przypadku, gdy o pomoc ubiegają się podmioty realizujące projekty współpracy w zakresie, o którym mowa w § 2 ust.1 pkt 3 rozporządzenia<sup>1</sup> dokumenty są składane przez każdego z podmiotów wspólnie wnioskującego o przyznanie pomocy będącego stroną porozumienia o wspólnej realizacji operacji.

# **9. Formularz informacji przedstawianych przy ubieganiu się o pomocy de minimis –** oryginał **lub**

## **Formularz informacji przedstawianych przy ubieganiu się o pomocy de minimis przez przedsiębiorcę wykonującego usługę świadczoną w ogólnym interesie gospodarczym –** oryginał

Dokument jest wymagany w przypadku, gdy o wsparcie na realizację operacji ubiega się podmiot gospodarczy w związku z prowadzoną działalnością.

Formularz należy przygotować w oparciu o wzory stanowiące załącznik nr 1 i załącznik nr 2 do rozporządzenia Rady Ministrów z dnia 24 października 2014 r. zmieniającego rozporządzenia w sprawie zakresu informacji przedstawianych przez podmiot ubiegający się o pomoc *de minimis* (Dz. U. z 2014 poz. 1543), zgodnie z instrukcją ich wypełniania (odnoszącą się do części D formularza).

### **10. Ostateczna decyzja środowiskowa, jeżeli jej wydanie jest wymagane odrębnymi przepisami** – oryginał lub kopia

Decyzja o środowiskowych uwarunkowaniach potocznie określana, jako "decyzja środowiskowa" wydawana jest na podstawie:

- ustawy z dnia 3 października 2008 r. o udostępnianiu informacji o środowisku i jego ochronie, udziale społeczeństwa w ochronie środowiska oraz o ocenach oddziaływania na środowisko (Dz. U. z 2013 r. poz. 1235, z późn. zm),
- rozporządzenia Rady Ministrów z dnia 9 listopada 2010 r. w sprawie przedsięwzięć mogących znacząco oddziaływać na środowisko (Dz. U. z 2010 r. Nr 213, poz. 1397, z późn. zm.).

Ocena oddziaływania na środowisko – przeprowadzenie procedury oceny oddziaływania na środowisko ma dostarczyć podejmującemu decyzję organowi administracji publicznej informacji, czy ingerencja inwestycji w środowisko została zaplanowana w sposób optymalny i czy korzyści wynikające z jej realizacji rekompensują straty w środowisku, jakie zwykle są niemożliwe do uniknięcia.

Wydanie decyzji o środowiskowych uwarunkowaniach następuje przed uzyskaniem różnego typu innych decyzji wymienionych w art. 72 ustawy o udostępnianiu informacji o środowisku i jego ochronie, udziale społeczeństwa w ochronie środowiska oraz o ocenach oddziaływania na środowisko, w tym m.in. przed uzyskaniem: decyzji o pozwoleniu na budowę, decyzji o zatwierdzeniu projektu budowlanego, decyzji o zezwoleniu na realizację inwestycji drogowej itp.

Decyzja środowiskowa musi być ostateczna, co oznacza, że nie służy od niej odwołanie w administracyjnym toku instancji.

# **11. Dokumenty potwierdzające, że podmiot ubiegający się o przyznanie pomocy:**

**a) posiada doświadczenie w realizacji projektów o charakterze podobnym do operacji, którą zamierza realizować**

## **– kopia albo**

**b) posiada zasoby odpowiednie do przedmiotu operacji, którą zamierza realizować – kopia albo**

## **c) posiada kwalifikacje odpowiednie do przedmiotu operacji, którą zamierza realizować, jeżeli jest osoba fizyczną – kopia albo d. wykonuje działalność gospodarczą odpowiednią do przedmiotu operacji, którą zamierza realizować – kopia**

Załącznik wymagany w przypadku, gdy potwierdzi on spełnienie warunków przyznania pomocy.

W przypadku, gdy o pomoc ubiegają się podmioty realizujące projekty współpracy w zakresie, o którym mowa w § 2 ust.1 pkt 3 rozporządzenia<sup>1</sup> dokument wymagany odrębnie od każdego z podmiotów ubiegających się o przyznanie pomocy będących stroną porozumienia o wspólnej realizacji operacji.

**12. Oświadczenie o kwalifikowalności VAT dla podmiotu ubiegającego się o przyznanie pomocy będącego osobą prawną lub jednostką organizacyjną nieposiadającą osobowości prawnej, jeżeli podmiot ubiegający się o przyznanie pomocy będzie ubiegał się o włączenie VAT do kosztów kwalifikowalnych, albo**

### **Oświadczenie o kwalifikowalności VAT dla podmiotu ubiegającego się o przyznanie pomocy będącego osobą fizyczną, jeżeli podmiot ubiegający się o przyznanie pomocy będzie ubiegał się o włączenie VAT do kosztów kwalifikowalnych**

– oryginał sporządzony na formularzu udostępnionym przez UM.

Należy wypełnić jeden z niżej wymienionych załączników.

Uwaga! Jeżeli podmiot ubiegający się o przyznanie pomocy nie wypełnił jednego z załączników oraz nie wypełnił kolumny 6,19,12 *Zestawienia rzeczowo – finansowego operacji* we wniosku oznacza to, że nie ubiega się o zaliczenie podatku VAT do kosztów kwalifikowalnych.

Jeśli przyjęty w danym podmiocie sposób reprezentacji wymaga złożenia oświadczenia woli przez więcej niż jedną osobę, ww. oświadczenie może zostać wypełnione przez kilku reprezentantów podmiotu (na jednym formularzu).

Należy zwrócić, uwagę, że w przypadku, gdy podmiot ubiegający się o przyznanie pomocy zamierza zaliczyć VAT do kosztów kwalifikowalnych operacji powinien wystąpić o indywidualną interpretację w zakresie interpretacji prawa podatkowego do organu upoważnionego – zgodnie z przepisami ustawy z dnia 29 sierpnia 1997r. Ordynacja podatkowa (Dz. U. z 2015 poz. 613, z późn. zm.) – w sprawie braku możliwości odzyskania podatku VAT.

Załącznik ten będzie obowiązkowy na etap-ie ubiegania się o refundację w przypadku operacji:

- a. realizowanej w jednym etapie wraz z wnioskiem o płatność ostateczną,
- b. wieloetapowych wraz z pierwszym wnioskiem o płatność pośrednią.

W przypadku, gdy o pomoc ubiegają się podmioty realizujące projekty współpracy w zakresie, o którym mowa w § 2 ust.1 pkt 3 rozporządzenia<sup>1</sup> dokument wymagany odrębnie dla każdego z podmiotów ubiegających się o przyznanie pomocy będących stroną porozumienia o wspólnej realizacji operacji.

## **13. Dokumenty uzasadniające przyjęty poziom cen dla danego zadania** (np. wydruki z Internetu, itd.)

Dokumenty wymagane w przypadku dóbr niestandardowych, które nie znajdują się w obrocie powszechnym. Rodzaj dokumentów powinien być zgodny ze źródłem pozyskania informacji o cenie wskazanym w części wniosku VI w kolumnie 8 *Uzasadnienie/Uwagi Źródło ceny i marka, typ lub rodzaj Parametr(y) charakteryzujące(y) przedmiot* (np. wydruki ze stron internetowych, kopie stron katalogów, pisemne informacje od dealerów, itp.)

Wszelkie dokumenty stanowiące wydruki ze stron internetowych, broszury, katalogi powinny być parafowane przez podmiot ubiegający się o przyznanie pomocy.

## **14. Wycena rzeczoznawcy określająca wartość rynkową wkładu rzeczowego w postaci udostępnienia nieruchomości** – oryginał albo kopia.

Załącznik obowiązkowy tylko w sytuacji, gdy podmiot ubiegający się o przyznanie pomocy planuje wnieść wkład rzeczowy w formie w formie robót budowlanych, towarów, usług, gruntów i nieruchomości.

#### Uwaga!

Zgodnie z art. 69 rozporządzenia nr 1303/2013<sup>1</sup>, w przypadku udostępnienia gruntu lub nieruchomości wartość wkładu musi zostać musi być poświadczana przez niezależnego, wykwalifikowanego eksperta lub należycie upoważniony organ urzędowy i nie przekracza limitu 10 % łącznych wydatków kwalifikowalnych dla danej operacji.

W przypadku udostępnienia pomieszczenia w ramach realizacji projektu należy ustalić, czy obowiązują oficjalne stawki czynszu za wynajem takiego pomieszczenia i jeżeli tak, to, jaki podmiot był właściwy do określenia tych stawek. podmiot ten można uznać za uprawniony do potwierdzenia wartości takiego wkładu (w praktyce potwierdzenie może wynikać ze stosownego dokumentu w tym zakresie wydanego/ogłoszonego przez ten podmiot).

W przypadku udostępnienia dla potrzeb projektu przez gminną jednostkę samorządu terytorialnego, pomieszczenia w budynku gminy wchodzącego w skład zasobu nieruchomości gminy, wartość wkładu w tym zakresie może być

potwierdzona przez radę gminy, która jest organem uprawnionym do podejmowania uchwał w sprawie wydzierżawiania lub wynajmowania nieruchomości (tzn. stosowana uchwała rady gminy może potwierdzać tę okoliczność). Należy uznać, że zasady najmu lub dzierżawy nieruchomości gminy na czas oznaczony nie dłuższy niż 3 lata, mogą być określane przez wójta gminy (oczywiście za zgodą rady gminy).

Jeżeli chodzi o organy uprawnione do określenia stawek czynszu za powierzchnię użytkową lokali wchodzących w skład publicznego zasobu mieszkaniowego stawki czynszu w takich lokalach ustala właściciel. Za publiczny zasób mieszkaniowy należy rozumieć lokale wchodzące w skład mieszkaniowego zasobu gminy albo lokale stanowiące własność innych jednostek samorządu terytorialnego, samorządowych osób prawnych tych jednostek, Skarbu Państwa lub państwowych osób prawnych.

Jeżeli właścicielem jest jednostka samorządu terytorialnego, stawki czynszu ustala organ wykonawczy tej jednostki: w przypadku gminy – jw. a w przypadku pozostałych jednostek samorządu terytorialnego – zgodnie z uchwałą odpowiednio rady powiatu lub sejmiku województwa w sprawie zasad wynajmu lokali mieszkalnych stanowiących własność tych jednostek lub własność samorządowych osób prawnych.

Ponadto gminy, są obowiązane do ogłaszania, co roku, w wojewódzkim dzienniku urzędowym, zestawienia danych dotyczących czynszów najmu lokali mieszkalnych nienależących do publicznego zasobu mieszkaniowego, przy wykorzystaniu danych przekazywanych przez zarządców nieruchomości, danych własnych, danych przekazanych przez właścicieli i lokatorów oraz organizacje ich zrzeszające, jak również danych pochodzących z innych źródeł.

W przypadku nieruchomości będącej własnością osoby fizycznej, która udostępnia lokal użytkowy wchodzący w skład nieruchomości stanowiącej własność tej osoby, wartość nieruchomości może być określona przez rzeczoznawcę majątkowego.

W przypadku udostępnienia ziemi lub nieruchomości przewiduje się poświadczenie wartości wkładu nie tylko przez odpowiednio uprawniony organ, ale również przez niezależnego wykwalifikowanego eksperta.

W przypadku określania wartości wkładu polegającego na udostępnieniu nieruchomości na realizację operacji obejmującej zadania nieinwestycyjne, niebędącej pomieszczeniem (pole, łąka, itp.) konieczne jest uzyskanie opinii przez niezależnych ekspertów w dziedzinie rolnictwa np. doradców rolnośrodowiskowych, doradców rolnych.

Dopuszczalne jest dostarczenie ww. dokumentu wraz z wnioskiem o płatność, w którym zostaną przedstawione do refundacji ww. koszty.

## **15. Wycena określająca wartość rynkową zakupionego używanego sprzętu lub wyposażenia o charakterze zabytkowym albo historycznym (w przypadku operacji obejmujących zakup używanego sprzętu o charakterze zabytkowym albo historycznym w ramach zachowania dziedzictwa lokalnego)** – oryginał albo kopia

W przypadku operacji dotyczących zachowania dziedzictwa lokalnego dopuszczalny jest zakup używanego sprzętu o charakterze zabytkowym albo historycznym, jeżeli cel i charakter operacji tego wymaga (przykład: wyposażenie muzeum, regionalne przedmioty, stroje). Beneficjent załącza Wycenę wraz z opinią biegłego rzeczoznawcy posiadającego uprawnienia do dokonywania wyceny (np. nadane przez NOT, SITR, SIMP itd.).

W przypadku, gdy cena zakupu używanego sprzętu, wyposażenia lub zabytków z faktury jest wyższa od ich wartości rynkowej z wyceny sporządzonej przez rzeczoznawcę, koszt zakupu tego sprzętu może być uznany za kwalifikowalny jedynie do wysokości ustalonej przez rzeczoznawcę.

## **16. Potwierdzenie niekomercyjnego charakteru operacji - Obliczenie wartości bieżącej netto** – oryginał sporządzony na formularzu udostępnionym przez UM

Załącznik wymagany w celu wykazania, iż operacja nie będzie miała charakteru komercyjnego, tj. nie będzie generowała zysku, a kalkulacja przychodów będzie uwzględniała wyłącznie niezbędne dla danej operacji koszty.

Obliczenie wartości bieżącej netto należy wypełnić zgodnie z informacjami pomocniczymi zawartymi w załączniku nr 2 do niniejszej instrukcji.

# **17. Pełnomocnictwo, jeżeli zostało udzielone** – oryginał lub kopia.

Należy dołączyć do wniosku w sytuacji, gdy podmiot ubiegający się o przyznanie pomocy będzie reprezentował w stosunkach z UM pełnomocnik.

Dane dotyczące pełnomocnika, zawarte we wniosku w sekcji B.II. punkt 10., muszą być zgodne z danymi zawartymi w załączonym pełnomocnictwie. Pełnomocnictwo musi mieć formę pisemną i określać w swojej treści w sposób niebudzący wątpliwości rodzaj czynności, do których pełnomocnik ma umocowanie. Własnoręczność podpisów musi być potwierdzona przez notariusza.

**18. Informacja o numerze wyodrębnionego rachunku bankowego, prowadzonego przez bank lub spółdzielczą kasę oszczędnościowo–kredytową w przypadku, gdy podmiot ubiegający się o przyznanie pomocy ubiega się o zaliczkę albo wyprzedzające finansowanie kosztów kwalifikowalnych operacji -** oryginał lub kopia

Dokument obowiązkowy w przypadku, gdy podmiot ubiegający się o przyznanie pomocy ubiega się o prefinansowanie operacji.

W przypadku zmiany numeru rachunku bankowego w trakcie realizacji operacji, obowiązkowo należy złożyć do UM aktualny *dokument potwierdzający numer rachunku bankowego (…).*

# **19. Inne pozwolenia, zezwolenia i inne decyzje potwierdzające spełnienie warunków przyznania pomocy (w przypadku, gdy uzyskanie ich jest wymagane przez odrębne przepisy do realizacji operacji)**

W przypadku, gdy do realizacji operacji wymagane jest odrębnymi przepisami uzyskanie innych pozwoleń, zezwoleń lub decyzji (niewymienionych w sekcji B.VII), należy odznaczyć wskazany punt a w miejscach do tego wyznaczonych wpisać wszystkie załączone do wniosku dokumenty, wynikające z ww. punktu.

Przykładowe pozwolenia, zezwolenia i inne decyzje:

*Regulamin korzystania z inkubatora przetwórstwa lokalnego produktów rolnych -* oryginał lub kopia

Dokument wymagany w przypadku realizacji operacji w zakresie rozwoju przedsiębiorczości na obszarze wiejskim objętym strategią rozwoju lokalnego kierowanego przez społeczność w rozumieniu art. 2 pkt 19 rozporządzenia nr 1303/2013<sup>1</sup> przez tworzenie lub rozwój inkubatorów przetwórstwa lokalnego produktów rolnych będących przedsiębiorstwami spożywczymi w rozumieniu art. 3 pkt 2 rozporządzenia nr 178/2002, w których jest prowadzona działalność w zakresie produkcji, przetwarzania lub dystrybucji żywności pochodzenia roślinnego lub zwierzęcego lub wprowadzania tej żywności na rynek, przy czym podstawą działalności tego przedsiębiorstwa jest przetwarzanie.

**-** *Decyzja wydana przez Powiatowego Lekarza Weterynarii (w przypadku, gdy operacja obejmuje działalność w zakresie produkcji, przetwarzania lub dystrybucji żywności pochodzenia roślinnego lub zwierzęcego lub wprowadzania tej żywności na rynek)*

Dokument składany w przypadku realizacji operacji w zakresie:

- a. rozwoju przedsiębiorczości na obszarze wiejskim objętym strategią rozwoju lokalnego kierowanego przez społeczność w rozumieniu art. 2 pkt 19 rozporządzenia nr 1303/2013<sup>2</sup> przez tworzenie lub rozwój inkubatorów przetwórstwa lokalnego produktów rolnych będących przedsiębiorstwami spożywczymi w rozumieniu art. 3 pkt 2 rozporządzenia nr 178/2002, w których jest prowadzona działalność w zakresie produkcji, przetwarzania lub dystrybucji żywności pochodzenia roślinnego lub zwierzęcego lub wprowadzania tej żywności na rynek, przy czym podstawą działalności tego przedsiębiorstwa jest przetwarzanie,
- b. innym, niż wskazany w pkt a), o ile operacja będzie realizowana w ramach rozwijania działalności gospodarczej, dla prowadzenia, której odrębne przepisy prawa przewidują obowiązek posiadania decyzji wydanej przez Powiatowego Lekarza Weterynarii.

*- Opinia wydana przez Powiatowego Inspektora Sanitarnego (w przypadku, gdy operacja obejmuje działalność w zakresie produkcji, przetwarzania lub dystrybucji żywności pochodzenia roślinnego lub zwierzęcego lub wprowadzania tej żywności na rynek)*

Dokument składany w przypadku realizacji operacji w zakresie:

- a. rozwoju przedsiębiorczości na obszarze wiejskim objętym strategią rozwoju lokalnego kierowanego przez społeczność w rozumieniu art. 2 pkt 19 rozporządzenia nr 1303/2013<sup>1</sup> przez tworzenie lub rozwój inkubatorów przetwórstwa lokalnego produktów rolnych będących przedsiębiorstwami spożywczymi w rozumieniu art. 3 pkt 2 rozporządzenia nr 178/2002, w których jest prowadzona działalność w zakresie produkcji, przetwarzania lub dystrybucji żywności pochodzenia roślinnego lub zwierzęcego lub wprowadzania tej żywności na rynek, przy czym podstawą działalności tego przedsiębiorstwa jest przetwarzanie,
- b. innym, niż wskazany w pkt a), o ile operacja będzie realizowana w ramach rozwijania działalności gospodarczej, dla prowadzenia, której odrębne przepisy prawa przewidują obowiązek posiadania decyzji wydanej przez Powiatowego Inspektora Sanitarnego.

*- Zaświadczenie o wpisie do ewidencji prowadzonej przez jednostkę samorządu terytorialnego obowiązaną do* prowadzenia odpowiedniego typu szkół i placówek publicznych, zgodnie z przepisami o systemie oświaty - oryginał lub kopia albo Zezwolenie wydane na podstawie art. 58 ust. 3 albo art. 59 a ww. ustawy z dnia 7 września 1991 r. o *systemie oświaty*

<u>.</u>

<sup>2</sup> rozporządzenie Parlamentu Europejskiego i Rady(UE) nr 1303/2013 z dnia 17 grudnia 2013 r. ustanawiającego wspólne przepisy dotyczące Europejskiego Funduszu Rozwoju Regionalnego, Europejskiego Funduszu Społecznego, Funduszu Spójności, Europejskiego Funduszu Rolnego na rzecz Rozwoju Obszarów Wiejskich oraz Europejskiego Funduszu Morskiego i Rybackiego oraz ustanawiającego przepisy ogólne dotyczące Europejskiego Funduszu Rozwoju Regionalnego, Europejskiego Funduszu Społecznego, Funduszu Spójności i Europejskiego Funduszu Morskiego i Rybackiego oraz uchylającego rozporządzenie Rady (WE) nr 1083/2006 (Dz. Urz. UE L 347 z 20.12.2013 r., str. 320, z późn. zm.)

Dokument wymagany w przypadku, gdy realizacji operacji polegającej na rozwijaniu działalność podlegającą przepisom o systemie oświaty (zgodnie z ustawą o systemie oświaty z dnia 7 września 1991 r.- tj. Dz. U. z 2015 r., poz. 2152 z późn. zm.).

*- Zaświadczenie o wpisie do ewidencji innych obiektów,* o której mowa w art. 38 ust. 3 ustawy z dnia 29 sierpnia 1997 r. o usługach turystycznych (Dz. U. z 2014r. poz. 196, z późn. zm.) *(w przypadku, gdy w ramach prowadzonej działalności podmiot ubiegający się o przyznanie pomocy świadczy usługi polegające na udostępnianiu miejsc noclegowych, wystawione nie wcześniej niż 3 miesiąc przed złożeniem wniosku o przyznanie pomocy)*

Dokumenty składany w przypadku przedsiębiorców, którzy świadczą usługi turystyczne polegające na udostępnianiu miejsc noclegowych w innych obiektach oraz rolników wynajmujących pokoje w gospodarstwie rolnym.

Dokument jest składany również w przypadku operacji inwestycyjnych w zakresie rozwijania turystyki lub rekreacji związanych z budową, odbudową lub oznakowaniem małej infrastruktury turystycznej, które nie są bezpośrednio związane z tworzeniem lub rozwijaniem bazy noclegowej, ale są realizowane w związku z wykonywaniem działalności, w ramach, której podmiot ubiegający się o przyznanie pomocy świadczy usługi polegające na udostępnianiu miejsc noclegowych w innych obiektach, w których mogą być świadczone usługi hotelarskie np. urządzenie sali ćwiczeń dla turystów w związku z działalnością prowadzoną w ramach PKD 55.20.Z Obiekty noclegowe turystyczne i miejsca krótkotrwałego zakwaterowania.

Przedstawienie ww. zaświadczenia wraz z wnioskiem o płatność ostateczną dopuszczalne jest także w przypadku, gdy dokonanie zgłoszenia do ewidencji możliwe będzie dopiero po realizacji operacji dotyczącej tego obiektu, np. polegającej na jego budowie.

**-** *Przyrzeczenie zaszeregowania obiektu do odpowiedniego rodzaju i kategorii (promesa)* wydane na podstawie art. 39a ustawy z dnia 29 sierpnia 1997 r. o usługach turystycznych lub decyzja określająca kategorię obiektu hotelarskiego, nadana na podstawie art. 38 ust. 1 i 2 ustawy z dnia 29 sierpnia 1997 r. o usługach turystycznych (Dz. U. z 2014r. poz. 196, z późn. zm.) *(w przypadku, gdy w ramach prowadzonej działalności gospodarczej Podmiot ubiegający się o przyznanie pomocy świadczy usługi polegające na udostępnianiu miejsc noclegowych, wystawione nie wcześniej niż 3miesiące przed dniem złożenia wniosku o przyznanie pomocy)*

Dokumenty składany w przypadku przedsiębiorców, którzy świadczą usługi turystyczne polegające na udostępnianiu miejsc noclegowych w obiektach hotelarskich. Zgodnie z ww. ustawą za obiekty hotelarskie uznaje się: hotele, motele, pensjonaty, kempingi, domy wycieczkowe, schroniska młodzieżowe, schroniska, pola biwakowe.

Dokument jest wymagany również w przypadku operacji inwestycyjnych w zakresie rozwijania turystyki lub rekreacji związanym z budową, odbudową lub oznakowaniem małej infrastruktury turystycznej, które nie są bezpośrednio związane z tworzeniem lub rozwijaniem bazy noclegowej, ale są realizowane w związku z wykonywaniem działalności, w ramach, której podmiot ubiegający się o przyznanie pomocy świadczy usługi polegające na udostępnianiu miejsc noclegowych w obiektach hotelarskich, w których mogą być świadczone usługi hotelarskie np. urządzenie sali ćwiczeń dla turystów w związku z działalnością prowadzoną w ramach PKD 55.20.Z Obiekty noclegowe turystyczne i miejsca krótkotrwałego zakwaterowania.

Osoba fizyczna, która w związku z realizacją operacji planuje podjąć działalność gospodarczą (pierwsza rejestracja) dokument przedstawia wraz z wnioskiem o płatność ostateczną.

Przedstawienie ww. zaświadczenia wraz z wnioskiem o płatność ostateczną dopuszczalne jest także w przypadku, gdy dokonanie zgłoszenia do ewidencji możliwe będzie dopiero po realizacji operacji dotyczącej tego obiektu, np. polegającej na jego budowie.

## *C. Załączniki dotyczące robót budowlanych*

# **1. Kosztorys inwestorski** – oryginał lub kopia.

Jeśli podmiot ubiegający się o przyznanie pomocy jest zobowiązany do stosowania ustawy Pzp oraz jednocześnie planowana przez podmiot ubiegający się o przyznanie pomocy wartość robót budowlanych przekracza wyrażoną w złotych równowartość kwoty 30 000 euro – do wniosku załącza kosztorys inwestorski sporządzony zgodnie z rozporządzeniem Ministra Infrastruktury z dnia 18 maja 2004 r. w sprawie określenia metod i podstaw sporządzania kosztorysu inwestorskiego, obliczania planowanych kosztów prac projektowych oraz planowanych kosztów robót budowlanych określonych w programie funkcjonalno-użytkowym (Dz. U. Nr 130 poz. 1389).

Jeśli podmiot ubiegający się o przyznanie pomocy nie jest zobowiązany do stosowania ustawy Pzp lub planowana przez podmiot ubiegający się o przyznanie pomocy wartość robót budowlanych nie przekracza wyrażonej w złotych równowartości kwoty 30 000 euro (w przypadku robót, w odniesieniu, do których podmiot ubiegający się o przyznanie pomocy jest zobowiązany do stosowania ustawy Pzp) – do wniosku może, (lecz nie ma obowiązku) załączyć kosztorys inwestorski sporządzony zgodnie z ww. rozporządzeniem Ministra Infrastruktury z dnia 18 maja 2004 r. w sprawie określenia metod i podstaw sporządzania kosztorysu inwestorskiego (…). W takim przypadku kosztorys może zostać sporządzony w sposób inny niż określono w ww. rozporządzeniu. Należy mieć jednak na uwadze, iż kosztorys

sporządzony w inny sposób niż określono to w ww. rozporządzeniu powinien być kompletny i umożliwiać identyfikację oraz ocenę projektu budowlanego. Zakres elementów, które powinien zawierać kompletny i dopuszczalny jako załącznik do wniosku kosztorys, zawarty jest w załączniku nr 1 do niniejszej instrukcji.

W przypadku, gdy ww. podmiot ubiegający się o przyznanie pomocy nie sporządzi kosztorysu (jeśli planowany zakres tych robót dotyczy prostych prac, dla których ocena zasadności zakresu oraz racjonalności kosztów możliwa jest bez wiedzy specjalistycznej, jedynie na podstawie powszechnie dostępnych informacji), to zakres robót budowlanych formułuje w układzie odpowiadającym tabeli elementów scalonych i ujmuje w *Zestawieniu rzeczowo-finansowym operacji* oraz Opisie zadań.

W takim przypadku w Opisie zadań w kolumnie Uzasadnienie/Uwagi należy wskazać źródła, na podstawie, których oszacowano wysokość planowanych do poniesienia wydatków oraz dla ułatwienia procedowania – dołączyć kopię dokumentów uzasadniających przyjęty dla danego zadania (kosztu) poziom cen (np. wydruki z Internetu, oferty sprzedawców).

Informacje dotyczące sposobu rozliczania operacji, których przedmiotem są roboty budowlane zostały zawarte w Załączniku nr 1 do niniejszej instrukcji.

**2. Decyzja o pozwoleniu na budowę**– oryginał lub kopia.

Jeżeli na podstawie przepisów prawa budowlanego istnieje obowiązek uzyskania tych pozwoleń – kopia

Rodzaje obiektów budowlanych lub robót budowlanych, których wykonanie wymaga wcześniejszego uzyskania decyzji o pozwoleniu na budowę określa ustawa z dnia 7 lipca 1994 r. Prawo budowlane (Dz. U. z 2013r. poz. 1409, z późn. zm.). Pomocne w określeniu, czy wykonanie danych robót budowanych wymaga uzyskania decyzji o pozwoleniu na budowę mogą być właściwe terenowo jednostki samorządu terytorialnego, gdzie można się zwrócić mając ustalony zakres robót planowanych do realizacji w ramach operacji.

Jeżeli data wydania pozwolenia jest wcześniejsza niż 3 lata od daty złożenia wniosku, podmiot ubiegający się o przyznanie pomocy zostanie wezwany do poświadczenia aktualności pozwolenia np. poprzez dostarczenie lub okazanie strony dziennika budowy.

Uzyskanie decyzji o pozwoleniu na budowę wymaga często długiego okresu oczekiwania, gdyż decyzja ta wymaga wykonania stosownych uzgodnień lub uzupełnień – najczęściej okres ten jest nie krótszy niż jeden miesiąc. Planując wystąpienie z wnioskiem o przyznanie pomocy należy więc uwzględnić czas niezbędny do wykonania i uzgodnienia projektu budowlanego, czas na wydanie decyzji o pozwoleniu na budowę oraz dodatkowo czas, w którym decyzja stanie się ostateczna (najczęściej 21 dni). Z wnioskiem o wydanie decyzji o pozwoleniu na budowę należy wystąpić odpowiednio wcześnie. W sytuacji, gdy podmiot ubiegający się o przyznanie pomocy nie dysponuje ostatecznym pozwoleniem na budowę w dniu składania wniosku, decyzję taką powinien dostarczyć najpóźniej na etapie składania I wniosku o płatność. Decyzja o pozwoleniu na budowę nie musi być decyzją ostateczną.

Decyzję należy złożyć ze wszystkimi załącznikami, na podstawie których została wydana np. wraz z projektem budowlanym.

## **3. Decyzja o zezwoleniu na realizację inwestycji drogowej** – oryginał lub kopia

Decyzję o zezwoleniu na realizację inwestycji drogowej załącza się, jeżeli podmiot ubiegający się o przyznanie pomocy na podstawie ustawy z dnia 10 kwietnia 2003 r. o szczególnych zasadach przygotowania i realizacji inwestycji w zakresie dróg publicznych (Dz. U. z 2013 poz. 687, z późn. zm.) został zobligowany do jej uzyskania. Konieczność wydania decyzji wystąpi m.in. w przypadku, gdy podmiot ubiegający się o przyznanie pomocy planuje poszerzenie pasa drogowego na część działek nienależących do niego, a plan zagospodarowania przestrzennego przewiduje ten teren pod drogi publiczne. Wówczas nie będzie wymagane pozwolenie na budowę albo zgłoszenie, gdyż decyzja o zezwoleniu na realizację inwestycji drogowej reguluje wszystkie kwestie dot. prawa budowlanego.

W przypadku zastosowania w procesie inwestycyjnym metody "zaprojektuj-wybuduj", dla której właściwym jest sporządzenie programu funkcjonalno-użytkowego, decyzja jest składana wraz z wnioskiem o płatność.

**4. Zgłoszenie zamiaru wykonania robót budowlanych właściwemu organowi - kopia, wraz z: oświadczeniem, że w terminie 30 dni od dnia zgłoszenia zamiaru wykonania robót budowlanych, właściwy organ nie wniósł sprzeciwu** – oryginał

**lub potwierdzenie właściwego organu, że nie wniósł sprzeciwu wobec zgłoszonego zamiaru wykonania robót budowlanych** – kopia.

Kopia zgłoszenia zamiaru wykonania robót budowlanych powinna zostać złożona wraz z kopią dołączonych do zgłoszenia załączników.

Załączniki te dotyczą operacji, na realizację, których nie jest wymagane pozwolenie na budowę, lecz dokument zgłoszenia zamiaru wykonania robót budowlanych do właściwego organu administracji budowlanej. Sposób realizacji zgłoszenia zamiaru wykonania robót budowlanych oraz wykaz dokumentów załączanych wraz z tym zgłoszeniem określa ustawa Prawo budowlane. Załączniki składane wraz ze zgłoszeniem zamiaru wykonania robót budowlanych należy dołączyć do wniosku. Na podstawie tych załączników nastąpi sprawdzenie, czy zakres zgłoszonych robót odpowiada zakresowi robót objętych wnioskiem.

W przypadku, gdy okres pomiędzy datą doręczenia zgłoszenia do właściwego organu budowlanego, a datą złożenia wniosku jest dłuższy niż 30 dni należy dołączyć *Oświadczenie wnioskodawcy, że w ciągu 30 dni od dnia zgłoszenia zamiaru wykonania robót budowlanych, właściwy organ nie wniósł sprzeciwu wobec zgłoszonego zamiaru wykonania robót budowlanych* ‐ oryginał.

W przypadku, gdy okres pomiędzy datą doręczenia zgłoszenia a datą złożenia wniosku jest krótszy niż 30 dni należy dołączyć Kopię *zaświadczenia wydane przez właściwy organ, że nie wnosi sprzeciwu wobec zgłoszonego zamiaru wykonania robót budowlanych*.

Zgłoszenie zamiaru wykonania robót budowlanych powinno zawierać czytelne potwierdzenie jego złożenia we właściwym urzędzie.

**5. Mapy lub szkice sytuacyjne oraz rysunki charakterystyczne dotyczące umiejscowienia operacji** (w przypadku, gdy projekt budowlany nie jest przedkładany) – oryginał lub kopia.

Szkice powinny pozwolić na identyfikację zakresu planowanych do wykonania prac, określić miejsca realizacji operacji i planowanych robót oraz umożliwić sprawdzenie przedmiaru robót. Szkice sytuacyjne oraz rysunki charakterystyczne podmiot ubiegający się o przyznanie pomocy może skopiować z projektu budowlanego.

W przypadku, gdy do realizacji robót budowlanych nie jest wymagane opracowanie projektu budowlanego, podmiot ubiegający się o przyznanie pomocy powinien wraz z wnioskiem dostarczyć opis zakresu planowanych do wykonania robót oraz rysunki zawierające charakterystyczne wymiary (długość, szerokość, wysokość), na podstawie, których możliwe będzie określenie lokalizacji robót i weryfikacja przedmiaru. Dotyczy to szczególnie sytuacji, gdy planowany jest przykładowo remont połączony z modernizacją pomieszczeń, budynków, itp. W takiej sytuacji podmiot ubiegający się o przyznanie pomocy może wykonać te rysunki samodzielnie, lecz może być poproszony o uzupełnienie rysunków o niezbędne wymiary i opisy.

# *D. Załączniki dotyczące następstwa prawnego lub zbycia gospodarstwa rolnego lub jego części albo nabywcy przedsiębiorstwa lub jego części*

### **1. Dokument potwierdzający fakt zaistnienia następstwa prawnego albo Dokument potwierdzający nabycie gospodarstwa rolnego lub jego części albo nabywcy przedsiębiorstwa lub jego części** - oryginał lub kopia

W przypadku następstwa prawnego będącego wynikiem śmierci beneficjenta, należy załączyć:

prawomocne postanowienie sądu o stwierdzeniu nabycia spadku, albo wypis z notarialnego aktu poświadczenia dziedziczenia ustawowego lub testamentowego, o którym mowa w przepisach art. 95a – 95p ustawy z dnia 14 lutego 1991 r. Prawo o notariacie (Dz. U. z 2008 r. Nr 189, poz. 1158, z późn. zm.).

Jeżeli nie zostało zakończone postępowanie sądowe o stwierdzenie nabycia spadku, spadkobierca dołącza do wniosku zaświadczenie sądu o zarejestrowaniu wniosku o stwierdzenie nabycia spadku albo kopię wniosku o stwierdzenie nabycia spadku:

- potwierdzoną za zgodność z oryginałem przez sąd albo
- potwierdzoną za zgodność z oryginałem przez notariusza albo upoważnionego pracownika UM wraz z potwierdzeniem nadania tego wniosku w polskiej placówce pocztowej operatora publicznego albo kopią tego potwierdzenia poświadczoną za zgodność z oryginałem przez notariusza albo upoważnionego pracownika UM.

Uwaga! W powyższym przypadku spadkobierca przekazuje UM prawomocne postanowienie sądu o stwierdzeniu nabycia spadku w terminie 14 dni od dnia uprawomocnienia się tego postanowienia lub zarejestrowany akt poświadczenia dziedziczenia sporządzony przez notariusza w terminie 14 dni od dnia wpisu tego aktu do rejestru aktów dziedziczenia.

Jeżeli z postanowienia sądu o stwierdzeniu nabycia spadku wynika, że uprawnionych do nabycia spadku jest więcej niż jeden spadkobierca, spadkobierca, który złożył wniosek o przyznanie pomocy dołącza do tego wniosku oświadczenia pozostałych spadkobierców, że wyrażają zgodę na przyznanie pomocy temu spadkobiercy.

Jeżeli z postanowienia sądu o stwierdzeniu nabycia spadku wynika, że uprawnionych do nabycia spadku jest więcej niż jeden spadkobierca, spadkobierca, który złożył wniosek o przyznanie pomocy dołącza do tego wniosku oświadczenia pozostałych spadkobierców, że wyrażają zgodę na przyznanie pomocy temu spadkobiercy.

## **2. Oświadczenie Następcy prawnego Beneficjenta o jego wstąpieniu w prawa i obowiązki beneficjenta wynikające z umowy przyznania pomocy -** oryginał sporządzony na formularzu udostępnionym przez UM

Nabywca / Następca prawny albo osoby reprezentujące Nabywcę / Następcę prawnego (jednostki prawne / jednostki organizacyjne nieposiadające osobowości prawnej) albo, jeśli Nabywca / Następca prawny udzielił stosownego pełnomocnictwa, ustanowiony pełnomocnik, po zapoznaniu się z treścią oświadczenia, składa w wyznaczonym miejscu pieczęć imienną i podpisy albo czytelne podpisy osób reprezentujących.

**3. Umowa przejęcia długu –** w przypadku, gdy podmiotem ubiegającym się o przyznanie pomocy jest Nabywca gospodarstwa Beneficjenta lub jego części i nie została zrealizowana przez ARiMR płatność na rzecz Beneficjenta – kopia.

# *E. Inne załączniki*

podmiot ubiegający się o przyznanie pomocy może wpisać oraz załączyć do wniosku załączniki, które w jego opinii są niezbędne pracownikowi UM do oceny wniosku, a których nie wyszczególniono w sekcji B.VII. A oraz B.

W pole RAZEM należy wpisać sumę załączników załączonych do wniosku.

# **VIII. OŚWIADCZENIA PODMIOTU UBIEGAJĄCEGO SIĘ O PRZYZNANIE POMOCY.**

Należy wypełnić Pola 1a. oraz 1b. w przypadku, gdy podmiot ubiegający się o przyznanie pomocy wnioskuje o wypłatę zaliczki lub wyprzedzającego finansowania.

Przed podpisaniem sekcji B.VIII Oświadczenia (…) należy zapoznać się z informacjami zawartymi m.in. w niniejszej instrukcji a także zapoznać się z zasadami przyznawania pomocy określonymi w przepisach wymienionych w ww. sekcji.

Informacje zawarte we wniosku oraz jego załącznikach powinny być prawdziwe i zgodne ze stanem prawnym i faktycznym. Skutki składania fałszywych oświadczeń wynikają z art. 297 § 1 ustawy z dnia 6 czerwca 1997 r. Kodeks karny (Dz. U. Nr 88 poz. 553, z póź.zm.).

Po zapoznaniu się z treścią sekcji B.VIII wniosku należy wpisać w polu miejscowość i data**:** miejscowość, datę w formacie dzień-miesiąc-rok oraz w polu: **podpis podmiotu ubiegającego się o przyznanie pomocy albo osób reprezentujących podmiot ubiegający się o przyznanie pomocy albo pełnomocnika** złożyć w wyznaczonym miejscu pieczęć imienną i parafę albo czytelne podpisy ww. osób.

Należy pamiętać o obowiązkach dotyczących informowania i rozpowszechniania informacji o pomocy otrzymanej z EFRROW, za pośrednictwem LGD w ramach realizacji LSR, zgodnie z warunkami określonymi w Księdze wizualizacji znaku Programu Rozwoju Obszarów Wiejskich na lata 2014-2020, opublikowanej na stronie internetowej Ministerstwa Rolnictwa i Rozwoju Wsi np. na stronie tytułowej publikacji (np. broszur, ulotek i biuletynów) oraz na plakatach na temat środków i działań współfinansowanych przez EFRROW należy zamieścić wyraźne wskazanie na udział UE: "*Europejski Fundusz Rolny na rzecz Rozwoju Obszarów Wiejskich: Europa inwestująca w obszary wiejskie*", a także logotyp (emblemat) UE w przypadku, gdy zamieszczone zostało również godło państwowe lub regionalne, Programu Rozwoju Obszarów Wiejskich na lata 2014-2020, Programu LEADER. Należy również zamieścić logotyp LGD, która dokonała wyboru danej operacji do realizacji swojej LSR.

## **ROZLICZANIE ROBÓT BUDOWLANYCH**

**I.** Podmiot ubiegający się o przyznanie pomocy do wniosku o przyznanie pomocy załącza kosztorys inwestorski, który może być sporządzony zgodnie z przepisami rozporządzenia Ministra Infrastruktury z dnia 18 maja 2004 r. w sprawie określenia metod i podstaw sporządzania kosztorysu inwestorskiego, obliczania planowanych kosztów prac projektowych oraz planowanych kosztów robót budowlanych określonych w programie funkcjonalno-użytkowym (Dz. U. 130

poz. 1389) albo w inny sposób niż określono to w ww. rozporządzeniu, o ile na jego podstawie będzie możliwe przeprowadzenie oceny racjonalności kosztów w nim ujętych.

Kosztorys inwestorski uznaje się za kompletny i dopuszczalny jako załącznik do wniosku, jeżeli zawiera następujące elementy:

- tytuł projektu
- nazwe obiektu lub robót budowlanych z podaniem lokalizacji,
- imię, nazwisko i adres albo nazwę i adres podmiotu ubiegającego się o przyznanie pomocy oraz jego podpis,
- nazwę i adres jednostki opracowującej kosztorys;
- imiona i nazwiska, określenie funkcji osób opracowujących kosztorys oraz ich podpisy,
- wartość kosztorysową robót budowlanych,
- datę opracowania kosztorysu,
- ogólną charakterystykę obiektu lub robót budowlanych zawierającą krótki opis techniczny wraz z istotnymi parametrami, które określają wielkość obiektu lub robót,
- przedmiar robót,
- kalkulację uproszczoną,
- tabelę wartości elementów scalonych, sporządzoną w postaci sumarycznego zestawienia wartości robót określonych przedmiarem robót, łącznie z narzutami kosztów pośrednich i zysku, odniesionych do elementu obiektu lub zbiorczych rodzajów robót.
- załączniki założenia wyjściowe do kosztorysowania, kalkulację szczegółowe cen jednostkowych, analizy indywidualne nakładów rzeczowych oraz analizy własne cen czynników produkcji i wskaźników narzutów kosztów pośrednich i zysku.

Wartość kosztorysowa jest podawana w kosztorysie inwestorskim bez podatku VAT.

Należy zwrócić uwagę, że w przypadku, gdy wartości kosztów planowanych robót nie będą odpowiadały ich wartości rynkowej (przy weryfikacji wniosku podczas badania racjonalności koszty ujęte we wniosku będą porównywane z dostępnymi bazami cenowymi) podmiot ubiegający się o przyznanie pomocy będzie wzywany do udzielenia wyjaśnień.

*Zestawienie rzeczowo – finansowe operacji* powinno być sporządzone w oparciu o kosztorys inwestorski, w układzie odpowiadającym tabeli elementów scalonych z kosztorysu inwestorskiego.

W *Zestawieniu rzeczowo finansowym operacji,* określając mierniki rzeczowe nie należy odwoływać się do kosztorysu. W przypadku niejednolitych mierników rzeczowych w ramach jednej pozycji elementów scalonych (np. roboty elektryczne) używamy określenia "komplet" (skrót: "kpl."). Niedopuszczalne jest także wpisywanie w *Zestawieniu* (…) jednej pozycji, określającej całe zadanie inwestycyjne (np. *przebudowa drogi gminnej nr…*).

Rola kosztorysu inwestorskiego, jako załącznika do wniosku o przyznanie pomocy:

- podstawa do określenia szczegółowego zakresu rzeczowego operacji i eliminacja ewentualnych pozycji niespełniających wymogów kwalifikowalności,
- podstawa do sporządzenia *Zestawienia rzeczowo – finansowego operacji* (tabela elementów scalonych),
- podstawa do weryfikacji zasadności i racjonalności planowanych kosztów operacji.
- podstawa, do ustalenia szacunkowej wartości zamówienia.

**II.** Po pozytywnym zweryfikowaniu wniosku o przyznanie pomocy, podmiot ubiegający się o przyznanie pomocy zostanie zaproszony do zawarcia umowy o przyznaniu pomocy. *Zestawienie rzeczowo-finansowe operacji*, sporządzone w układzie elementów scalonych stanowić będzie załącznik do tej umowy.

Po zawarciu umowy podmiot ubiegający się o przyznanie pomocy otrzymuje status Beneficjenta.

Koszty kwalifikowane operacji podlegają refundacji w pełnej wysokości, jeżeli zostały poniesione od dnia, w którym została zawarta umowa, a w przypadku kosztów ogólnych od dnia 1 stycznia 2014 r.

**Beneficjent, który zobowiązany jest do stosowania przepisów o zamówieniach publicznych dostarcza dokumentację z postępowania/postępowań o udzielenie zamówienia publicznego, przeprowadzonych dla operacji** **będącej przedmiotem umowy.** Zakres i sposób weryfikacji dokumentacji przetargowej określa umowa. Badanie dotyczące zakresu rzeczowego ma stwierdzić, czy opis przedmiotu zamówienia pokrywa się z zakresem rzeczowym operacji lub jej części (w przypadku, gdy w ramach operacji realizowanych jest kilka przetargów). Weryfikacja zgodności zakresu operacji z zamówieniem odbywa się przez porównanie zakresu rzeczowego z *Zestawienia rzeczowo – finansowego operacji,* stanowiącego załącznik do umowy zawartej pomiędzy Beneficjentem i Samorządem Województwa ze *Specyfikacją istotnych warunków zamówienia* (dokumentacja przetargowa), zwłaszcza z opisem przedmiotu zamówienia (ewentualnym przedmiarem robót – jeżeli był załączony). Wraz z oceną postępowania o udzielenie zamówienia publicznego następuje weryfikacja zakresu rzeczowego operacji i ustalenie faktycznej kwoty kosztów kwalifikowalnych. Jeżeli kwota kosztów kwalifikowalnych zmniejszyła się w wyniku przeprowadzonego postępowania i postępowanie zostało ocenione pozytywnie, Beneficjent zostanie wezwany do zawarcia aneksu na kwotę pomocy wynikającą z ustalonych kosztów kwalifikowalnych

W przypadku kosztów kwalifikowalnych, dla których Beneficjent nie jest zobowiązany do stosowania przepisów o zamówieniach publicznych (poniżej progu 30 000 EUR, ale powyżej kwoty 20 000 zł netto) i na etapie weryfikacji wniosku o przyznanie pomocy pozytywnie została oceniona racjonalność kosztów operacji, dostarcza wraz z wnioskiem o płatność dokumentację z przeprowadzonego postępowania ofertowego oraz umowę z wykonawcą wraz ze stosownymi załącznikami, pozwalającymi na weryfikację zakresu rzeczowego i kosztowego.

Jeżeli zawarta z wykonawcą umowa jest umową o wynagrodzenie ryczałtowe, w przypadku, której nie ma obowiązku przedstawiania wraz z ofertą kosztorysu ofertowego natomiast został on sporządzony, Beneficjent przy rozliczaniu operacji może posługiwać się cenami z kosztorysu ofertowego. W przypadku nie sporządzenia kosztorysu ofertowego, beneficjent już na potrzeby zawarcia aneksu do umowy o przyznaniu pomocy zobowiązany jest do "rozbicia" ceny ryczałtowej na pozycje *Zestawienia rzeczowo – finansowego operacji* (w układzie elementów scalonych). Jeżeli wraz z dokumentacją przetargową nie został złożony projekt budowlany, Beneficjent zostanie wezwany do jego dostarczenia (wystarczająca jest wersja elektroniczna przekazana na płycie CD). Projekt budowlany stanowić będzie podstawę do przeprowadzenia czynności kontrolnych w miejscu realizacji operacji.

Wszelkie zmiany wprowadzone do projektu budowlanego (np. zmiany wynikające z zapytań oferentów/ wykonawców) są integralną część projektu. Beneficjent zobowiązany jest poinformować SW o wszystkich zmianach w realizacji operacji.

Zmiany w zakresie rzeczowym operacji nie mogą powodować zwiększenia przyznanej kwoty pomocy. Niemożliwe jest wprowadzenie do *Zestawienia rzeczowo-finansowego operacji* nowego zadania rozszerzającego zakres operacji, jeżeli dotychczasowy zakres zadań gwarantował osiągnięcie celu operacji.

Natomiast dopuszczalne są zmiany zakresu rzeczowego operacji mające na celu usunięcie błędów w kosztorysie inwestorskim, uzasadnione zmiany ilościowe lub jakościowe wewnątrz poszczególnych pozycji *Zestawienia rzeczowo – finansowego operacji,* oraz zmiany w stosunku do projektu budowlanego.

Należy pamiętać, że przy umowach ryczałtowych dokumentem wiodącym w kwestii określania zakresu inwestycji jest projekt budowlany, zaś dla umów kosztorysowych dokumentem wiodącym jest kosztorys ofertowy.

Beneficjent zobowiązany jest do niezwłocznego informowania samorządu województwa o planowanych albo zaistniałych zdarzeniach związanych ze zmianą stanu faktycznego lub prawnego, mogących mieć wpływ na realizację operacji. W związku z powyższym, powinien informować także o zamiarze wprowadzenia zmian do umowy z wykonawcą, gdyż zmiany w realizacji inwestycji mogą powodować konieczność zmiany umowy o przyznaniu pomocy.

**W przypadku umów o wynagrodzenie ryczałtowe, gdy zmiany w realizacji inwestycji nie będą powodować zmian w** *Zestawieniu rzeczowo–finansowym operacji***, nie ma potrzeby wprowadzania zmian do umowy o przyznaniu pomocy.** Zarówno przy umowie z wynagrodzeniem ryczałtowym jak i kosztorysowym, zmiany te będą wymagały wykazania w kosztorysie różnicowym, a ostateczna kwota kosztów kwalifikowalnych i wysokość pomocy będzie ustalona po zakończeniu realizacji całej operacji.

Wnioskowane (bądź wprowadzone) zmiany w realizacji operacji będą rozpatrywane przez SW w następujących płaszczyznach:

- 1) dopuszczalności i prawidłowości w odniesieniu do przepisów ustawy o zamówieniach publicznych, zwłaszcza art. 140 ust. 3. i art. 144 (czy proponowane zmiany nie stoją w sprzeczności z przepisami ustawy prawo zamówień publicznych);
- 2) wpływu na cel operacji (czy proponowane zmiany nie wpłyną na zmianę lub możliwość osiągnięcia celu operacji);
- 3) wpływu na zachowanie standardów jakościowych operacji (czy proponowane zmiany nie pogorszą standardów jakościowych inwestycji);
- 4) poprawności dokumentów i uzasadnienia zmian (czy dołączono stosowne dokumenty: protokoły konieczności, wpisy do książki budowy, decyzje, uzasadnienia itp.);

5) konieczności zmian w umowie o przyznanie pomocy (czy istnieje konieczność sporządzenia aneksu do umowy).

Akceptacji podlegać będą wszystkie zmiany wprowadzone zgodnie z obowiązującymi przepisami prawa, jeżeli nie powodują pogorszenia jakości operacji, zmiany celu operacji, rozszerzenia zakresu rzeczowego o dodatkowe zadanie oraz jeżeli zostały odpowiednio uzasadnione i udokumentowane.

**III.** Po zakończeniu realizacji operacji bądź danego etapu operacji, Beneficjent składa, w terminach określonych w umowie, wniosek o płatność.

W przypadku realizacji przez Beneficjenta operacji na podstawie umowy ryczałtowej z wykonawcą, SW sprawdza realizację zakresu rzeczowego na podstawie:

- *Zestawienia rzeczowo – finansowego z realizacji operacji*,
- *Protokołów odbioru robót* sporządzonych w układzie pozycji *Zestawienia rzeczowo finansowego operacji* (elementów scalonych),
- *Kosztorysów różnicowych stanowiących załącznik do wniosku o płatność wykazujących:*
	- różnice pomiędzy projektem budowlanym a stanem faktycznym na dzień sporządzania kosztorysu różnicowego
	- istotne odstępstwa, o których mowa w art. 36 a ustawy prawo budowlane.

Uwaga! W przypadku realizacji przez Beneficjenta robót na podstawie umowy kosztorysowej z wykonawcą, kosztorys różnicowy powinien wykazywać różnice pomiędzy stanem faktycznym, a kosztorysem ofertowym lub innym dokumentem zawierającym szczegółowy zakres rzeczowy wraz z wyceną, uzgodnionym pomiędzy wykonawcą a zamawiającym.

**Jeżeli Beneficjent dokonał zmiany sposobu realizacji operacji, bez akceptacji UM (zawarł informację o tych zmianach w kosztorysie różnicowym), na etapie kontroli administracyjnej wniosku o płatność UM dokona oceny dopuszczalności tych zmian z zachowaniem ww. zasad dla zmian zakresu rzeczowego.**

Beneficjent może uzupełniać i poprawiać dokumentację w ramach uzupełnień i wyjaśnień dokonywanych na etapie weryfikacji wniosku. Po zakończeniu oceny merytorycznej, dokumenty uznaje się za ostateczne i niepodlegające żadnym modyfikacjom.

## **Wszelkie zmiany stanu faktycznego niewykazane w kosztorysie różnicowym, a stwierdzone podczas kontroli na miejscu realizacji operacji, będą podstawą do dokonania korekty kosztów kwalifikowalnych, co może skutkować obniżeniem kwoty pomocy.**

Uwaga: Niezrealizowane elementy korygowane będą wg cen z kosztorysu ofertowego. W przypadku umowy ryczałtowej, dla której nie został sporządzony kosztorys ofertowy niezrealizowane elementy będą korygowane według cen

z kosztorysu inwestorskiego. Natomiast elementy wykonane, a nieplanowane na etapie kosztorysu inwestorskiego lub ofertowego i niewykazane w kosztorysie różnicowym, korygowane będą wg bazy cenowej z daty sporządzenia kosztorysu inwestorskiego.

# **Informacje pomocnicze przy wypełnianiu załącznika obliczenie wartości bieżącej netto**

# **Tabela A. PLANOWANE WPŁYWY I KOSZTY EKSPLOATACYJNE PO ZREALIZOWANIU OPERACJI**

## **(w cenach stałych)**

Załącznik wymagany w celu wykazania, iż operacja nie będzie miała charakteru komercyjnego, tj. nie będzie generowała zysku, a kalkulacja przychodów będzie uwzględniała wyłącznie niezbędne dla danej operacji koszty**.**

Dane z tabeli **A. Planowane wpływy i koszty eksploatacyjne po zrealizowaniu przedmiotowej operacji** (w cenach stałych), pozwolą ocenić czy operacja generuje, czy też nie generuje "znaczny dochód netto".

W przypadku, gdy w tabeli w pozycji A, w latach 1, 2, 3, 4, 5 nie wykazano żadnych przychodów przez wpisanie w wymienionych pozycjach cyfr "0" (oznacza to, że operacja nie generuje przychodów) wypełnianie kolejnych pozycji tabeli nie jest obowiązkowe.

**Planowane wpływy i koszty eksploatacyjne po zrealizowaniu operacji (w cenach stałych)**, dla poddziałania 19.2 *Wsparcie na wdrażanie operacji w ramach strategii rozwoju lokalnego kierowanego przez społeczność* należy oszacować dla najbliższych 5 lat (przy założeniu, że "0" jest przewidywanym rokiem zakończenia operacji):

- **•** przychody ze sprzedaży każdego rodzaju usługi ("produktu" np. sprzedaż biletów, kart wstępu, itp.),
- związane z tą działalnością koszty operacyjne oraz bieżące nakłady inwestycyjne.

Wyżej wymienione dane należy podać w cenach stałych z roku, w którym składany jest wniosek o przyznanie pomocy.

**Informacje ogólne** dotyczące wypełniania poszczególnych pozycji tabeli.

- a) W przypadku, gdy dany etap jest pierwszym etapem realizacji operacji lub operacja jest jedno etapowa (np. budowa obiektu wraz z jego zagospodarowaniem), kolumny dotyczącej roku "0" dla pozycji obiektu wraz z jego zagospodarowaniem), kolumny dotyczącej roku "0" dla pozycji 1,2,A,3,4,5,6,7,8,9,10,11,12,13,14,15,16,17,18,19,B,C należy nie wypełniać. Dla kolejnych lat pozycje w tabeli należy podać wg jednego lub kilku z podanych poniżej opracowań: studium wykonalności, planów finansowych, zapisów ewidencji księgowej, projektu budowlanego, danych dotyczących analogicznie funkcjonujących obiektów.
- b) W przypadku, gdy dany etap jest drugim etapem realizacji operacji (np. modernizacja lub rozbudowa istniejącego obiektu) należy wypełnić wszystkie pola tabeli podając także pełne dane dla roku "0". Dla kolejnych lat pozycje w tabeli należy podać wg aktualnych danych z funkcjonowania z uwzględnieniem planowanej rozbudowy systemu – na podstawie jednego lub kilku z podanych poniżej opracowań: planów inwestycyjnych, założeń projektowych, planów finansowych, zapisów ewidencji księgowej.

#### **Informacje szczegółowe** dotyczące wypełniania poszczególnych pozycji tabeli

W pozycji "wielkość produkcji sprzedanej" należy podać przewidywaną wielkość produkcji sprzedanej danego rodzaju usługi (np. ilość sprzedanych biletów, itp.).

- 1) W pozycji "Stawka jednostkowa za usługę" należy podać jednostkową stawkę za pobieraną usługę (np. cena biletu). W przypadku, gdy podmiot ubiegający się o przyznanie pomocy oferuje więcej niż jedną usługę (np. sprzedaż biletów, folderów, wynajem pomieszczeń, itp.) należy wyszczególnić prognozowaną wielkość produkcji sprzedanej i prognozowane ceny (stawki jednostkowe) dla wszystkich usług, a przychody z działalności obliczyć jako sumę iloczynów odpowiednich ilości usług i stawek jednostkowych.
- 2) W pozycjach "Koszty operacyjne" (pozycje 3-19) należy podać wszystkie koszty związane z realizacją operacji.
- 3) W pozycji "Inwestycje w środkach trwałych" należy podać nakłady inwestycyjne w środkach trwałych (środki trwałe to składniki operacji mające zastosowanie w kilku cyklach produkcyjnych, których czas użytkowania wynosi co najmniej 1 rok a koszt nabycia 3 500 zł – np. budowle i urządzenia operacji). Przedmiotowa pozycje należy wypełnić z uwzględnieniem obowiązującego w tym zakresie prawa, danych księgowości.
- 4) W pozycji "Inwestycje w środkach obrotowych" należy podać nakłady inwestycyjne w środkach obrotowych (środki obrotowe to składniki operacji ulegające zużyciu w trakcie jednego cyklu produkcyjnego, których koszt zakupu jest niższy od 3 500 zł). Przedmiotową pozycję należy wypełnić z uwzględnieniem obowiązującego w tym zakresie przepisów prawa, danych księgowości.

## **Tabela B. ZDYSKONTOWANY WOLNY STRUMIEŃ PIENIĘŻNY [w zł]**

Tabela **B. Zdyskontowany wolny strumień pieniężny** automatycznie przenosi niezbędne dane z tabeli A w celu wyznaczenia zaktualizowanej wartości netto (NPV) oraz pozwala określić czy operacja nie ma charakteru komercyjnego.

W przypadku, gdy zaktualizowana wartość netto (NPV) operacji jest niższa od 25% wartości całkowitych kosztów operacji, to operacja nie generuje znacznego dochodu netto.

W przypadku, gdy zaktualizowana wartość netto (NPV) operacji jest równa lub wyższa od 25% wartości całkowitych kosztów operacji, to operacja generuje znaczny dochód netto. W tym przypadku pomoc na operację nie może zostać przyznana. W tabeli, w pole "wynik" należy wpisać, "operacja nie generuje znaczącego dochodu netto", gdy wartość w polu **IX. Wartość NPV w stosunku do wartości operacji** jest mniejsza niż 25% wartości z pola III. Nakłady inwestycyjne ogółem albo wpisać "operacja generuje znaczący dochód netto", jeżeli wartość w polu **IX** jest równa lub większa niż 25% wartości z pola III. Nakłady inwestycyjne ogółem.